Aus der Abteilung Medizinische Informatik (Prof. Dr. med. O. Rienhoff) im Zentrum Informatik, Statistik und Epidemiologie

> und der Abteilung Neurologie (Prof. Dr. med. M. Bähr) im Zentrum Neurologische Medizin

der Medizinischen Fakultät der Universität Göttingen

 $\overline{a}$ 

# **Computergestützte Volumetrie und Visualisierung von 3D CT-Daten von Patienten mit Stammganglien-Blutung in retrospektiver Studie**

Inaugural – Dissertation zur Erlangung des Doktorgrades der Medizinischen Fakultät der Georg-August-Universität zu Göttingen

> vorgelegt von Henning Borchert aus Osterode am Harz

> > Göttingen 2004

Dekan: Prof. Dr. med. M. Droese

- I: Berichterstatter: Prof. Dr. med. O. Rienhoff
- II: Berichterstatter/in: Prof. Dr. med. Knauth
- III: Berichterstatter/in: Prof. Dr. med. Prange

Tag der mündlichen Prüfung: 28. April 2005

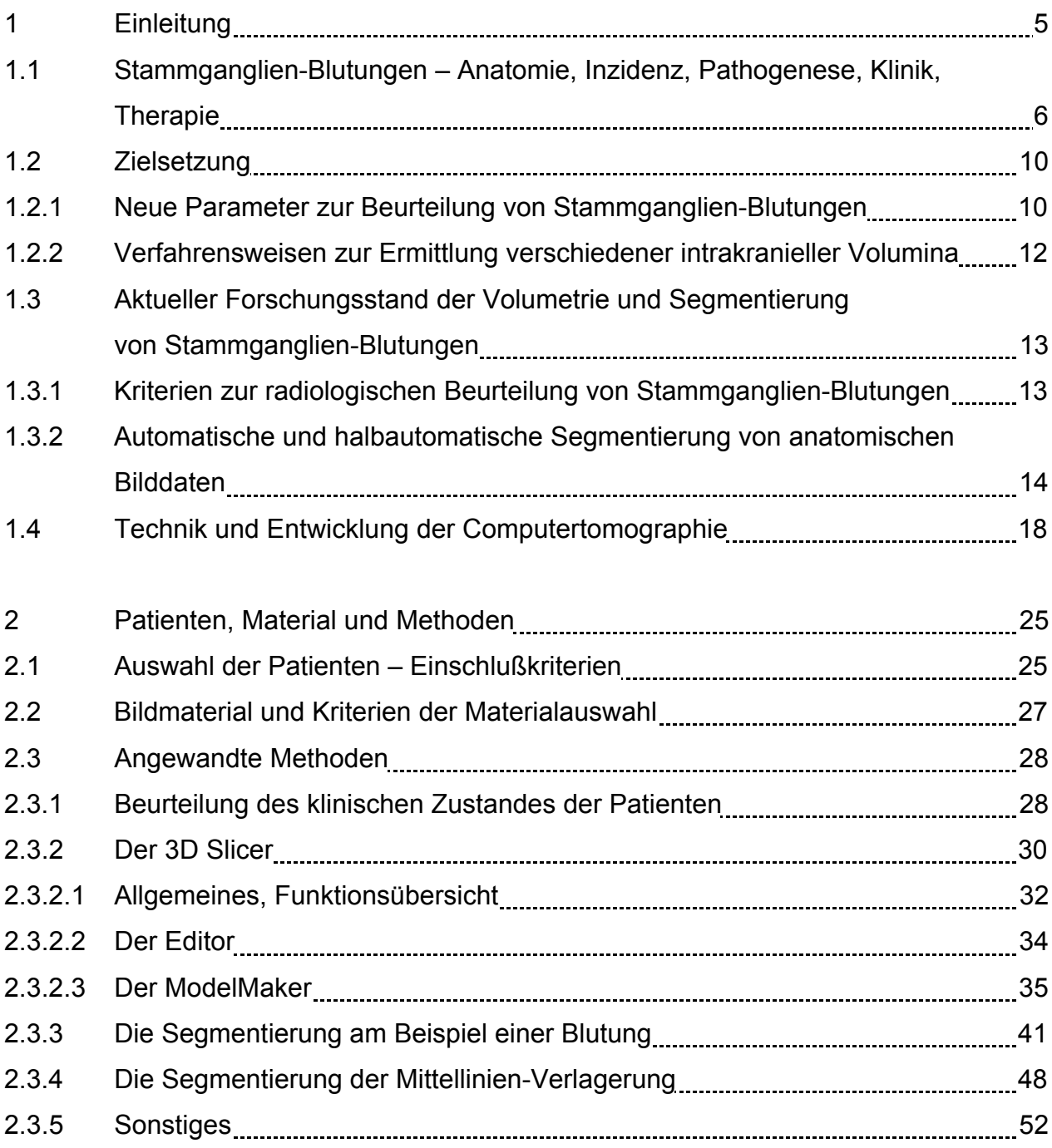

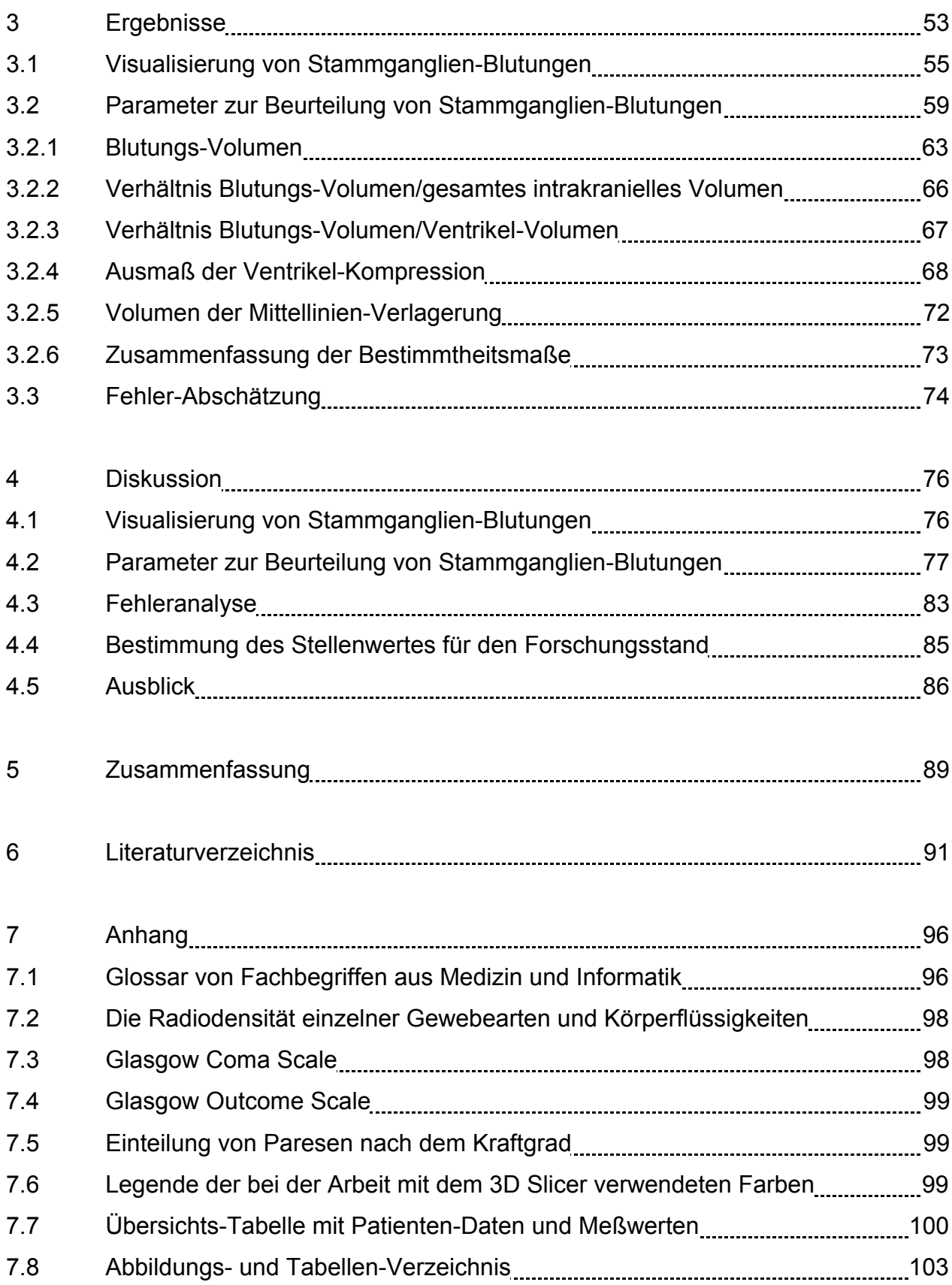

#### <span id="page-4-0"></span>1 Einleitung

Die modernen EDV-Technologien haben den klinischen Alltag bereits stark verändert, wobei ein Ende dieses Prozesses nicht abzusehen ist. Immer leistungsstärkere Computer zu moderaten Preisen ermöglichen den zunehmenden Einsatz auch in Bereichen, die bisher Hochleistungsrechnern vorbehalten waren. Dabei ist eine der Domänen, neben der Patienten-Verwaltung, vor allem die Radiologie.

Aufgrund der in den letzten Jahren und Jahrzehnten entstandenen diagnostischen Möglichkeiten, die direkt oder indirekt auf Computern beruhen, wie CT, MRT, Ultraschall, DSA oder Szintigrafie, besteht in diesem Bereich der Medizin traditionell eine enge Verknüpfung mit der Medizinischen Informatik, speziell mit dem Bereich der Bildverarbeitung und –Analyse (Kulikowski und Gong 1997). Darüber hinaus sind medizinische Bilddaten in besonderem Maße der Darstellung, Be- und Verarbeitung durch Computersysteme zugänglich.

Ein Schwerpunkt der Forschung in diesem Bereich liegt in der Segmentierung von anatomischen und pathologischen Strukturen in dreidimensionalen (3D) Schichtbild-Datensätzen. Darunter versteht man die Markierung von Strukturen, z. B. des Ventrikel-Systems oder einer Blutung, zur weiteren Quantifizierung und Visualisierung. Dies erleichtert dem Arzt die Aufnahme der relevanten Informationen – komplexe dreidimensionale Strukturen können in einer simulierten 3D-Ansicht besser erfaßt werden als in der herkömmlichen Darstellung, in der die verschiedenen Schichten von Schnittbildaufnahmen nebeneinander auf transparente Folien gedruckt oder belichtet sind. Insbesondere interaktive Modelle, die in der Bildschirm-Darstellung vom Betrachter bewegt werden können und bei denen die Vergrößerung und Verkleinerung (Zoomen) möglich ist, sind bereits wertvolle Hilfen in der radiologischen Forschung und Demonstration (Kulikowski und Gong 1997). Möglich ist auch die Simulation frei wählbarer Schichtführungen durch Interpolations-Verfahren wie z. B. die Darstellung von sagittalen und koronaren CT-Schnittbildern, die meßtechnisch nicht erzeugbar sind (Handels 2000).

Dreidimensionale Modelle morphologischer Strukturen können in Diagnostik und Therapie eingesetzt werden, z. B. bei der Beurteilung pathologischer Prozesse wie

Blutungen und Raumforderungen, der Planung und Durchführung von Operationen und in der medizinischen Ausbildung (Handels 2000).

In der vorliegenden Arbeit wird die Durchführbarkeit eines Verfahrens erprobt, mit dem verschiedene intrakranielle Strukturen in dreidimensionalen CT-Datensätzen segmentiert werden können. Dieses Verfahren wird auf zwölf Datensätze von Patienten mit Stammganglien-Blutung angewendet. Dabei werden die Volumina der Blutung, des Ventrikel-Systems, des gesamten intrakraniellen Raumes und der Mittellinien-Verlagerung ermittelt und als dreidimensionale Modelle dargestellt. Weiterhin werden verschiedene neue Parameter zur Beurteilung des klinischen Zustands des Patienten und des zu erwartenden Outcomes vorgestellt, die auf den genannten Volumina beruhen. Die Korrelation der volumetrischen Parameter mit verschiedenen klinischen Parametern wird in Scatter-Plots gezeigt, um mittels Augenschein-Validität zu überprüfen, welche dieser Parameter für eine spätere Evaluation in Frage kommen.

Die Volumetrie kann dem behandelnden Arzt bei der Beurteilung des Patienten und seiner Prognose helfen, und die Visualisierung der genannten Strukturen zeigt eindrucksvoll die Komprimierung des Ventrikel-Systems durch die Blutung und die Mittellinien-Verlagerung. Die interaktive dreidimensionale Ansicht erleichtert die Erfassung der intrakraniellen räumlichen Verhältnisse.

<span id="page-5-0"></span>Vor einer klinischen Anwendung der gezeigten Verfahren müssten diese in einer weiteren Studie mit einer größeren Patienten-Zahl evaluiert werden.

# 1.1 Stammganglien-Blutungen – Anatomie, Inzidenz, Pathogenese, Klinik, Therapie

Intrazerebrale Blutungen werden bei ca. 15 % der Patienten diagnostiziert, die mit den Zeichen eines akuten zerebralen Insults klinisch auffällig werden. Von diesen Blutungen sind etwa 35 % in den Stammganglien lokalisiert (Busch und Seifert 2003).

Die Stammganglien, in Anlehnung an den englischen Begriff "basal ganglia" auch als Basalganglien bezeichnet, sind die folgenden subkortikalen Kerne des Endhirns:

Nucleus caudatus und Putamen, die durch die Capsula interna getrennt sind und wegen ähnlichen Aufbaus und Funktion zusammen Corpus striatum genannt werden, Claustrum und Corpus amygdaloideum; im weiteren Sinne auch Globus pallidus, zusammengesetzt aus Pallidum externum und Pallidum internum, wird mit dem benachbarten Putamen als Nucleus lentiformis zusammengefaßt, Nucleus subthalamicus (Corpus Luysii) im Zwischenhirn, Substantia nigra im Mittelhirn, Nucleus ruber und Formatio reticularis (Poeck und Hacke 2001; Pschyrembel 2002).

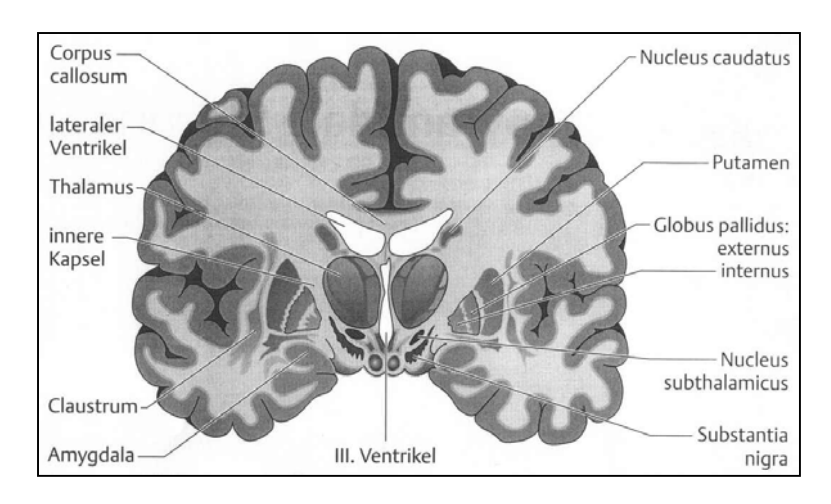

*Abbildung 1.1: Schematische Querschnitts-Zeichnung (Frontal-Ebene) mit Darstellung der Stammganglien (aus Deuschl und Krack 1999, S. 50).*

Die Stammganglien sind ein Teil des extrapyramidalen motorischen Systems. Sie sind durch Leitungsbahnen miteinander, mit den motorischen Rindenfeldern und dem Thalamus verbunden. Bei der Planung einer Bewegung aktivieren die Stammganglien über ihre Projektionsbahnen die Assoziationsrinde (Adams und Victor 1993). Das Leitsysmptom von Erkrankungen der Stammganglien sind Akinese oder Hypokinese, also die Unfähigkeit des Patienten, die betroffenen Körperteile zu bewegen oder zu benutzen, sowie Bradykinese (Verlangsamung der Bewegungen) und eine verlängerte Reaktionszeit vor dem Beginn von Bewegungen. Je nach Erkrankung können auch Hyperkinesen (überschießende Bewegungen) vorkommen.

Die Inzidenz von Stammganglien-Blutungen bei Kaukasiern beträgt ca. 1- 2/100.000/Jahr; es besteht eine große geographische Variabilität. Risiko-Faktoren sind ein fortgeschrittenes Lebensalter, arterielle Hypertonie, Nikotin- und Alkohol-Abusus und niedrige Cholesterin-Spiegel. Anti-Koagulanzien, Fibrinolyse, ThrombozytenAggregations-Hemmer, sympathomimetische Substanzen, sehr niedrige Umgebungs-Temperatur und Migräne erhöhen das Risiko ebenso (Busch und Seifert 2003).

Die Ursache intrazerebraler Blutungen ist meist die Ruptur kleiner Arterien innerhalb des Hirnparenchyms aufgrund von arterieller Hypertonie, eine sog. Rhexisblutung (Busch und Seifert 2003). Weitere Ursachen für zerebrale Blutungen sind vaskuläre Malformationen, Hirntumoren, Gerinnungs-Störungen, zerebrale Vaskulitis und Sympatomimetika, wobei die meisten dieser Ursachen zu Lobär-Hämatomen führen. Klinisch ist die Unterscheidung zur Differential-Diagnose "Ischämischer Infarkt" nicht sicher möglich, es muß eine Computer-Tomographie durchgeführt werden. Hier stellen sich Stammganglien-Blutungen homogen hyperdens, scharf begrenzt und – je nach Blutungsgröße – raumfordernd dar. Ein Einbruch in das Ventrikel-System ist möglich und geht mit einer schlechteren Prognose einher. Entgegen früheren Vorstellungen können intrazerebrale Blutungen in den ersten 5-6 Stunden noch deutlich wachsen (Kazui et al. 1996; Schwab et al. 2002).

Klinische Allgemein-Symptome, die auf der Erhöhung des intrakraniellen Drucks beruhen, sind Kopfschmerzen, Übelkeit und Erbrechen sowie eine Vigilanz-Störung bis hin zur Bewußtlosigkeit, die sich meist in wenigen Minuten entwickelt. Bei bis zu 50 % der Patienten tritt ein primäres Koma auf, wahrscheinlich aufgrund des direkten Drucks auf Mittellinien-Strukturen. Eine kontra-laterale Hemiparese bis Hemiplegie mit Hemihypästhesie, supranukleärer horizontaler Blickparese und homonymer Hemianopsie sowie Aphasie bzw. Hemineglect (je nach betroffener Hemisphäre) sind Zeichen der lokalen Impression durch die Blutung (Busch und Seifert 2003). Bei einem Einbruch ins Ventrikel-System kann die Symptomatik einer Subarachnoidal-Blutung vorgetäuscht werden (Kopf- und Nackenschmerzen, Bewußtseins-Störung, Nackensteife, Übelkeit, Erbrechen, Lichtscheu und Atemstörungen).

Die Therapie besteht in der Behandlung des erhöhten intrakraniellen Drucks, der Prävention und Therapie der Komplikationen und der Beseitigung der Blutungs-Ursache (Busch und Seifert 2003). Je nach Blutungsgröße ist die chirurgische Intervention indiziert, besonders bei Patienten, die zunehmend neurologische Symptome und eine Bewußtseinstrübung entwickeln. Bei Blutungen im Rahmen einer Anti-Koagulanzien-Therapie wird nach Bestimmung der Gerinnungs-Parameter eine Antagonisierung

durchgeführt. Bei Vorliegen einer Hemiplegie besteht das Risiko einer Beinvenen-Thrombose mit Lungenembolie; in diesem Fall kann nach 24 Stunden eine Low-dose-Anti-Koagulation mit Heparin begonnen werden.

Wegen der Gefahr der Verschleierung neurologischer Symptome sollten Analgetika und vor allem Sedativa bei noch normalem intrakraniellem Druck zurückhaltend gegeben werden. Allerdings müssen Patienten mit schweren Schmerz-Zuständen adäquat behandelt werden, wobei Opioide die erste Wahl sind. Analgetika mit Thrombozyten-Aggregations-hemmender Wirkung sind kontraindiziert (Busch und Seifert 2003).

Der normale intrakranielle Druck beträgt 10-15 mm Hg. Bei einer Druck-Erhöhung vermindert sich der zerebrale Perfusionsdruck und damit die zerebrale Durchblutung, was zu einer weiteren Verschlechterung des neurologischen Zustandes führt. Der erhöhte intrakranielle Druck ist die Haupt-Ursache für Morbidität und Mortalität nach intrakraniellen Blutungen. Daher ist eine frühzeitige Behandlung des erhöhten Drucks besonders wichtig (Busch und Seifert 2003). Dies geschieht vor allem durch Sedierung, Intubation, kontrollierte Beatmung und osmotisch wirksame Substanzen. Gegebenenfalls können auch eine hochdosierte Barbiturat-Therapie, medikamentöse Relaxation oder eine Liquor-Drainage durchgeführt werden. Weiterhin müssen Faktoren, die zu einem erhöhten intrakraniellen Druck führen, kontrolliert werden, wie Hypertonie, Hypoxie, epileptische Anfälle, Hyperthermie und erhöhter intrathorakaler Druck. Das Ziel der Behandlung ist ein intrakranieller Druck kleiner 20 mm Hg und ein zerebraler Perfusionsdruck größer 70 mm Hg (Broderick et al. 1999).

Zusätzlich zur direkten Druckwirkung einer intrakraniellen Blutung kann ein sekundärer Hydrozephalus zu einem erhöhten intrakraniellen Druck führen. In diesem Fall sollte eine Ventrikel-Drainage gelegt werden (Broderick et al. 1999).

Die operative Intervention wird sehr kontrovers diskutiert. Aus den vorliegenden Daten kann geschlossen werden, daß Patienten mit kleinen Hämatomen und nur leicht verminderter Bewußtseinslage oder sehr großen Hämatomen und ausgeprägter Bewußtseinsminderung nicht von einer operativen Behandlung profitieren; bei Patienten mit mittelgroßen Hämatomen und mittelschwerer klinischer Symptomatik ist die Datenlage nicht eindeutig (Busch und Seifert 2003). Chirurgische und nicht-chirurgische

Behandlung liefern vergleichbare Ergebnisse (Tan et al. 2001). Der Beweis der Überlegenheit der chirurgischen Intervention bei akuten intrakraniellen Blutungen allgemein fehlt, so daß es eine große Variabilität in der Behandlung gibt (Broderick et al. 1999; Hankey und Hon 1997). Die CT- oder MRT-gestützte stereotaktische Aspiration des Blutes mittels Endoskopie könnte bessere Ergebnisse liefern, aber diese Hypothese muß noch in randomisierten Studien getestet werden. Ein neuerer Ansatz ist auch die Kombination der stereotaktischen Operation mit einer Instillation von lysierenden Substanzen wie Urokinase, Streptokinase oder r-tPA (recombinant tissue plasminogen activator; rekombinant hergestellter Gewebe-Plasminogen-Aktivator) in die Blutung (Ebel et al. 1996; Huang et al. 2002; Tzaan et al. 1997).

Die Prognose hängt vor allem von der Größe der Blutung, ihrer Lokalisation und ihrer Ätiologie ab. Die Langzeit-Prognose ist relativ gut, sofern die Blutung überlebt wurde. Eine Bewußsteins-Minderung (Glasgow Coma Scale von 3-8, siehe 7.3, S. 98) und sehr große Hämatome stellen ungünstige prognostische Faktoren dar (Busch und Seifert 2003).

### <span id="page-9-0"></span>1.2 Zielsetzung

<span id="page-9-1"></span>In dieser Arbeit werden neue Paramter zur verbesserten Beurteilung des klinischen Zustands und des Outcomes von Patienten mit Stammganglien-Blutungen vorgestellt, und es wird ein Verfahren gezeigt, mit dem diese Parameter ermittelt werden können. Durch eine erste Anwendung auf zwölf Patienten wird die Anwendbarkeit des Verfahrens gezeigt, und die neuen Parameter werden auf die Augenschein-Validität hin überprüft. Die Ergebnisse lassen den Schluß zu, daß die Verfahren in einer späteren Studie erfolgversprechend mit einer größeren Anzahl von Datensätzen validiert werden können.

## 1.2.1 Neue Parameter zur Beurteilung von Stammganglien-Blutungen

Bei der Einschätzung des klinischen Zustandes eines Patienten mit Stammganglien-Blutung hinsichtlich der Therapie-Entscheidung, der Operations-Indikation und der

Prognose spielt das Computer-Tomogramm eine entscheidende Rolle. Die Blutungsgröße korreliert in etwa mit dem klinischen Zustand und Outcome des Patienten, wobei auch andere Faktoren eine Rolle spielen, z. B. Alter des Patienten, Gesundheits-Zustand vor dem Ereignis, Lokalisation der Blutung, Blutungs-Einbruch in das Ventrikel-System, Weite der inneren und äußeren Liquor-Räume, die Geschwindigkeit des Auftretens der Raumforderung und die zwischen Ereignis und Therapie-Beginn verstrichene Zeit. Daraus resultiert die Hypothese, daß neue Parameter gefunden werden können, die eine verbesserte Beurteilung des Zustands und Outcomes ermöglichen.

Die Größe der Blutung wird in der klinischen Routine nicht exakt ermittelt, sondern meist durch den behandelnden Neurologen abgeschätzt, ebenso wie das Ausmaß der Mittellinien-Verlagerung. Dieses gibt Hinweise auf die Kompression von Hirn-Parenchym, die Gefahr der Einklemmung des Hirnstamms und damit auf die Gefährdung des Patienten. Durch die Segmentierung kann das Volumen der Mittellinien-Verlagerung – je nach der Qualität der Bilddaten – exakt angegeben werden, wodurch eine wesentlich bessere Genauigkeit und Vergleichbarkeit erreicht wird. In der aktuellen Forschung wird die Mittellinien-Verlagerung üblicherweise als eindimensionale Abweichung von der anatomischen Mittellinie bestimmt (z. B. Gerriets et al. 2001; Gibson et al. 1994; Valadka et al. 2000; Vespa et al. 2003; Wang et al. 2003).

In dieser Arbeit werden neben dem Volumen der Mittellinien-Verlagerung weitere neue Parameter zur klinischen Beurteilung, Therapieplanung und Prognoseabschätzung von Stammganglien-Blutungen vorgestellt, die auf der Computer-gestützten Volumetrie der Blutung und weiterer intrakranieller Strukturen beruhen. Zusammen mit den oben genannten Volumina werden damit folgende Parameter betrachtet:

- Volumen der Stammganglien-Blutung
- Verhältnis Blutungs-Volumen/gesamtes intrakranielles Volumen
- Verhältnis Blutungs-Volumen/Ventrikel-Volumen
- Ausmaß der Ventrikel-Kompression
- Volumen der Mittellinien-Verlagerung.

Es soll gezeigt werden, daß die hier neu entwickelten Parameter angewandt werden und in größeren Serien zur Beurteilung der Blutungs-Auswirkungen und Prognose-Abschätzung getestet werden können.

Die Segmentierung des externen Liquor-Raums wäre ebenfalls wünschenswert, um das Volumen des gesamten intrakraniellen Liquors ermitteln zu können, ist jedoch aufgrund der mangelnden Bild-Qualität der vorliegenden CT-Datensätze nur eingeschränkt möglich.

### <span id="page-11-0"></span>1.2.2 Verfahrensweisen zur Ermittlung verschiedener intrakranieller Volumina

Außer den neuen Parametern zur klinischen Beurteilung von Patienten mit Stammganglien-Blutungen werden in dieser Arbeit die Verfahren beschrieben, die angewendet wurden, und die Gründe für die Anwendung dieser Verfahren dargelegt. Die halbautomatische Segmentierung verschiedenener intrakranieller Strukturen wird beschrieben sowie ein neues Verfahren zur Bestimmung des Volumens der Mittellinien-Verlagerung. Die segmentierten Strukturen werden volumetriert und als dreidimensionale Modelle visualisiert.

Diese Verfahren werden mit dem 3D Slicer (www.slicer.org 2002) realisiert, einem Programm, das die Volumen-Messung und Visualisierung anatomischer und pathologischer intrakranieller Strukturen auf einem PC ermöglicht. Zum Verständnis dieser Arbeit werden u.a. das Programm und seine Bedienung erläutert.

Schließlich werden die Anforderungen an die Qualität der Daten beschrieben, die zum Erreichen eines akzeptablen Fehlers erfüllt sein müssen.

- <span id="page-12-1"></span><span id="page-12-0"></span>1.3 Aktueller Forschungsstand der Volumetrie und Segmentierung von Stammganglien-Blutungen
- 1.3.1 Kriterien zur radiologischen Beurteilung von Stammganglien-Blutungen

Bei vielen Studien im Zusammenhang mit Stammganglien-Blutungen oder allgemeiner mit intrazerebralen Blutungen wird das Volumen der Blutung nicht exakt bestimmt, z. B. durch Segmentierung, sondern anhand der CT-Bilder durch einfache geometrische Formen angenähert. Dabei kann die Formel für die Volumen-Berechnung einer Ellipse angewendet werden (z. B. Tan et al. 2001):

$$
V = \frac{4}{3} \cdot \pi \cdot r_1 \cdot r_2 \cdot r_3
$$
  
 
$$
V: Volumen 
$$
r_1, r_2, r_3: Radii der Blutung
$$
$$

Dies entspricht annähernd (mit dem Faktor 0,95) der Formel ABC/2 (Kothari et al. 1996), die leicht und schnell angewendet werden kann:

$$
V = \frac{A \cdot B \cdot C}{2}
$$

V: Volumen

- A: größter Durchmesser der Blutung im CT
- B: Durchmesser 90° zu A
- C: Anzahl der CT-Schichten mit Blutung multipliziert mit der Schicht-Dicke

Dabei dauert die Volumen-Bestimmung nach Angaben der Autoren durchschnittlich 38 Sekunden, bei einer guten Korrelation mit planimetrischen Messungen und einer exzellenten intra- und interpersonellen Reliabilität.

Die Mittellinien-Verlagerung wird in der aktuellen Forschung üblicherweise entweder als Grad-Einteilung beschrieben oder als eindimensionale Abweichung von der anatomischen Mittellinie bestimmt (z. B. Gerriets et al. 2001; Gibson et al. 1994; Valadka et al. 2000; Vespa et al. 2003; Wang et al. 2003). Eine Medline-Recherche (Zeitraum 1993 – 2003) mit dem Suchbegriff "midline shift" ohne Einschränkung der zu berücksichtigenden Felder findet 172 Artikel, die sich mit intrakraniellen Strukturen beschäftigen. Die Auswertung der Zusammenfassungen zeigt folgende Verteilung der Methode, mit der die Mittellinien-Verlagerung beschrieben wird:

- keine näheren Angaben 123 Artikel
- Angabe in mm oder cm 35 Artikel
- Angabe als Grad 8 Artikel
- <span id="page-13-0"></span>• Angabe "keine Mittellinien-Verlagerung vorhanden" – 6 Artikel.

# 1.3.2 Automatische und halbautomatische Segmentierung von anatomischen Bilddaten

In dem Forschungsbereich der dreidimensionalen Visualisuerung von Schnittbild-Daten gibt es viele verschiedene Ansätze und Schwerpunkte, die sich mit einem oder mehreren Teilen der Prozeßkette in der Bildverarbeitung beschäftigen (Abbildung 1.2).

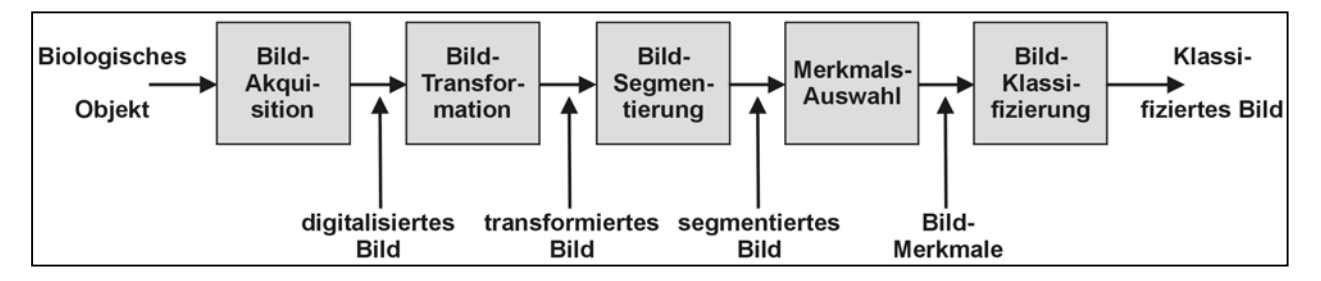

*Abbildung 1.2: Prozeßkette in der Bildverarbeitung (nach Gelsema 1997, S. 148). Die Ziele der Bildverarbeitung sind Visualisierung, Automatisierung und Quantifizierung.*

Dabei wird die Bild-Segmentierung oft als der Flaschenhals betrachtet (Worth et al. 1998), und dieser Bereich ist, neben der Klassifizierung, ein zentrales Problem der medizinischen Bildanalyse (Handels 2000). Sie bildet die Basis der weiteren Bildverarbeitung im Rahmen der Analyse, 3D-Visualisierung und Vermessung medizinischer Bildobjekte für die Computer-unterstützte ärztliche Diagnostik und Therapie.

Bei der Segmentierung werden verschiedene Bildobjekte, also anatomische Strukturen wie Organe, Gewebe, Tumoren oder sonstige Läsionen in medizinischen Bildern differenziert. Besondere Schwierigkeiten werden durch die in Routine-Untersuchungen teilweise stark schwankende Datenqualität und meßtechnisch unvermeidbare Rauscheinflüsse und Artefakte hervorgerufen (Handels 2000).

Methodisch können die Segmentierungs-Algorithmen folgendermaßen unterschieden werden:

- Algorithmen, bei denen die räumliche Verteilung von Pixeln bzw. Voxeln im einzelnen Bild bzw. im Bild-Datensatz berücksichtigt wird, nämlich Kanten- und Regionen-orientierte Verfahren
- Algorithmen, bei denen nicht die räumliche Verteilung im Bild, sondern die in einem durch verschiedene Bildpunkt-Eigenschaften gegebenen Merkmals-Raum betrachtet werden, nämlich Cluster-analytische und Klassifikations-Verfahren.

Kanten-orientierte Verfahren detektieren starke lokale Veränderungen von Bildmerkmalen, Regionen-orientierte hingegen benachbarte homogene Bereiche (Region Growing bzw. bei 3D-Daten Volume Growing). Homogenität bzw. Veränderung können dabei hinsichtlich verschiedener Bildmerkmale wie Grauwerten, Signalwerten oder sonstigen Parametern betrachtet werden. Die Cluster-analytischen und Klassifikations-Verfahren fassen auf der Basis der durch Merkmalsvektoren m  $\epsilon$  W<sub>M</sub> beschriebenen Pixelinformationen Gruppen von Pixeln mit ähnlichen Merkmals-Vektoren zusammen (Handels 2000). Diese letztgenannten Verfahren werden vor allem zur Analyse multispektraler Daten eingesetzt. Nach dieser Einteilung kann das hier verwendete Schwellwertverfahren (Thresholding) als einfaches Cluster-analytisches Verfahren betrachtet werden.

Hinsichtlich der Verfahrensweise kann die Segmentierung in zwei grundsätzliche Prinzipien eingeteilt werden:

- manuelle Segmentierung: Die morphologische Struktur, die dargestellt werden soll (z. B. Blutung, Liquorraum), wird von einem erfahrenen Beurteiler in den einzelnen Schichtbildern markiert. Dies ist mit einem hohen personellen Aufwand verbunden und je nach Art der Struktur mit signifikanten Fehlern behaftet.
- automatische Segmentierung (unsupervised): Die darzustellende Struktur wird von einem Computer-System in den einzelnen Schichtbildern automatisch markiert. Dies ist aufgrund verschiedener Faktoren sehr schwierig zu realisieren. Große Probleme bereiten dabei vor allem die mögliche Komplexität der morphologischen Strukturen, teilweise geringer Kontrast zwischen Gewebe-Arten und die Qualität des **Bildmaterials**

In den meisten Forschungsgruppen wird eine Kombination dieser Prinzipien verwendet, die halbautomatische Segmentierung. Dieses Verfahren wird als derzeitiger Gold-Standard bei der volumetrischen Abschätzung der Gehirn-Morphologie angesehen (Gaser et al. 2001). Dabei wird der Beurteiler bei der Segmentierung in unterschiedlichem Maße durch das System unterstützt. Der Anteil der vom System erledigten Arbeit reicht vom einfachen Thresholding bis zur automatischen Erkennung von Strukturen nach wenigen, einfachen Benutzer-Vorgaben.

Das Ziel ist jedoch, die Segmentierung weitestgehend zu automatisieren, also sämtliche Strukturen eines vorgegebenen Bereiches vollautomatisch oder zumindest mit minimalem Einsatz von Beurteilern komplett zu segmentieren und zu klassifizieren. Obwohl der Fortschritt bei der Lösung dieses zentralen Problems langsamer ist als erwartet, hat die Entwicklung der interaktiven Visualisierung und von Analyse-Programmen dies durch effektive Werkzeuge für die radiologische Praxis und Forschung mehr als kompensiert (Kulikowski und Gong 1997).

Bei der Segmentierung und Klassifizierung wird jedem Voxel eine Gewebe-Klasse und in einem weiteren Schritt eine anatomische oder pathologische Struktur zugeordnet. Die Automatisierung ist aus zwei Gründen wünschenswert: Zum einen wegen des hohen personellen Aufwandes, da die manuelle Segmentierung zeitaufwendig ist und einen erfahrenen Beurteiler erfordert, zum anderen, weil die Genauigkeit des Verfahrens stark vom Beurteiler abhängt (Phillips II et al. 1995 a). Kleine Unterschiede bei der Einschätzung durch den Beurteiler können große Variationen im Ergebnis verursachen (Phillips II et al. 1995 b). Allerdings gibt es immer noch ungelöste Probleme bei dem Versuch, vollautomatisch präzise neuro-anatomische Segmentierungen zu bekommen (Worth et al. 1998). Hier sind vor allem die Variabilität der anatomischen Strukturen und die Forderung einer zuverlässigen, genauen und sinnvollen Segmentierung zu nennen (Arata et al. 1995).

Bei der automatischen Segmentierung werden verschiedene Varianten der oben genannten mathematischen Verfahren (kanten- und regionen-orientierte, Clusteranalytische und Klassifikations-Verfahren) angewendet, teilweise auch in Kombination. Einige Ansätze nutzen künstliche neuronale Netze; das sind biologisch inspirierte, mathematische Modelle, die aus einfachen Basisbausteinen bestehen, die durch ein

komplexes Netzwerk miteinander verbunden sind (Handels 2000). Sie können z. B. zur Mustererkennung, Segmentierung und Klassifikation von Bildobjekten oder zur Simulation biologischer Prozesse eingesetzt werden. Weitere Ansätze zur automatischen Segmentierung sind die Verwendung anatomischer Atlanten (Arata et al. 1995; Iosifescu et al. 1997) oder die Implementierung von Expertenwissen (Ashton et al. 1995; Barra und Boire 2001).

Die automatische Segmentierung steht noch am Anfang ihrer Entwicklung, und der Großteil der Segmentierungs-Arbeit im Bereich der subkortikalen Gehirn-Strukturen beruht auf manuellem Nachzeichnen der Umrisse (Barra und Boire 2001). In den zum derzeitigen Zeitpunkt veröffentlichten Arbeiten können ohne oder mit geringer Arbeit des Beurteilers lediglich sehr spezielle Fragestellungen beantwortet werden, oder es sind aufwendige Untersuchungen nötig, um die nötigen Daten zu erhalten. Z. B. ist es gelungen, vollautomatische Prozesse zu entwickeln, mit dem multispektrale MRT-Bilder des Gehirns segmentiert und intrakranielles Gesamt-Volumen, weiße Substanz, graue Substanz und ventrikulärer bzw. gesamter intrakranieller Liquor klassifiziert werden können (Alfano et al. 1997; Reddick et al. 1997).

Neuere Ansätze zeigen ebenfalls vielversprechende Ergebnisse. So ist es z. B. Warfield et al. (2002) gelungen, während neuro-chirurgischer Operationen folgende Strukturen in einem Bild darzustellen:

- die prä-operativ aus MRT-Daten gewonnenen dreidimensionalen Visualisierungen eines Gehirntumors und des Ventrikel-Systems des Patienten
- die aus einem anatomischen Atlas gewonnene dreidimensionale Visualisierung des Tractus corticospinalis
- die aus früheren, intraoperativ erstellten MRT-Daten gewonnene dreidimensionale Visualisierung des Gehirns
- ein in Echtzeit dargestelltes zweidimensionales MRT-Bild.

Diese Bild-Daten werden mittels volumetrischer Deformation, basierend auf biomechanischer Simulation und Oberflächen-Anpassung, an die aktuelle Operations-Situation angepaßt (nicht-rigide Registrierung).

Leider steht noch kein System zur Verfügung, das die für die vorliegende Arbeit notwendigen Volumina (gesamtes intrakranielles Volumen, Blutungs- und Ventrikel-Volumen) vollautomatisch ermitteln kann. Insbesondere die eingeschränkte Qualität der Bilddaten verhindert den effektiven Einsatz automatischer Systeme. Daher wird mit dem 3D Slicer ein Programm eingesetzt, das den Anwender nur in eingeschränktem Maße unterstützt.

Der Großteil der Forschungsgruppen im Bereich der Segmentierung intrakranieller Strukturen arbeitet mit MRT-Aufnahmen, die eine bessere Auflösung und Differenzierung von Weichteil-Geweben ermöglichen als CTs. Viele Ansätze nutzen multispektrale MRT-Daten, z. B. kombinierte  $T_1$ -und  $T_2$ -gewichtete MRTs.

### <span id="page-17-0"></span>1.4 Technik und Entwicklung der Computertomographie

Die ersten Tomographien wurden in den dreißiger Jahren durchgeführt. Bei diesem Schichtaufnahme-Verfahren gelangt durch eine gekoppelte gegenläufige Bewegung von Röntgenröhre und -Film um das Objekt herum ein bestimmter vorgewählter Tiefenbereich des Objekts auf dem Films zur Darstellung, während die höher und tiefer gelegenen Objektteile verwischt werden (Pschyrembel 2002).

Dieses ausschließlich mechanische Verfahren wurde durch den Einsatz von Computern verfeinert. Bei der Computertomographie wird das Untersuchungs-Objekt aus verschiedenen Richtungen durchstrahlt (Abbildung 1.3), so daß die räumliche Anordnung der absorbierenden Strukturen bestimmt werden kann (Wegener 1996). Damit wird eine überlagerungsfreie Darstellung einzelner Körperschichten ermöglicht (Handels 2000). Die in Graustufen umgesetzten Schwächungswerte zeigen ein Bild der untersuchten Schicht, das Computertomogramm. Aus den Daten kann außerdem die Gewebedichte gemessen werden.

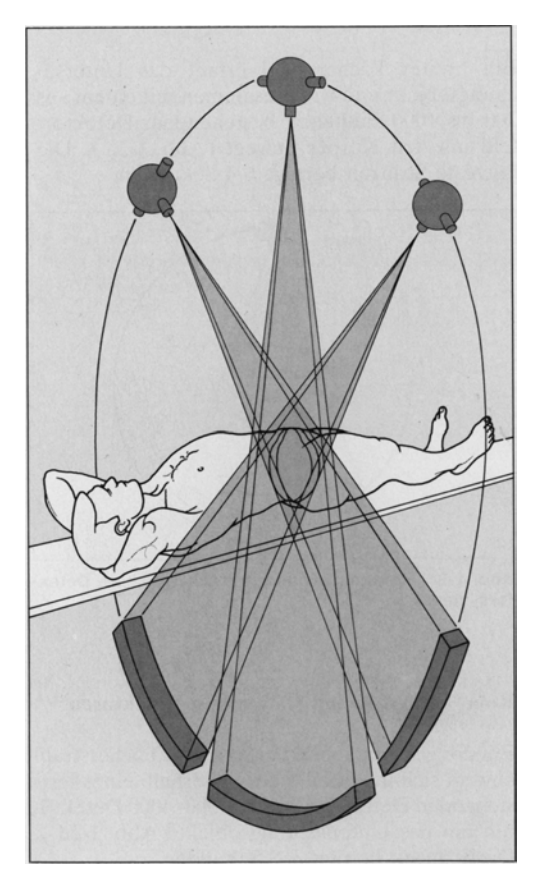

*Abbildung 1.3: Prinzip der Datenerfassung bei der Computer-Tomographie (aus Wegener 1996, S. 3). Projektionen einer Schicht des Untersuchungsobjekts werden aus vielen verschiedenen Richtungen senkrecht zur Körperachse durch ein Detektor-System registriert.*

Von der Anzahl der Einzelmessungen aus unterschiedlichen Richtungen hängt die mögliche Größe der Bildmatrix, d. h. die Anzahl der errechneten Bildpunkte ab, und daher auch die Bildauflösung.

Die Absorptionsmessungen erfolgen mit Detektoren, die gegenüber der Röntgenröhre angeordnet sind. Dabei gibt es vier Typen von CT-Geräten (Wegener 1996):

- 1. Einzel-Detektor-Rotations-Translations-Scanner (sog. 1. Generation, Abbildung 1.4)
- 2. Mehr-Detektor-Rotations-Translations-Scanner (sog. 2. Generation, Abbildung 1.5)
- 3. Rotationsscanner mit beweglichem Detektor-System (sog. 3. Generation, Abbildung 1.6)
- 4. Rotationssystem mit stationären Detektoren (sog. 4. Generation, Abbildung 1.7).

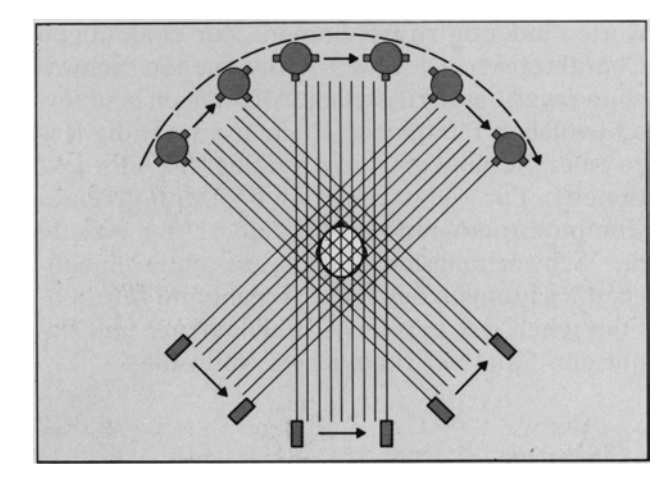

*Abbildung 1.4: Einzel-Detektor-Rotations-Translations-Scanner (aus Wegener 1996, S. 4). Ein dünner Röntgenstrahl wird in einer linearen Translations-Bewegung über den Körper geführt, der Detektor bewegt sich parallel zur Röntgen-Röhre. Nach jedem Abtast-Vorgang rotieren Röhre und Detektor um 1º. Es werden 180 Winkelschritte ausgeführt. Die kürzeste Scanzeit beträgt mehrere Minuten.*

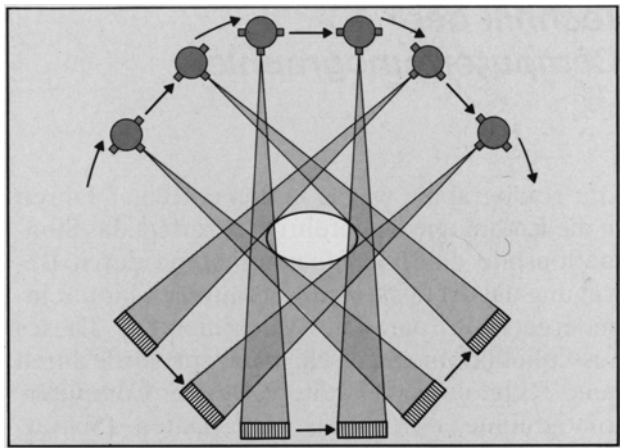

*Abbildung 1.5: Mehr-Detektor-Rotations-Translations-Scanner (aus Wegener 1996, S. 4). Das gegenüber der Röntgenröhre angeordnete Detektor-System besteht aus 5-50 Kammern. Ein Fächerstrahl oder ein Röntgenstrahlenbündel reduzieren die Anzahl der notwendigen Winkelschritte. Meistens beträgt der Drehwinkel der einzelnen Schritte 10º, entsprechend dem Winkel des Fächerstrahls. Die kürzeste Scanzeit liegt zwischen 6 und 20 Sekunden.*

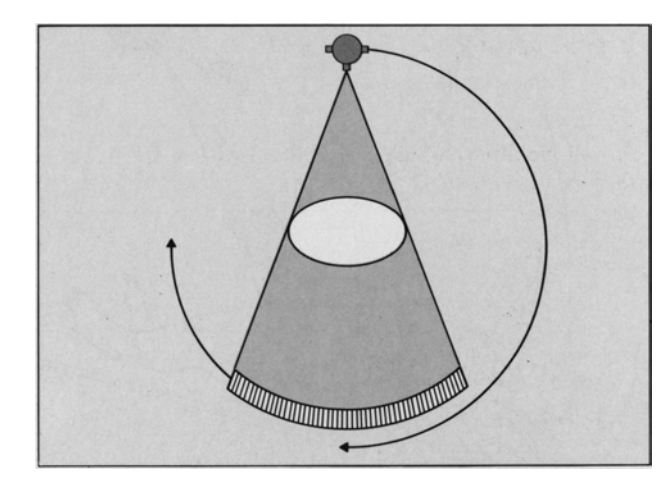

millillimm **Starting Communication** 

*Abbildung 1.6: Rotationsscanner mit beweglichem Detektor-System (aus Wegener 1996, S. 4). Der Röntgenstrahl ist breit gefächert, die Röntgenröhre wird zusammen mit einem aus 200 bis 1000 Einheiten bestehenden Detektor-Feld um den Körper bewegt. Die kürzeste Scanzeit beträgt 1-4 Sekunden.*

*Abbildung 1.7: Rotationssystem mit stationären Detektoren (aus Wegener 1996, S. 5). Der Röntgenstrahl ist so breit gefächert, daß er das gesamte Objekt erfaßt, der feststehende Detektor-Ring hat 300-4000 Detektoren. Die Scanzeit beträgt 3-8 Sekunden.*

Um die Belastung für den Patienten und Bewegungsartefakte durch Atmung, Herzpulsationen, Peristaltik und Bewegung des Patienten gering zu halten, werden statt der langsameren CT-Geräte mit alternierenden gegenläufigen Drehbewegungen zunehmend diejenigen mit schnelleren, dauerrotierenden Detektor-Systemen verwendet.

Alle bisher beschriebenen CT-Typen arbeiten inkremental, also Schicht für Schicht. Im Gegensatz dazu verläuft der Tischvorschub beim Spiral-CT kontinuierlich, während die Röntgenröhre um den Patienten kreist. So entsteht primär ein einziger Datensatz des gesamten Volumens, der sekundär in einzelne Schichten zerlegt wird. Die Daten eines Spiral-CTs eignen sich in besonderer Weise für 3D-Rekonstuktionen. Da die Messung sehr schnell durchgeführt werden kann, werden Bewegungs-Artefakte minimiert (Jansen und Sartor 2001).

#### • Bild-Rekonstruktion

Aus den in den einzelnen Projektionen registrierten Schwächungswerten wird mit Hilfe der Radon-Transformation (Handels 2000) bzw. der Fourier-Transformation (Jansen und Sartor 2001) computergestützt das CT-Bild berechnet. Die Ergebnisse werden zunächst in Form einer Zahlenmatrix gespeichert, wobei zumeist eine Bildauflösung von 512 x 512 Bildpunkten verwendet wird. Jedem Bildpunkt wird ein Zahlenwert zwischen 0 und  $2^{12}$  = 4096 zugeordnet. In einem weiteren Schritt wird diese Matrix in analoge Grautöne umgesetzt. Damit erhält man ein Abbild der abgetasteten Querschnittsfläche, auf dem die unterschiedlich absorbierenden Strukturen dargestellt sind (Wegener 1996).

### • Abbildungs-Elemente

Die kleinste Einheit des Computertomogramms ist das einzelne Bildelement, das Pixel. Es zeigt einen von der Bild-Auflösung abhängigen Anteil der dargestellten Querschnittsfläche. Bezogen auf die verwendete Schichtdicke repräsentiert jedes Bildelement zugleich ein Volumenelement (Voxel), dessen Größe von Schichtdicke, Matrixgröße und Scanfelddurchmesser abhängt (Abbildung 1.8).

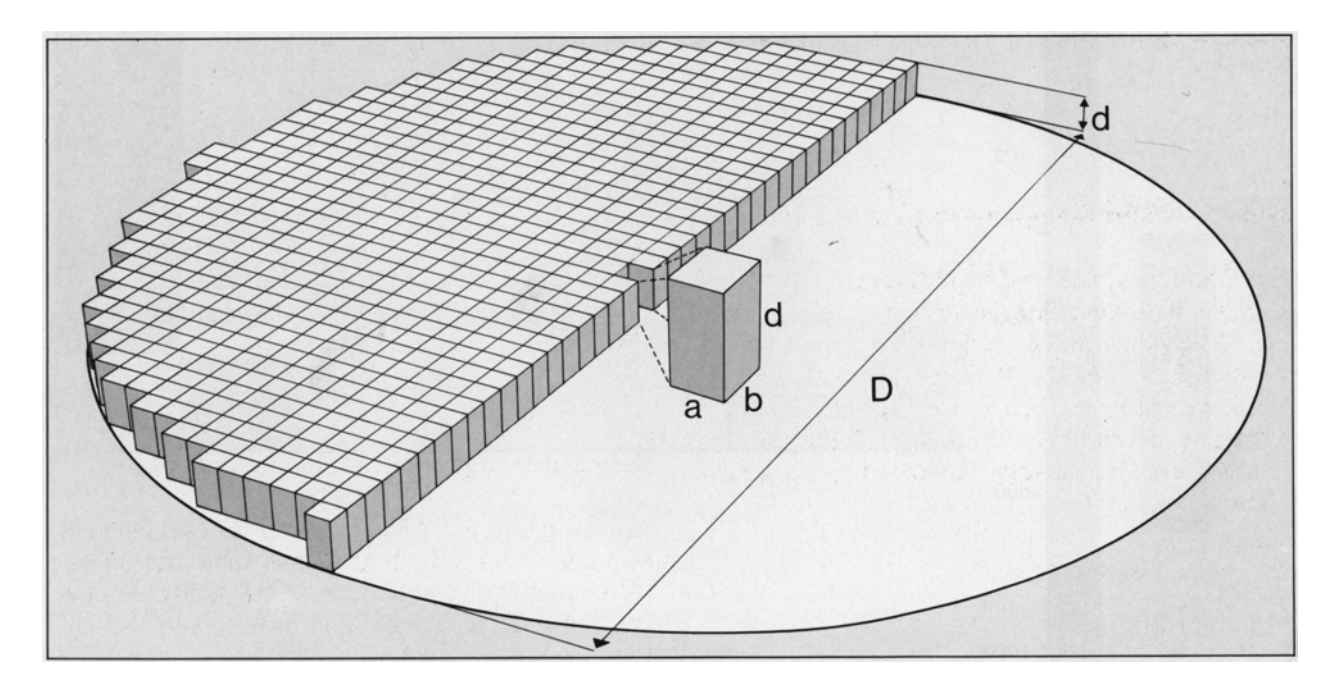

*Abbildung 1.8: Volumen eines Volumenelements (aus Wegener 1996, S. 5). Die Fläche des Bildelements und die Schichtdicke (d) bestimmen das Volumen eines Volumenelements; a, b = Kantenlänge eines Bildelements, D = Durchmesser des Scanfelds bzw. Meßfelds.*

**Dichtewert** 

Die durchschnittliche Schwächung eingebrachter Röntgenstrahlung durch das in einem Voxel enthaltene Gewebe bestimmt den Dichtewert, der ihm zugeordnet ist. Dieser Dichtewert steht in direkter Beziehung zum Schwächungs-Koeffizienten, einer Konstanten, die die Absorption von Röntgenstrahlung durch ein bestimmtes Gewebe beschreibt und von mehreren Faktoren abhängt (Wegener 1996). Jedes CT-Gerät wird entsprechend der Hounsfield-Skala kalibriert, so daß die Schwächungswerte durchstrahlter Objekte in Hounsfield-Einheiten angebeben werden können.

• Dichteskala nach Hounsfield

Der Dichtewert wird in Hounsfield-Einheiten (HE) angegeben. Die Dichte von Wasser wird auf 0 HE festgesetzt, die Dichte von Luft auf -1000 HE und bestimmt damit das untere Ende der Hounsfield-Skala. Durch diese Festlegungen ist der Dichtewert unabhängig von der verwendeten Röhrenspannung. Die Werte der verschiedenen Gewebearten werden in Relation zu den Werten von Wasser und Luft angegeben, daher sind Dichtewerte willkürlich festgesetzte Relativwerte (Wegener 1996). Sie variieren je nach verwendeter effektiver Strahlenenergie in begrenztem Umfang in Relation zum Wasserwert, so daß die unten angegebenen Gewebedichten nur Richtwerte darstellen.

Die meisten Gewebearten und Flüssigkeiten des Körpers liegen im Bereich von -100 bis +100 HE, sehr dichte Knochenstrukturen können über 1.000 HE haben. Wie aus der Tabelle im Anhang 7.2 (siehe S. 98) ersichtlich, überlappen sich die charakteristischen Hounsfield-Intervalle der Weichteilgewebe und Organe, so daß sich diese, im Gegensatz zu Knochen-Strukturen, nur durch ihre Dichtewerte im CT nicht eindeutig identifizieren lassen (Handels 2000).

#### • Dichtemessung

Am Steuerpult eines CT-Geräts kann die Dichte eines frei wählbaren Bereiches errechnet werden. Dabei wird das arithmetische Mittel der Dichtewerte der einzelnen Volumenelemente gebildet.

Bei der Beschreibung eines CT-Bildes wird die Gewebedichte in Relation zum umgebenden Gewebe angegeben. Bei gleicher Dichte wie die Umgebung ist ein Bereich isodens, bei höherer Dichte hyperdens und bei geringerer Dichte hypodens. Gewebedichten im Wasserbereich werden auch als wasseräquidens, im Fettbereich als fettäquidens und im Muskelbereich als muskeläquidens bezeichnet.

#### • Verschiedene Bildfenster

Die Dichtewerte in einem CT können in einem Bereich von -1000 bis über +1000 HE liegen, das menschliche Auge kann jedoch nur 15-20 Graustufen unterscheiden. Die Umwandlung der gesamten ca. 2000 Dichtewerte innerhalb eines Bildes in Grautöne würde dazu führen, daß der diagnostisch wichtige Weichteilbereich in einer einzigen Graustufe dargestellt wird. Tatsächlich vorhandene Dichteunterschiede wären nicht erkennbar.

Daher wird bei der Darstellung ein Dichte-Bereich gezielt ausgewählt, das sog. Bildfenster. Nur die Dichtewerte dieses willkürlich einstellbaren Bereiches werden in Graustufen dargestellt, die Werte unterhalb erscheinen schwarz, die Werte oberhalb weiß. Ein Bildfenster wird durch die Werte für Fensterlage (Center oder Level) und die Fenster-Breite (Window Width oder kurz Window) bestimmt (Wegener 1996). Der für die Fensterlage angegebene Wert wird im mittleren Grauton dargestellt. Je nach der diagnostischen Fragestellung wird das Fenster ausgewählt, wobei sorgfältig vorgegangen werden muß. Schmale Fenster führen zu einer kontrastreichen

Darstellung, allerdings werden Strukturen außerhalb der Fensterbreite nicht dargestellt. Breite Fenster dagegen vermindern den Kontrast, geringe Dichteunterschiede sind nicht erkennbar. Um ein CT-Bild richtig beurteilen zu können, muß das Bildfenster mit angegeben oder als Graustufenkeil neben der Dichteskala dargestellt werden. Für besonders häufig verwendete Fenster sind meist Voreinstellungen gespeichert, z. B. für das Knochen-, Weichteil- oder Lungenfenster.

#### • Kontrastmittel

Um den Kontrast zwischen Geweben mit unterschiedlicher Durchblutung zu verbessern oder zur Beurteilung der Blut-Hirn-Schranke kann ein nierengängiges Kontrastmittel intravenös verabreicht werden, das gebundenes Jod enthält. Eine Anreicherung von Kontrastmittel wird auch "Enhancement" genannt (Jansen und Sartor 2001).

## <span id="page-24-0"></span>2 Patienten, Material und Methoden

Die vorliegende Arbeit untersucht neue Ansätze zur Volumetrie und Visualisierung verschiedener intrakranieller Strukturen und führt eine erste Bewertung durch. Dazu werden die unter 2.3 (siehe S. 28) beschriebenen Verfahren auf zwölf Patienten mit Stammganglien-Blutungen angewendet.

# <span id="page-24-1"></span>2.1 Auswahl der Patienten – Einschlußkriterien

Bei der Auswahl der Patienten zum Einschluß in die vorliegende Arbeit wurden folgende Einschluß-Kriterien verwendet:

- 1. Der Patient wurde auf der neurologischen Intensiv-Station 1013 der Universitäts-Klinik Göttingen behandelt.
- 2. Die Stammganglien-Blutung hat nicht vor dem Jahr 2001 stattgefunden.
- 3. Vom Patienten ist ein CT-Datensatz im Archiv der radiologischen Abteilung vorhanden.
- 4. Der CT-Datensatz des Patienten weist keine Fehler auf.
- 5. Die Bild-Qualität ist ausreichend.
- 6. Mit der CT-Untersuchung wurde eine Stammganglien-Blutung diagnostiziert.
- 7. In den Bildern des CT-Datensatzes des Patienten ist keine Liquor-Drainage erkennbar.
- 8. In den Bildern des CT-Datensatzes ist das Gehirn möglichst vollständig erfaßt.

Erläuterungen zu den Einschluß-Kriterien:

Zu 1.: Es werden aus dem Patienten-Klientel der neurologischen Intensiv-Station 1013 der Universitäts-Klinik Göttingen diejenigen ausgewählt, bei denen eine Stammganglien-Blutung diagnostiziert wurde. Dies geschieht unter Verwendung des Computer-Archivs der Stationen, in dem die von den Ärzten erstellten Verlaufs-Beobachtungen, Verlegungs-Berichte und Arztbriefe enthalten sind.

Zu 2.: Da das elektronische Archiv der radiologischen Abteilung zum Zeitpunkt der Daten-Aquisition nur etwa zwei Jahre zurück reicht, werden nur die Patienten, deren Stammganglien-Blutung ab dem Jahr 2001 stattgefunden hat, eingeschlossen.

Zu 3.: Die CT-Bilddaten der in die Arbeit eingeschlossenen Patienten werden aus dem elektronischen Archiv der radiologischen Abteilung kopiert. Dabei werden alle Patienten herausgefiltert, von denen kein Datensatz vorliegt.

Zu 4.: Einige Datensätze sind fehlerhaft gespeichert, z. B. kann es zu fehlenden, verdrehten oder verkleinerten Schichten kommen. Diese Datensätze eignen sich nicht zur Segmentierung und Volumetrie.

Zu 5.: Einige der aus der klinischen Routine stammenden CT-Aufnahmen weisen starke Artefakte auf, z. B. durch Bewegungen des Patienten während der Untersuchung. Diese Patienten werden ausgeschlossen. Darüber hinaus müssen das Signal-Rausch-Verhältnis, der Bild-Ausschnitt in den einzelnen Schichten und die Voxel-Größe ausreichend sein. Das Signal-Rausch-Verhältnis ist bei allen geprüften Datensätzen identisch und führte, ebenso wie die Voxel-Größe und der Bild-Ausschnitt, in keinem Fall zum Ausschluß eines Datensatzes.

Zu 6.: Weiterhin werden die Patienten nicht berücksichtigt, in deren CT-Bildern keine Stammganglien-Blutung erkennbar ist.

Zu 7.: Da sich durch das Legen einer Liquor-Drainage die intrakraniellen Druck- und Volumen-Verhältnisse ändern, können Patienten mit einer zum CT-Zeitpunkt liegenden Drainage nicht berücksichtigt werden.

Zu 8.: Wünschenswert ist die Darstellung des gesamten Gehirns vom Foramen magnum bis zur Kalotte, damit das gesamte intrakranielle Volumen bestimmt werden kann. Leider fehlen bei dem Großteil der verfügbaren CT-Aufnahmen im Bereich von Foramen magnum und/oder Kalotte eine oder mehrere Schichten. In diese Untersuchung werden diejenigen Aufnahmen einbezogen, bei denen maximal je zwei Schichten à 5 mm im Bereich des Foramen magnum und im Bereich der Kalotte fehlen.

#### <span id="page-26-0"></span>2.2 Bildmaterial und Kriterien der Materialauswahl

Die Ergebnisse der vorliegenden Arbeit basieren auf anisotropen 3D-Schichtbild-Aufnahmen, die im Rahmen der klinischen Routine als DICOM-Datensätze mit dem Computer-Tomographen Xpress/GX von Toshiba® in der Abteilung für Radiologie der Universitäts-Klinik Göttingen erzeugt sind. Es handelt sich dabei um einen Spiral-CT-Scanner der 3. Generation (siehe 1.4, S. 18). (Mehr über das DICOM-Format: siehe DICOM-Homepage [http://medical.nema.org.](http://medical.nema.org)) Hier wird standardmäßig mit verschiedenen Schicht-Abständen innerhalb eines Datensatzes gearbeitet. Der Schicht-Abstand im Bereich der basalen Schichten beträgt 5 mm bei 2 mm Schichtdicke und im Bereich der apikalen Schichten 10 mm bei 10 mm Schichtdicke. Die Schicht zwischen beiden Bereichen hat einen Schicht-Abstand und eine Schicht-Dicke von 5 mm.

Die Bild-Auflösung beträgt bei allen Patienten 512 x 512 Pixel pro Schicht, die Kantenlänge eines Pixels reicht von 0,408 mm bis 0,468 mm mit einem Mittelwert von 0,441 mm bei quadratischen Pixeln. Jeder Datensatz besteht aus 15 bis 20 Schichten mit einem Mittelwert von 16,1 Schichten.

Nicht berücksichtigt sind Bilder, die nur als Ausdruck auf Folie zur Verfügung stehen. Diese hätten zunächst eingescannt werden müssen, was – im Vergleich zu den DICOM-Daten – einen großen Verlust an Bild-Information bedeutet: Das Xpress/GX speichert bis zu  $2^{16}$  = 65536 Graustufen, in den verwendeten DICOM-Datensätzen wurde ein Bereich von 4242 bis hin zu 6174 Graustufen genutzt. Dagegen sind bei üblichen Bildausgabe-Geräten nur 256 verschiedene Graustufen möglich. Weiterhin führt das manuelle Zusammenfügen der einzelnen Schichten zu Fehlern, da es kaum möglich ist, die Einzelbilder mit den exakt identischen Ausschnitten und ohne jede Verdrehung zu erfassen.

Die Bilddaten der ausgewählten Patienten stammen aus dem elektronischen Archiv der radiologischen Abteilung der Universitäts-Klinik Göttingen. Da dieses ca. zwei Jahre zurück reicht, können nur Fälle aus dem Zeitraum ab 2001 berücksichtigt werden.

Ein besonderes Problem bei der Prüfung der CT Bilddatensätze ist das Einschlußkriterium Nr. 8 (siehe 2.1, S. 25); zur Bestimmung des gesamten

intrakraniellen Volumens sollte das gesamte Gehirn dargestellt sein. Da die Bereiche um das Foramen magnum und die Kalotte für die Beurteilung der Stammganglien-Blutung durch den Neurologen nicht relevant sind, werden sie meist nicht erfaßt, um die Untersuchungszeit kurz und die Strahlen-Belastung für den Patienten möglichst gering zu halten. Wie unter Punkt 8 der Einschlußkriterien beschrieben, werden in diese Untersuchung diejenigen Aufnahmen einbezogen, bei denen maximal je zwei Schichten à 5 mm im Bereich des Foramen magnum und im Bereich der Kalotte fehlen. Diese fehlenden Schichten werden, gestützt auf anatomisches Wissen, bei der Segmentierung manuell ergänzt.

Leider ist es nicht bei allen Patienten möglich, das initiale CT zu verwenden, das kurz nach dem Auftreten der Blutung angefertigt wurde: Einige Patienten wurden zunächst in anderen Krankenhäusern untersucht; die dabei erstellten CT-Aufnahmen stehen für die Auswertung nicht zur Verfügung. Daher wird in allen Fällen das erste in der Abteilung Neuroradiologie der Universitäts-Klinik Göttungen erstellte CT verwendet.

## <span id="page-27-0"></span>2.3 Angewandte Methoden

<span id="page-27-1"></span>Die Segmentierungen, auf denen die vorliegende Arbeit basiert, werden auf einem PC mit einem Duron 700 MHz Prozessor und 384 MB RAM unter dem Betriebssystem Microsoft Windows 2000® erstellt. An Software wird außer dem 3D Slicer (siehe 2.3.2, S. 30) der Hipax Dicom-Viewer der Steinhart Medizinsysteme GmbH® verwendet, der als Testversion kostenfrei von der Homepage <http://www.hipax.de>heruntergeladen werden kann, sowie das Programm-Paket Microsoft Office 97® zur Speicherung und Auswertung der erhobenen Daten.

### 2.3.1 Beurteilung des klinischen Zustandes der Patienten

Um den klinischen Zustand der Patienten kurz nach Auftreten der Stammganglien-Blutung zu beurteilen, werden verschiedene Parameter aus den Patienten-Akten und den DICOM-Daten erhoben:

- Alter des Patienten zum Zeitpunkt der Stammganglien-Blutung
- Zeitpunkt der Stammganglien-Blutung
- Lokalisation der Stammganglien-Blutung (rechts/links)
- Zeitpunkt der ausgewerteten CT-Aufnahme
- Zustand des Patienten nach der Glasgow Coma Scale
- Babinski-Zeichen, betroffene Seite
- Hemiparese bei Aufnahme, Kraftgrad, betroffene Seite
- Pupillen-Zustand
- arterielle Hypertonie.

Weiterhin werden Parameter erhoben, die den Verlauf der Behandlung in der Universitäts-Klinik Göttingen beschreiben (soweit durchgeführt):

- Operative Entlastung der Blutung
- Anlage einer Ventrikel-Drainage
- Maximaler Hirndruck
- Beatmungszeit
- Verweildauer auf der Intensiv-Station.

Diese Parameter beschreiben den Zustand der Patienten bei Entlassung aus der Universitäts-Klinik Göttingen:

- Zustand des Patienten nach der Glasgow Outcome Scale
- Hemiparese bei Entlassung, betroffene Seite.

Die Glasgow Coma Scale (Teasdale und Jennett 1974; siehe 7.3, S. 98) und die Glasgow Outcome Scale (Jennett und Bond 1975; siehe 7.4, S. 99) wurden ursprünglich für die Beurteilung und Prognose von Patienten mit Gehirn-Traumata entwickelt; die Anwendung bei nicht-traumatischen akuten Insulten des Gehirns ist jedoch ebenfalls weit verbreitet (Wilson et al. 1998). Da diese Arbeit als retrospektive Studie durchgeführt wurde, konnte der Punktwert der Glasgow Outcome Scale nur nach Aktenlage erhoben werden, was streng genommen nicht den Anforderungen der Autoren entspricht: Der Score soll mit einer Checkliste am Patienten erhoben werden. Ähnliches gilt für die Glasgow Coma Scale. Der Punktwert dieser Skala wird bei Aufnahme auf die neurologische Intensiv-Station 1013 nicht routinemäßig erhoben. Daher liegt eine am Patienten durchgeführte Einschätzung nur bei denjenigen Patienten vor, die durch einen

<span id="page-29-0"></span>Notarzt eingeliefert worden sind. Bei den übrigen Patienten wurde der Punktwert der Glasgow Coma Scale ebenfalls retrospektiv nach Aktenlage zugeordnet.

#### 2.3.2 Der 3D Slicer

Das Computer-Programm, mit dem in der vorliegenden Arbeit die verschiedenen Volumina aus den CT-Datensätzen bestimmt und die dreidimensionalen Rekonstruktionen verschiedener Strukturen erzeugt werden, ist der 3D Slicer. Für wissenschaftliche Zwecke kann das Softwarepaket 3D Slicer als Open Source Software (kostenfrei) aus dem Internet heruntergeladen werden (näheres dazu auf der Internet-Seite<http://www.slicer.org>). Es wird die Programm-Version 1.3 verwendet.

Es handelt sich dabei um eine Software zur Visualisierung, zur halbautomatischen Segmentierung und zur Quantifizierung von dreidimensionalen medizinischen Schichtbild-Datensätzen, in erster Linie von CT- und MRT-Datensätzen, aber auch von sonographischen 3D Volumendatensätzen im Schichtbildformat. Ebenfalls möglich ist das Zusammenführen (Overlay, rigide Registrierung) von verschiedenen Datensätzen, z. B. die Projektion von durch Sonographie gewonnen Daten auf CT-Bilder oder die Kombination von strukturellen und funktionellen MRTs (Gering et al. 2001). Schnittbilder können zusammen mit vom Programm erzeugten dreidimensionalen Oberflächen-Modellen dargestellt werden. Im an die Harvard Medical School angegliederten Surgical Planning Laboratory, Brigham and Women's Hospital, Boston, MA, USA wird der 3D Slicer zusammen mit einem offenen "Double Donut"-MRT der Firma GE (General Electric Inc.) auch zur intraoperativen Visualisierung bei neurochirurgischen Operationen eingesetzt (www.slicer.org 2002).

Das Programm wurde in einer Zusammenarbeit des MIT Artificial Intelligence Lab mit dem Surgical Planning Lab entwickelt und wird durch verschiedene Mitarbeiter dieser Institute ständig weiterentwickelt, wobei durch E-Mail-Listen im Internet ein guter Kontakt zu den Anwendern des Programmes gegeben ist.

Der 3D Slicer ist erhältlich für Sun UltraSPARC Workstations mit den Betriebssystemen Solaris 2.8 und OpenGL 1.2 und PCs mit den Betriebsysstemen Microsoft Windows98®,

WindowsNT® oder Windows2000®. Da der Quellcode frei verfügbar ist, können erfahrene Anwender ihn auch für andere Systeme wie Linux oder SGI kompilieren.

Der 3D Slicer basiert auf VTK (Visualization Toolkit), einem Open Source Software-System für dreidimensionale Computergrafiken, Bild-Verarbeitung und Visualisierung [\(http://public.kitware.com/VTK](http://public.kitware.com/VTK/)/). Das Programm ist geschrieben in den Skriptsprachen TCL/TK und C++ und speichert die erzeugten Daten in einem MRML-Dokument. MRML ist eine von den Programmierern des 3D Slicers auf der Basis von XML entwickelte Auszeichnungssprache. In den MRML-Dokumenten werden nicht die medizinischen Bilddaten selbst gespeichert, sondern nur die Informationen, wo diese gespeichert sind und wie mit ihnen verfahren wird, z. B. wie sie darstellt werden (Sennst 2001).

Einschränkend muß gesagt werden, daß die vorliegende Open Source Version des 3D Slicers nur für Forschungszwecke eingesetzt werden darf, also für wissenschaftliche Experimente. Er wurde nicht als medizinisches Produkt validiert; der Einsatz im klinischen Alltag ist daher nicht zulässig (www.slicer.org 2002).

Seit Herbst 2002 steht die Version 2 des 3D Slicer zu Verfügung, in der viele Fehler der Version 1.3 behoben sind und die neue Funktionen bietet. Leider braucht die neue Version deutlich größere System-Ressourcen; auf dem für diese Arbeit benutzten Computer-System (AMD Duron 700 MHz Prozessor, 384 MB Arbeitsspeicher) läuft der 3D Slicer 2 so langsam, daß ein sinnvolles Arbeiten nicht möglich ist. An den in der vorliegenden Arbeit verwendeten Funktionalitäten besteht jedoch kein Unterschied in beiden Versionen, so daß ein Upgrade an dieser Stelle nicht notwendig war.

Ein Link auf der Homepage <http://www.slicer.org>führt auf die Seite [http://splweb.bwh.harvard.edu:8000/slicer/tutorial/index.html.](http://splweb.bwh.harvard.edu:8000/slicer/tutorial/index.html) Dies ist ein "Tutorial", eine Anleitung zum Arbeiten mit dem 3D Slicer, das bei der Einarbeitung in das Programm sehr hilfreich ist.

# <span id="page-31-0"></span>2.3.2.1 Allgemeines, Funktionsübersicht

Die Benutzeroberfläche des 3D Slicer besteht aus zwei getrennten Fenstern; links befindet sich das Menü-Fenster, in dem verschiedene Einstellungen vorgenommen werden können, rechts das Viewer-Fenster, in dem die drei Schichten (axial, sagittal, coronar) und die 3D-Ansicht dargestellt sind (Abbildung 2.1).

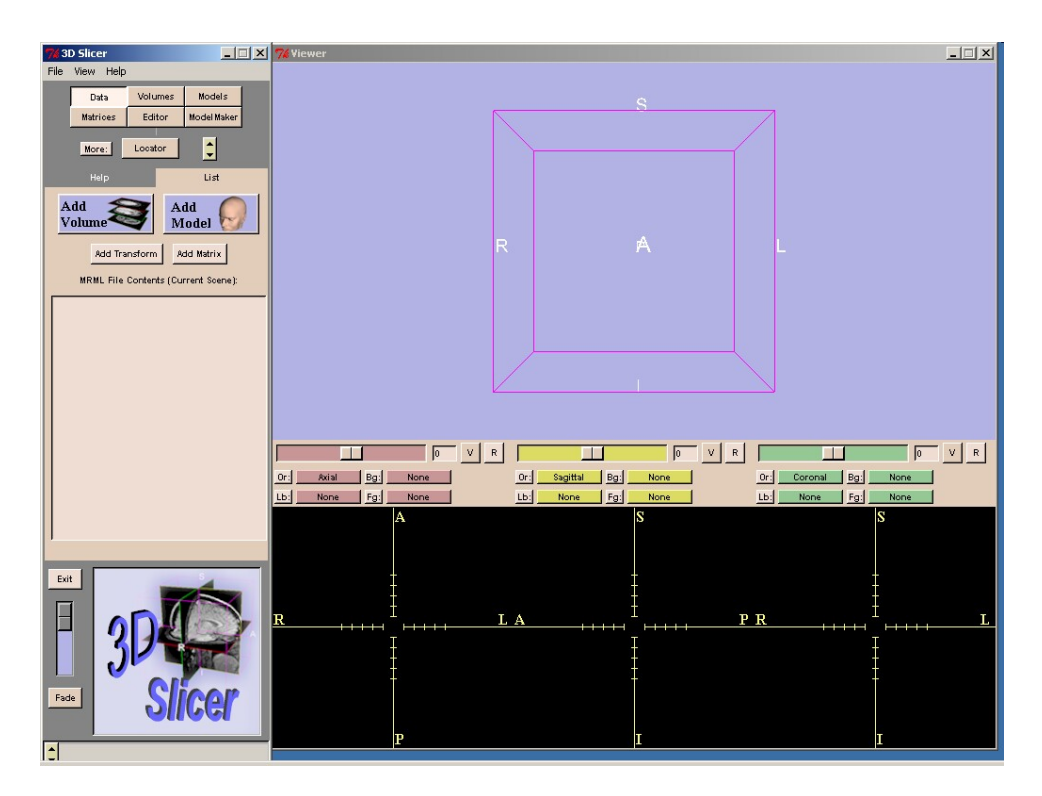

*Abbildung 2.1: Der 3D Slicer, Übersicht. Links das Menü-Fenster, rechts das Viewer-Fenster des Programmes*

Im Menü-Fenster befinden sich oben die Buttons zum Aufruf folgender Funktionen, deren Unterpunkte jeweils im hellbraunen Bereich darunter dargestellt werden:

- Data: Einlesen von Daten, entweder Volumes (Schnittbild-Datensätze) oder Models (bereits erstellte 3D-Modelle)
- Volumes: Einstellungen zu den Bild-Informationen und der Darstellung der Schnittbild-Datensätze
- Models: Einstellungen zur Darstellungen der 3D-Modelle
- Matrices: Anwendung von Matrizen zur Translation und Rotation von Datensätzen
- Editor: Erstellung und Bearbeitung von Labelmaps; Segmentierung
- ModelMaker: Erstellung von 3D-Modellen vorher segmentierter Strukturen.

Im dunkelgrauen Bereich darunter befindet sich der Button "Exit" zum Schließen des Programmes, ein Schiebe-Regler zum stufenlosen Überblenden zwischen zwei Bildern (üblicherweise zum Ein- und Ausblenden der Labelmaps in den Schnittbildern des Datensatzes) sowie Darstellungs- und Steuerungselemente für die Visualisierung im 3D-Fenster. Diese Elemente erscheinen, wenn der Mauszeiger über das blaue Feld mit dem 3D Slicer-Logo positioniert wird (Abbildung 2.2).

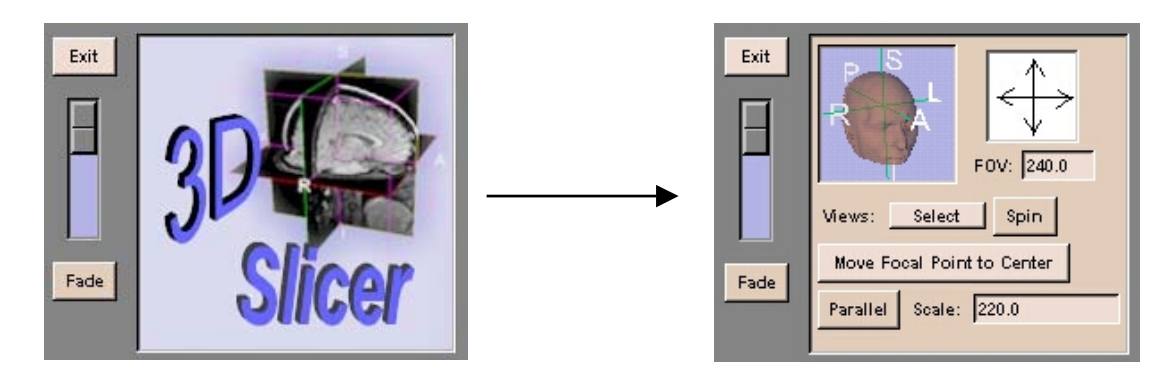

*Abbildung 2.2: Darstellungs- und Steuerungselemente für die Visualisierung im 3D-Fenster beim Überfahren des Bereichs mit dem Mauszeiger*

Im Viewer-Fenster werden im unteren Bereich drei Schichten des Datensatzes dargestellt, üblicherweise die orthogonalen Ansichten axial, sagittal und coronar, jedoch sind beliebige Ebenen einstellbar. Mit den Schiebe-Reglern über dem jeweiligen Fenster kann durch den Datensatz gefahren werden. Die Buttons ermöglichen weitere Einstellungen, z. B. die Einblendung von Labelmaps in den Schichtbildern oder die Darstellung der entsprechenden Schicht in der 3D-Ansicht im oberen Bereich des Viewer-Fensters. Die Schnittbilder können in der Größe verändert und verschoben werden.

Der 3D Slicer bietet die Möglichkeit der dreidimensionalen Visualisierung. Im oberen Bereich des Viewer-Fensters liegt die 3D-Ansicht, in dem wahlweise die unten dargestellten Schnittbilder, 3D-Modelle, willkürlich zu setzende Bezugspunkte und weiteres eingeblendet werden können. Die 3D-Ansicht ist interaktiv, sie kann in Echtzeit mit der Maus in der Größe verändert, in alle Richtungen gedreht und verschoben werden. Für die 3D-Modelle sind verschiedene Effekte auswählbar: Die Modelle sind einzeln ein- oder auszublenden, Teile der Modelle können unsichtbar gemacht werden (Clipping), die Transparenz (Opacity) ist in zehn Stufen einstellbar. Weiterhin ist eine automatische Rotation aller Objekte in der 3D-Ansicht als Button hinterlegt.

<span id="page-33-0"></span>Die Größe und Anordnung der Elemente im Viewer-Fenster kann je nach Monitor-Auflösung und persönlicher Vorliebe aus einer von fünf Varianten gewählt werden.

### 2.3.2.2 Der Editor

Der 3D Slicer besteht aus unterschiedlichen Modulen. Das eigentliche Segmentieren erfolgt im "Editor". Dieser bietet verschiedene "Effects", Werkzeuge, mit denen die "Labelmaps" genannten Bilder erzeugt und bearbeitet werden. In diesen Labelmaps werden die segmentierten Strukturen durch farbige Flächen dargestellt. Sie bilden die Basis der Volumenberechnung und der dreidimensionalen Modelle.

Folgende Werkzeuge stehen zur Verfügung:

- Threshold
- Erode
- Change Label
- Draw
- Identify Islands
- Remove Islands
- Change Island
- Save Island
- Measure Island
- Label VOI.

Dabei ist das mächtigste verwendete Werkzeug das Thresholding (Schwellwertverfahren). Es wird ein ein Grauwert-Bereich angegeben, der farbig markiert wird. Im Fall des CTs wird durch die Grauwerte der einzelnen Pixel die Densität des abgebildeten Gewebes repräsentiert. Es werden also alle Bereiche erfasst, deren Röntgen-Dichte in einem vorgegebenen Bereich liegt.

Das Thresholding gehört zu den Basiswerkzeugen beim Umgang mit 1-kanaligen 2D-Bildern und 3D-Bildfolgen und wird häufig als Teil einer Kette von Bildbearbeitungs-Operationen eingesetzt (Handels 2000). Dabei werden die zu einem Bildobjekt gehörenden Pixel anhand der Schwellwerte t<sub>unten</sub> und t<sub>oben</sub> separiert und in einem Binär-

Bild oder einer Binär-Bildfolge markiert. Die Binär-Bildfolge B wird nach folgender Regel aus der 3D-Bildfolge ƒ berechnet:

B: Die Binär-Bildfolge  
\n
$$
B(x, y, z) = \begin{cases} 1, \text{falls } t_{\text{unten}} \le f(x, y, z) \le t_{\text{oben}} & \text{Linear.} \\ 0, \text{sonst} & \text{other.} \end{cases}
$$
\n
$$
B: \text{Die Binär-Bildfolge\n
$$
t_{\text{unten}}: \text{unter Schwellwert}
$$
\n
$$
f: \text{3D-Bildfolge}
$$
$$

Die Schwellwerte werden wie in der vorliegenden Arbeit häufig interaktiv durch den Benutzer vorgegeben, es können jedoch auch die Informationen aus einer ROI (Region Of Interest) oder aus dem Histogramm zur Bestimmung der Schwellwerte ausgewertet werden (Handels 2000).

Die Einsatzmöglichkeit von Thresholding ist jedoch begrenzt. Gut möglich ist z. B. die Abgrenzung des Bild-Objektes vom Bild-Hintergrund oder die Segmentierung von Knochen im CT-Bild, während die Differenzierung von Weichteil-Gewebe im CT-Bild aufgrund der sich überlappenden Dichtewerte keine befriedigenden Ergebnisse liefert.

#### <span id="page-34-0"></span>2.3.2.3 Der ModelMaker

Nach der Segmentierung wird aus den Daten der Labelmaps ein dreidimensionales Modell der erfaßten Struktur generiert. Dies geschieht im ModelMaker des 3D Slicer unter Verwendung des Marching-Cubes-Algorithmus'. Dies ist ein Verfahren, das speziell für die Erzeugung von Oberflächen-Modellen aus medizinischen Bild-Daten entwickelt wurde (Lorensen und Cline 1987). Dabei wird der gesamte 3D-Bilddatensatz als Punktgitter aufgefaßt, und ein Voxel wird nicht durch einen Quader, sondern als Punkt repräsentiert. Die Oberflächen-Erzeugung basiert auf der Analyse von 15 lokalen Voxel-Konfigurationen im binarisierten Datensatz (Abbildung 2.3)

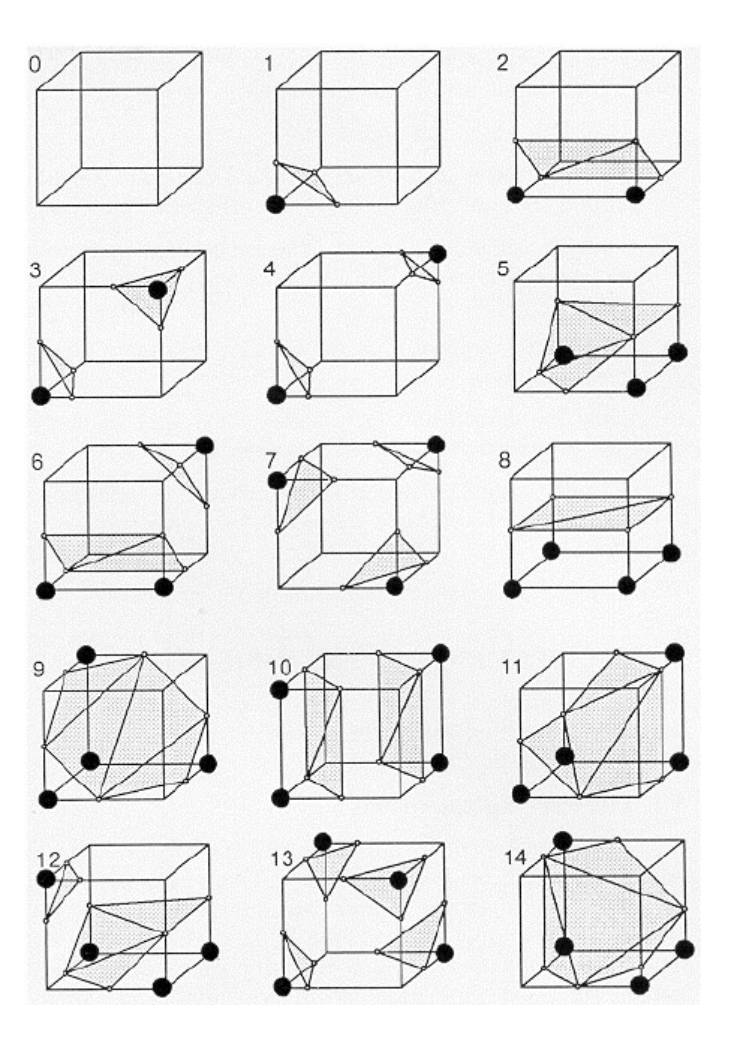

*Abbildung 2.3: Marching-Cubes-Algorithmus (aus Lorensen und Cline 1987, S. 165): In zwei benachbarten Schichten des Datensatzes werden lokale Voxel-Konfigurationen von acht benachbarten Voxeln betrachtet, die (bei anisotropen Datensätzen) einen Quader bilden. Jeder Eckpunkt hat einen von zwei möglich Zuständen: segmentiert oder nicht segmentiert. Es können 28 = 256 verschiedene binäre Konfigurationen auftreten, die sich aufgrund von Symmetrie-Eigenschaften auf 15 verschiedene Konfigurationen reduzieren lassen. Die Konfiguration, bei der keiner der Eckpunkte segmentiert ist, spielt für die Oberflächen-Generierung keine Rolle; für die übrigen 14 Konfigurationen wird jeweils ein Polygon generiert, das zeigt, wie die Oberfläche den Quader durchschneidet. Dadurch reduziert sich das Problem der Oberflächen-Generierung auf die Erkennung weniger Voxel-Konfigurationen (Handels 2000).*

In einem weiteren internen Schritt wird das Modell geglättet (Smooth; Kanten und Winkel werden gerundet) sowie vereinfacht (Decimate; die Zahl der Polygone und damit die Datei-Größe und der zur Berechnung der Darstellung nötige Rechen-Aufwand wird reduziert). Der Grad der Glättung und Reduzierung kann manuell vorgegeben werden. Die Standard-Einstellung ist Smooth = 5, Decimate = 1. Bei den folgenden Bildern wurde für Smooth und Decimate jeweils ein verhältnismäßig großer Wert gewählt, um den Effekt zu verdeutlichen.
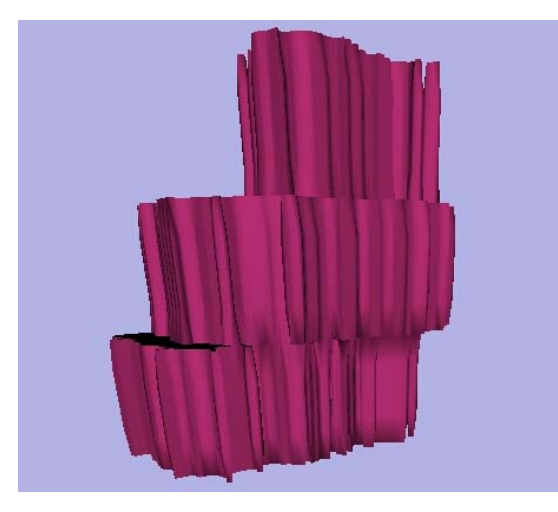

*Abbildung 2.4: Das 3D-Modell einer Stammganglien-Blutung; Smooth = 0, Decimate = 0. Kanten und Winkel werden nicht gerundet, die Anzahl der Polygone wird nicht reduziert.*

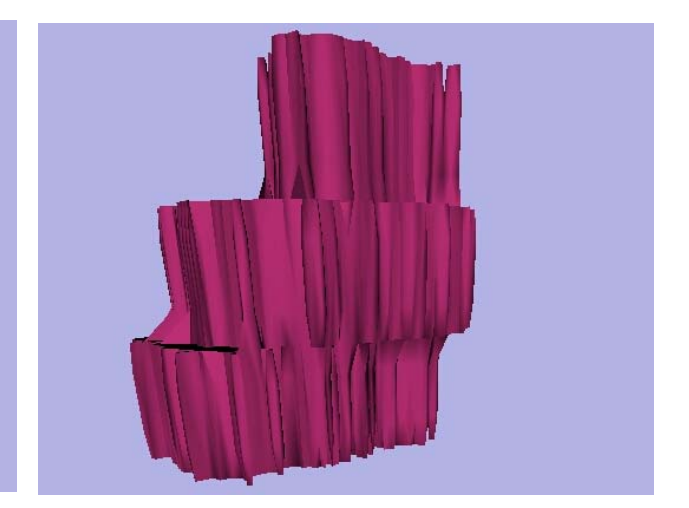

*Abbildung 2.5: Das gleiche Modell wie in Abbildung 2.4, jedoch mit Smooth = 0, Decimate = 10. Kanten und Winkel werden nicht gerundet, die Anzahl der Polygone wird reduziert.*

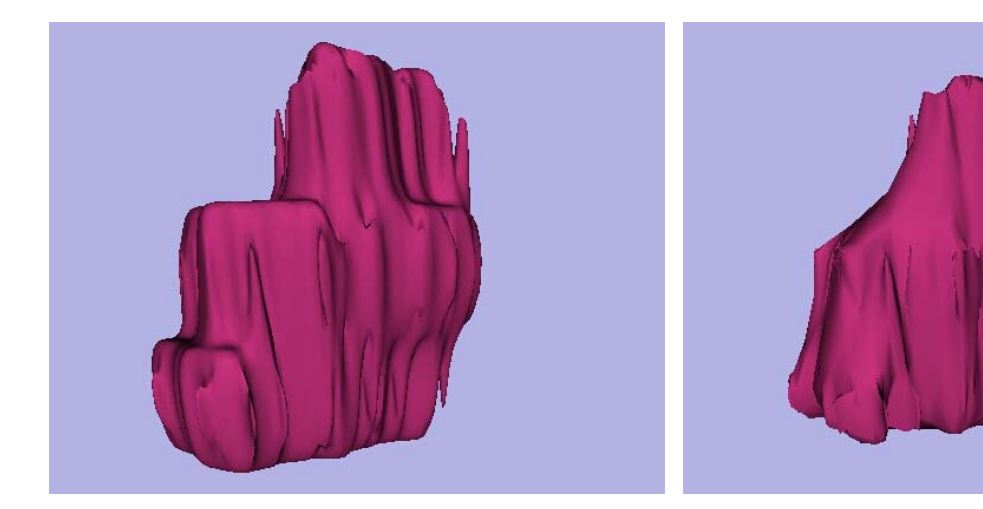

*Abbildung 2.6: Das gleiche Modell wie in Abbildung 2.4, jedoch mit Smooth = 10, Decimate = 0. Kanten und Winkel werden gerundet, die Anzahl der Polygone wird nicht reduziert.*

*Abbildung 2.7: Das gleiche Modell wie in Abbildung 2.4, jedoch mit Smooth = 10, Decimate = 10. Kanten und Winkel werden gerundet, die Anzahl der Polygone wird reduziert.*

Smooth und Decimate beziehen sich lediglich auf die Visualisierung der Segmentierungen. Die Änderung der Werte hat keinerlei Auswirkung auf die unter 2.3.3 (siehe S. 41) beschriebene Volumen-Messung, da diese nicht anhand der Modelle erfolgt, sondern auf der Auswertung der Labelmaps beruht.

Nach der Berechnung wird das Modell im 3D-Bereich des Viewer-Fensters des 3D Slicers angezeigt. Das fertige Modell und die Szene werden im MRML-Format als XML-Datei gespeichert.

## 2.3.3 Die Segmentierung am Beispiel einer Blutung

Bei jedem der vorliegenden Datensätze werden Blutung, Ventrikel-System und das gesamte intrakranielle Volumen segmentiert, um die Volumina zu bestimmen. Zur Visualisierung werden aus den Segmentierungen dreidimensionale Oberflächen-Modelle generiert. Bei einigen Patienten wird zusätzlich die Hautoberfläche segmentiert, um für die Bilder der vorliegenden Arbeit eine bessere räumliche Orientierung zu erreichen.

Bei den Patienten mit einem Blutungseinbruch ins Ventrikel-System werden der liquorund der blutgefüllte Bereich der Ventrikel getrennt segmentiert. So kann das Volumen dieses Blutes bei der Auswertung der Daten sowohl beim Blutungs- als auch beim Ventrikel-Volumen berücksichtigt werden.

Bei der Segmentierung der jeweiligen Strukturen wird folgendermaßen vorgegangen:

## • 3D Slicer starten, DICOM-Daten bearbeiten und einlesen

Der DICOM-Datensatz des zu bearbeitenden Patienten wird vor dem eigentlichen Einlesen mit dem 3D Slicer geprüft. Die wesentlichen Angaben zum ausgewählten Datensatz werden im Browser-Fenster des 3D Slicers dargestellt (Abbildung 2.8). Da alle verwendeten CT-Aufnahmen mit verschiedenen Schicht-Abständen innerhalb der einzelnen Datensätze erstellt wurden, werden zwei "Fragments" (Teile) angezeigt, Fragment #1 mit einem Schichtabstand von 5 mm und Fragment #2 mit einem Schichtabstand von 10 mm.

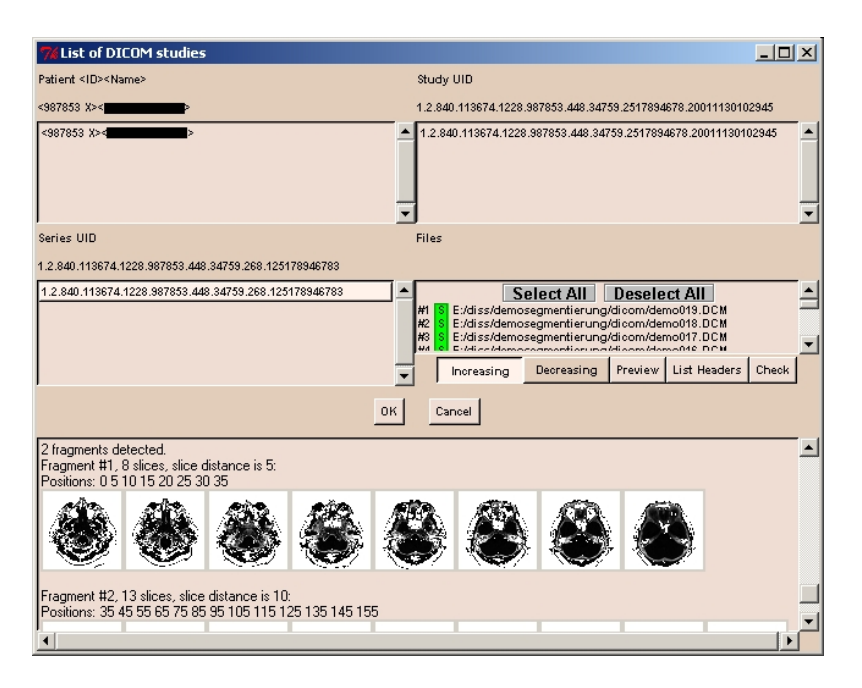

*Abbildung 2.8: Browser-Fenster des 3D Slicer zur Auswahl des zu bearbeitenden DICOM-Datensatzes, nach Prüfung des Datensatzes (Check). Es werden folgende Informationen angezeigt: Patienten-Nr. und -Name, die UID (Unique Identifier, weltweit einmalig vergebene Erkennungs-Nummer) der Studie und der Serie, die zum Datensatz gehörigen Bild-Dateien, die Positionen der Schichten in Bezug auf die erste Schicht in mm z-Richtung und "Thumbnails" (kleine Vorschau-Bilder) der einzelnen Schichtbilder.*

Leider kann der 3D Slicer nicht mit unterschiedlichen Schichtdicken innerhalb eines Datensatzes arbeiten, weswegen zu einem Trick gegriffen werden muß.

Bei dem als Beispiel ausgewählten Patienten #07 haben die 20 Schichten folgende Positionen: 0 5 10 15 20 25 30 35 (Fragment #1) und 35 45 55 65 75 85 95 105 115 125 135 145 155 (Fragment #2), wobei die Schicht in Position 35 in beiden Fragmenten aufgeführt wird. Um dem Slicer eine einheitliche Schichtdicke vorgeben zu können, werden die Bild-Dateien des Fragment #2 im Windows-Explorer verdoppelt, also ins gleiche Verzeichnis kopiert.

Ein weiteres Problem mit den CT-Aufnahmen ist, daß nur bei drei der verwendeten Untersuchungen der gesamte Bereich vom Foramen magnum bis zur Kalotte erfaßt wurde. Bei den übrigen Patienten fehlen bis zu zwei Schichten à 5 mm im Bereich des Foramen magnum und/oder im Bereich der Kalotte. Um auch bei diesen Patienten das gesamte intrakranielle Volumen bestimmen zu können, ist es notwendig, die fehlenden Bereiche abzuschätzen. Dazu wird beim Segmentieren der fehlende Bereich manuell ergänzt, wobei von einer anatomisch normalen Form des knöchernen Schädels in den

nicht im CT erfaßten Bereichen ausgegangen wird, da in den Akten der Patienten keine Abweichungen dokumentiert sind.

Um die im CT nicht erfaßten Bereiche manuell ergänzen zu können, ist es nötig, zusätzliche leere Schichten an den entsprechenden Stellen in den jeweiligen Datensatz einzufügen.

Die Bilddateien mit den kopierten Schichten werden mit dem 3D Slicer eingelesen, die Schichtdicke bei den Header-Information auf 5 mm gesetzt und dem Datensatz ein Name zur späteren Zuordnung zugeteilt, in diesem Fall "demo". Die Daten werden im 3D Slicer übernommen und im Viewer-Fenster dargestellt (Abbildung 2.9).

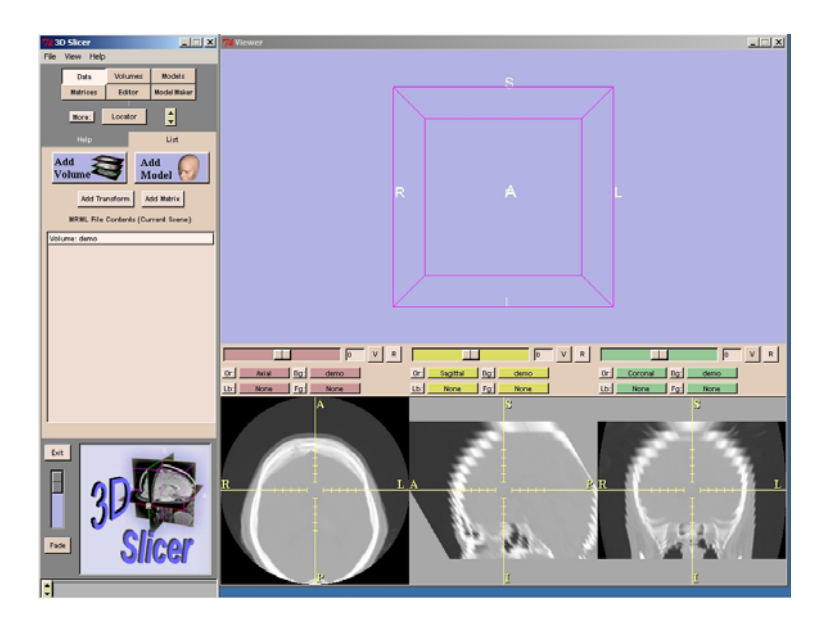

*Abbildung 2.9: Screenshot nach dem Einlesen des CT-Datensatzes im 3D Slicer. Links befindet sich das Menü-Fenster, in dem die verschiedenen Einstellungen gemacht werden können, rechts das Viewer-Fenster, in dem die drei Schichten (axial, sagittal, coronar) und die 3D-Ansicht dargestellt sind.*

Damit die Blutung und die intrakraniellen Strukturen gut erkennbar sind, wird ein Weichteilfenster eingestellt (Window 120, Level 50).

Zur besseren Übersichtlichkeit können noch die Einstellungen des Slicers geändert werden (Abbildung 2.10).

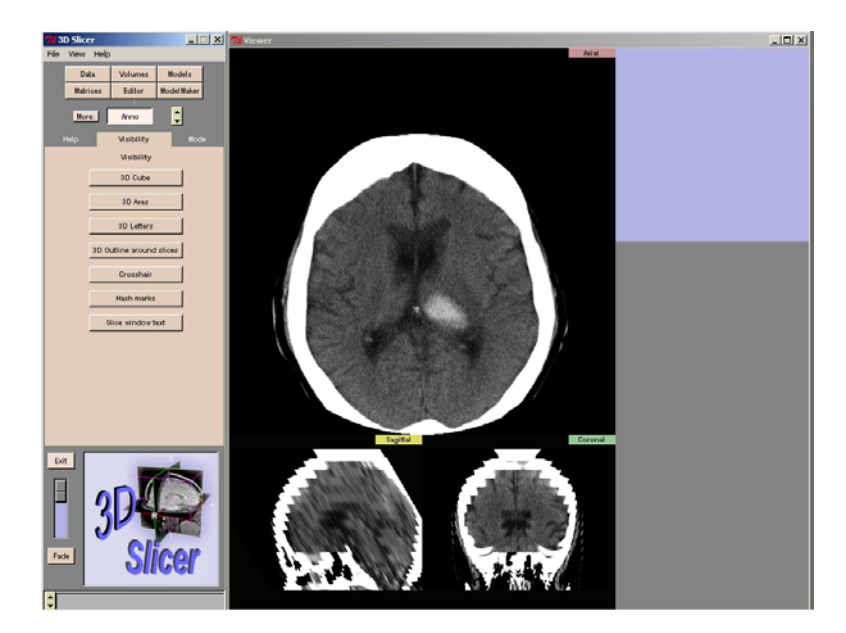

*Abbildung 2.10: Screenshot mit geänderten Einstellungen zur besseren Übersichtlichkeit. Die axiale Schicht, in der fast ausschließlich gearbeitet wird, wird größer dargestellt, Fadenkreuz und Text in den Darstellungen der Schichten im Viewer-Fenster und der Würfel im 3D-Bereich des Viewer-Fensters sind deaktiviert.*

• Segmentieren

Mit dem Editor wird die neue Labelmap "labelmap blutung" erzeugt. Als erster Schritt wird "Threshold" benutzt (siehe 2.3.2.2, S. 34). Das gewünschte Label (Farbe), genannt "Output", der zu segmentierende Grauwert-Bereich (entspricht beim CT dem Dichtebereich in Hounsfield-Einheiten), das Volume (Bilddatensatz), auf den das Thresholding angewendet wird, die Schichten, in denen die Labelmap neu berechnet werden soll und Angaben für die Voransicht werden ausgewählt. Im Falle einer Blutung werden folgende Einstellungen gewählt: Output 14, Lo 44, Hi 100, Input Volume Original, Scope 3D, Interact 1 Slice. Alle im entsprechenden Bereich liegenden Pixel des CT-Bildes werden in der Labelmap farbig dargestellt (Abbildung 2.11).

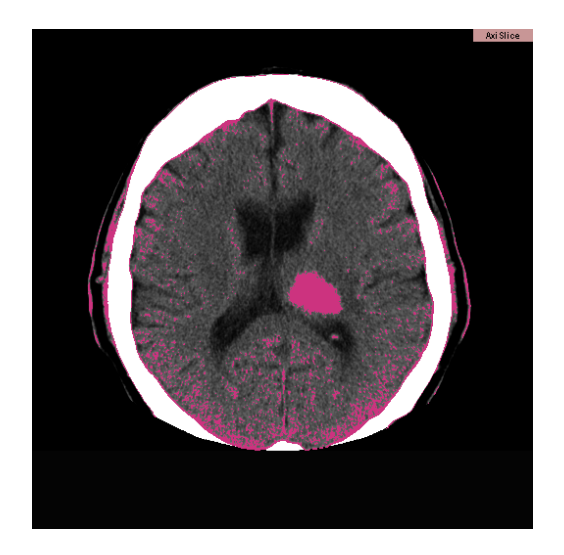

*Abbildung 2.11: Die axiale Schicht, die durch die Mitte der Blutung geht, nach Anwendung des Werkzeugs "Threshold". Alle Pixel, die Gewebe mit Dichtewerten von 44 bis 100 HE repräsentieren, sind farbig markiert.*

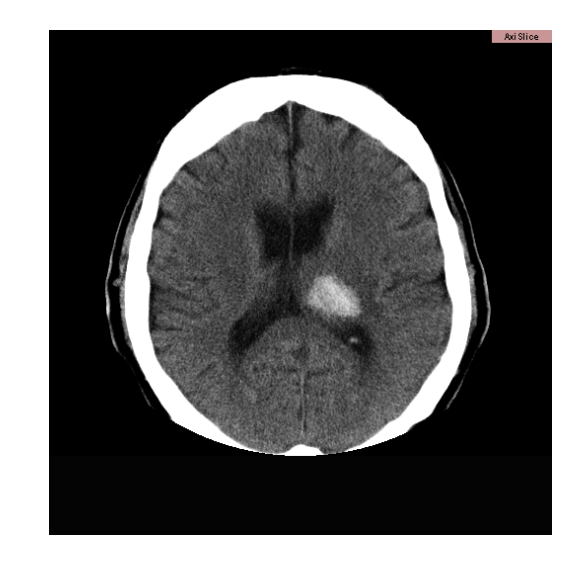

*Abbildung 2.12: Zum Vergleich dieselbe Schicht ohne eingeblendete Labelmap.*

Die nicht zur Blutung gehörenden Bereiche, die auch markiert sind, werden mit einem der anderen Werkzeuge entfernt, z. B. mit "Draw", wobei als Output 0 (schwarz) eingestellt wird. Wenn wie im Beispiel in einer Schicht nur eine Insel erhalten bleiben soll, eignet sich das Werkzeug "Save Island" sehr gut (Abbildung 2.13). Dieser Arbeitsschritt wird in jeder Schicht einzeln durchgeführt.

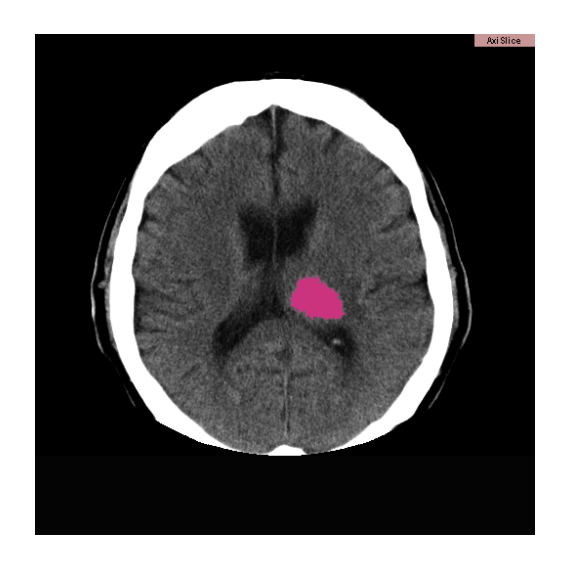

*Abbildung 2.13: Dieselbe Schicht wie zuvor nach Anwendung des Werkzeugs "Save Island". Alle Bereiche der farbigen Labelmap, die mit der ausgewählten Insel nicht direkt zusammenhängen, sind entfernt.*

Bei einigen Strukturen muß zusätzlich manuell editiert werden, z. B. bei den Seiten-Ventrikeln und den Nn. optici. Bei den Seiten-Ventrikeln ist die dünne Schicht Hirngewebe, die rechtes und linkes Vorderhorn voneinander trennt, aufgrund der 1 cm dicken Schichten meist nicht durchgehend dargestellt. Zur Differenzierung in rechten und linken Ventrikel muß hier mit dem Werkzeug "Draw" eine Trennlinie eingefügt werden. Die Nn. optici sind ein Problem bei der Segmentierung des gesamten intrakraniellen Raums, da sie und Teile der Augäpfel beim Thresholding zusammen mit dem Hirn-Parenchym markiert werden. Daher muß die Grenze im Bereich des Canalis opticus manuell gezogen werden.

Nach dem Segmentieren werden die erzeugte Labelmap und die "Szene" gespeichert.

• Volumenmessung

Mit der "MeasureVol"-Funktion werden die Volumina der einzelnen Label der eben erstellten Labelmap gemessen bzw. vom 3D Slicer errechnet. Dabei wird vom Programm aus den Header-Informationen das Volumen eines Voxels errechnet und mit der Anzahl der markierten Pixel multipliziert; das Verfahren ist also unabhängig von der Erstellung der 3D-Modelle. Das Ergebnis dieser Berechnung wird in einer Text-Datei gespeichert. Die Messung der labelmap\_blutung ergibt folgendes:

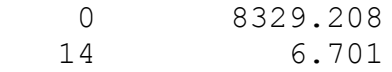

Dies bedeutet: Für den mit dem Label 14 segmentierten Bereich, also die Blutung, wird ein Volumen von 6,701 ml gemessen, für den restlichen im CT erfaßten, jedoch nicht segmentierten Bereich mit dem Label 0 ein Volumen von 8329,208 ml.

Zur Plausibilitätskontrolle wird die Summe aller Einzelvolumina, hier 8335,909 ml, verglichen mit dem Wert für das gesamte erfaßte Volumen, welches nach folgender Formel aus den Header-Daten und der Anzahl der Schichten (einschließlich der kopierten Schichten) berechnet wird:

46

V = A • B • X • Y • Z • N 1000 V: Volumen (ml) A: Pixelbreite (mm) B: Pixelhöhe (mm) X: Breite der Schichten (Pixel) Y: Höhe der Schichten (Pixel) Z: Schichtdicke (mm) N: Anzahl der Schichten

Mit der Pixelbreite und -Höhe von 0,439 mm, Breite und Höhe der Schichten von 512 Pixeln, Schichtdicke von 5 mm und einer Schichtanzahl von 33 ergibt sich ein Volumen von 8335,90788096 ml. Dies entspricht bis auf zwei Nachkommastellen der Summe der gemessenen Volumina.

### Model erzeugen

Zur Visualisierung werden von den segmentierten Strukturen Models (Modelle) erzeugt. Im "ModelMaker" werden das Volume "labelmap\_blutung" und das Label 14 ausgewählt und ein Name bestimmt, unter dem das Modell gespeichert werden soll, im Beispiel: "model blutung". Die voreingestellten Werte für "Smooth" und "Decimate", 5 und 1, werden beibehalten. Nach Fertigstellung des Modells wird dieses im 3D-Bereich des Viewer-Fensters angezeigt (Abbildung 2.14).

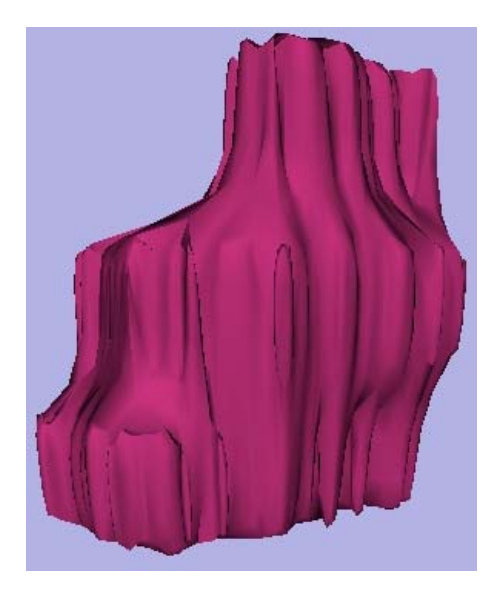

*Abbildung 2.14: Das auf Basis der Segmentierung erstellte Modell der Blutung. Bei der Berechnung durch den 3D Slicer werden die Kanten nach Vorgabe geglättet.*

Das erzeugte Model und die Szene werden gespeichert, das Model als VTK-Datei, die Szene als XML-Datei im MRML-Format.

Die Arbeitsschritte Segmentieren, Volumenmessung und Model erzeugen werden für alle zu segmentierenden Strukturen wiederholt: Blutung, gesamtes intrakranielles Volumen und Ventrikel-System (unterteilt in linker Ventrikel, rechter Ventrikel und dritter/vierter Ventrikel). Bei einem Einbruch der Blutung ins Ventrikel-System wird diese ebenfalls getrennt nach dem Anteil im linken, rechten und dritten/vierten Ventrikel segmentiert.

Bei Patienten mit einer deutlichen Mittellinien-Verlagerung wird diese als zusätzlicher Parameter segmentiert. Dazu wird in den einzelnen Schichten oberhalb der Sella turcica eine Bezugs-Gerade festgelegt, die verschobene Mittellinie markiert und die Fläche dazwischen segmentiert (genaueres siehe 2.3.3).

Bei einigen Datensätzen wird zur Visualisierung zusätzlich ein Modell der Hautoberfläche erzeugt.

Im Anhang befindet sich eine Legende der bei der Arbeit mit dem 3D Slicer verwendeten Farben mit einer Zuordnung zu den segmentierten Strukturen (siehe 7.6, S. 99).

#### 2.3.4 Die Segmentierung der Mittellinien-Verlagerung

Die Mittellinien-Verlagerung wird in jeder einzelnen axialen Schicht oberhalb der Sella turcica segmentiert. Sie ergibt sich prinzipiell aus der Differenz zwischen der "geometrischen" Mittellinie, die idealerweise das Kranium in zwei symmetrische Hälften teilt und der Mittellinie vor der Verlagerung durch die Blutung entspricht, und der "anatomischen" Mittellinie nach Auftreten der Blutung, die anhand anatomischer Strukturen und Kenntnisse in den CT-Bildern nachgezeichnet werden kann.

Es hat sich als wenig zweckmäßig erwiesen, die geometrische Mittellinie an den knöchernen Strukturen des Schädels auszurichten. Die Patienten sind oftmals verkippt im Computer-Tomographen gelagert, so daß die einzelnen Schichten ebenfalls seitlich verkippt den Kopf des Patienten treffen und die Abbildung des Schädels nicht symmetrisch ist. Darüber hinaus sind auch anatomische Asymmetrien möglich. Daher

48

werden in dieser Arbeit andere Bezugspunkte gewählt, ausgehend von den intrakranialen anatomischen Gegebenheiten.

Es wird davon ausgegangen, daß die Strukturen unterhalb des Tentorium cerebelli kaum verschieblich sind, ebenso wie die durch das Tentorium seitlich fixierte Falx cerebri im posterioren Bereich des Kraniums. Daher wird in der medialen sagittalen Schicht eine Hilfslinie eingezeichnet, die etwa von der Spitze des Tentoriums schräg nach hinten-oben verläuft.

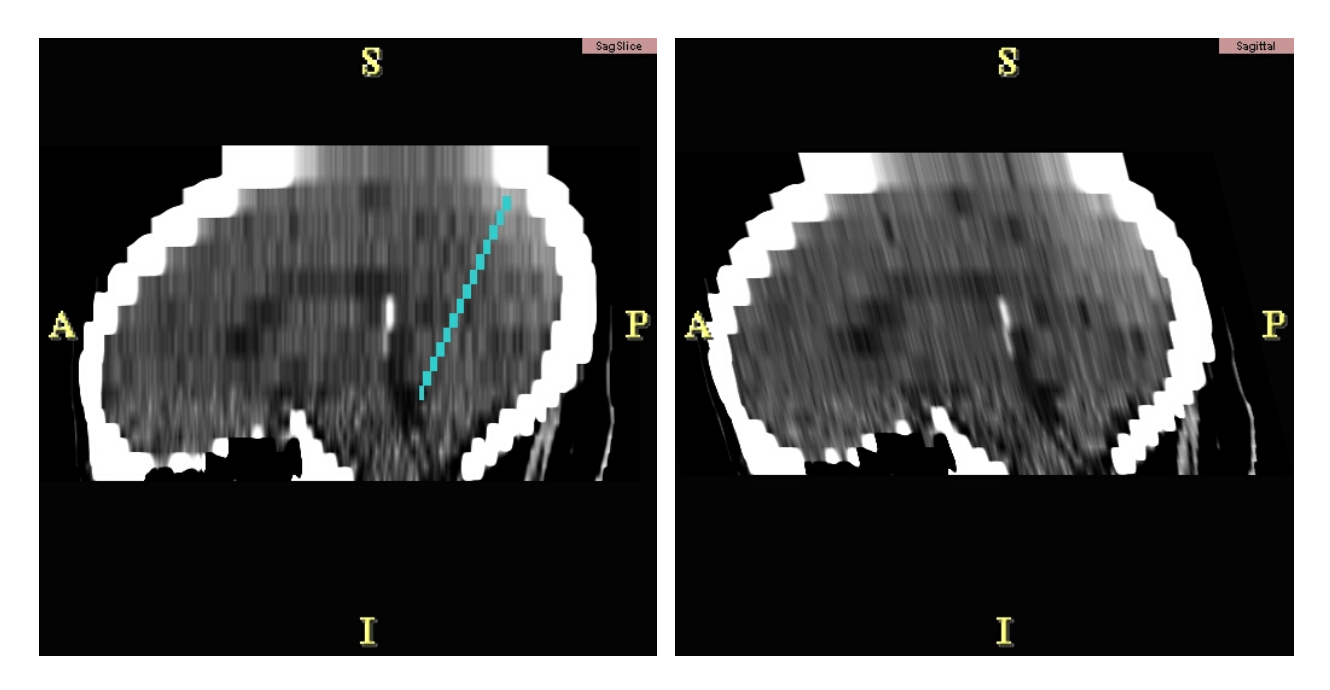

*Abbildung 2.15 Abbildung 2.16 Die vom 3D Slicer errechnete sagittale mediale Schicht mit einer Hilfslinie (hellblau) zur Segmentierung der Mittellinien-Verlagerung. Es wird davon ausgegangen, daß im Bereich hinter dieser Linie keine nennenswerte Verlagerung von Hirnparenchym stattfindet. (Die Darstellung ist leicht verzerrt, da im Editor des 3D Slicers nur in dieser Ansicht mit dem Werkzeug "Draw" gearbeitet werden kann. Zum Vergleich rechts die entsprechende Schicht in der korrekten Darstellung.) A: anterior, P: posterior, S: superior, I: inferior.*

In den einzelnen axialen Schichten wird die geometrische Mittellinie zwischen dem durch die Hilfslinie gegebenen Punkt und einer Leitstruktur im frontalen Bereich, vorzugsweise der Falx cerebri, eingezeichnet.

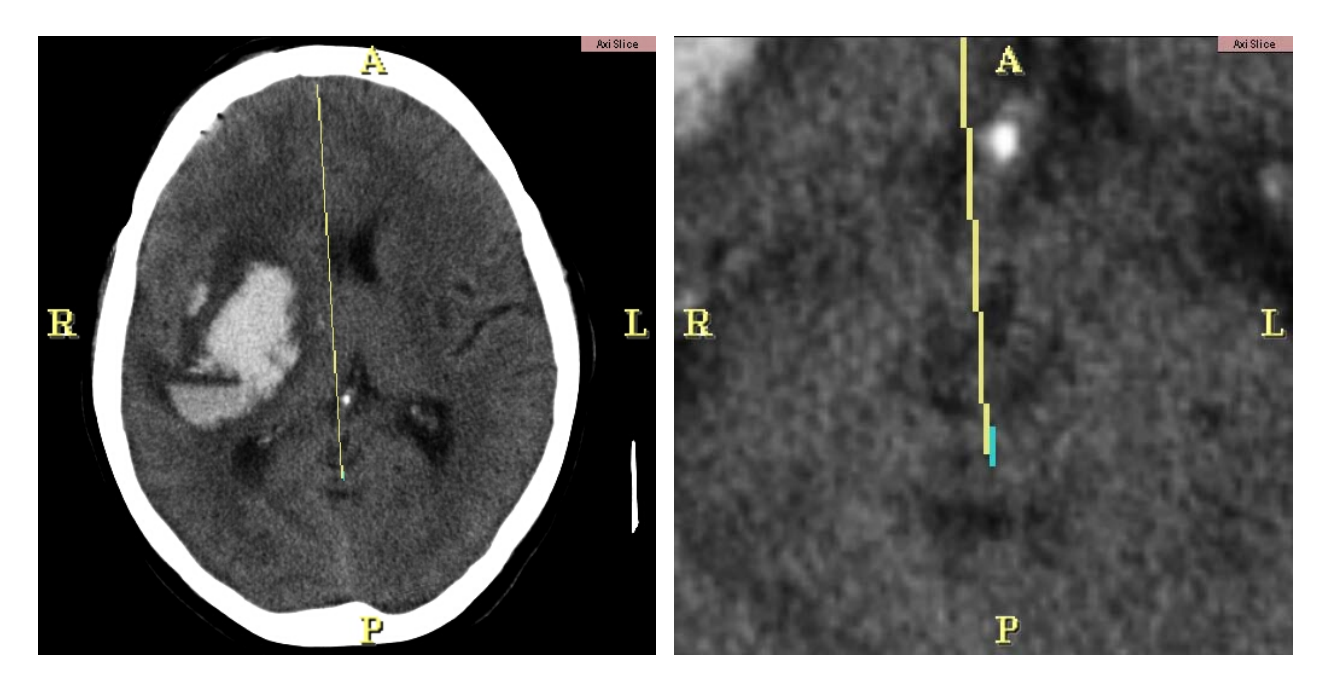

*Abbildung 2.17 Abbildung 2.18: Ausschnitts-Vergrößerung Die axiale Schicht mit eingezeichneter "geometrischer" Mittellinie (gelb). Der anteriore Endpunkt der Geraden orientiert sich an der Falx cerebri, der posteriore Endpunkt an der vorher gesetzten Hilfslinie (hellblau). Diese wird in den axialen Schichten angeschnitten. Rechts eine Ausschnitts-Vergrößerung mit dem posterioren Endpunkt der "geometrischen" Mittellinie. A: anterior, P: posterior, R: rechts, L: links.*

Nach dem Einzeichnen der anatomischen Mittellinie wird der Bereich zwischen dieser und der geometrischen Mittellinie markiert.

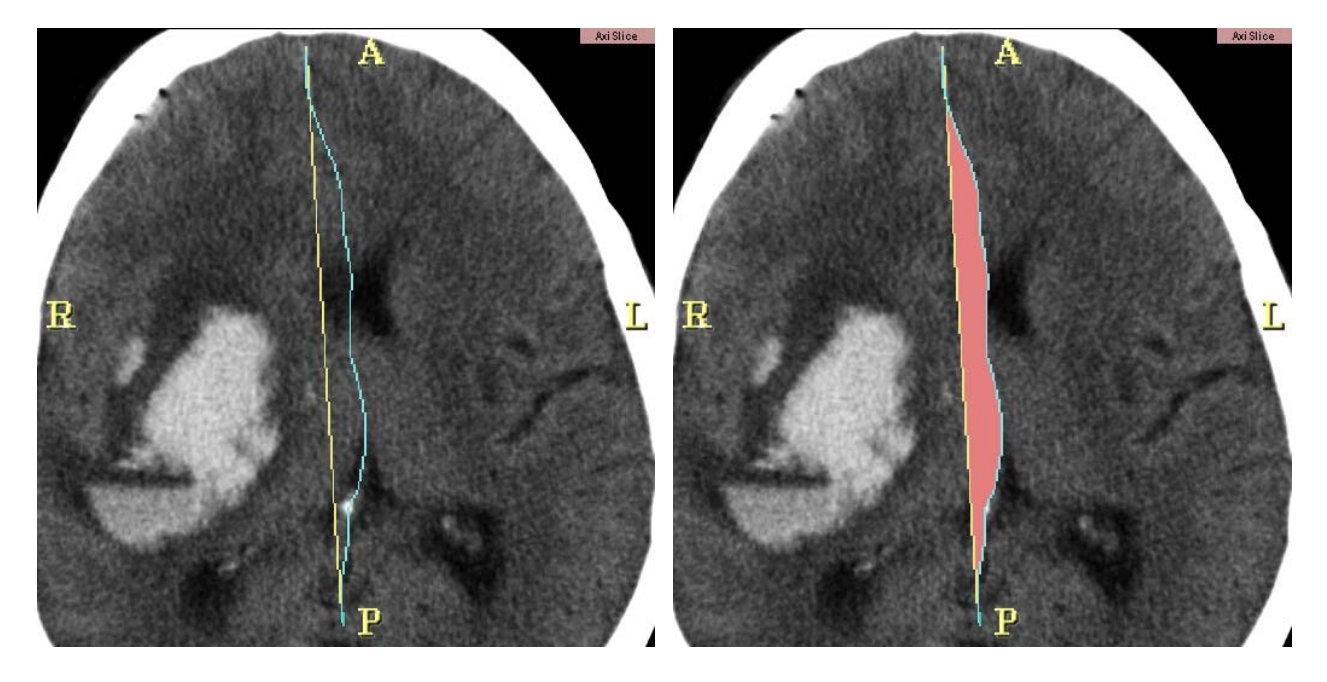

*Abbildung 2.19: Die axiale Schicht mit eingezeicheter "geometrischer" (gelb) und "anatomischer Mittellinie (blau). A: anterior, P: posterior, R: rechts, L: links.*

*Abbildung 2.20: Der Bereich zwischen den Linien ist rot markiert. Diese Fläche ist die Basis der späteren Volumen-Berechnung. A: anterior, P: posterior, R: rechts, L: links.*

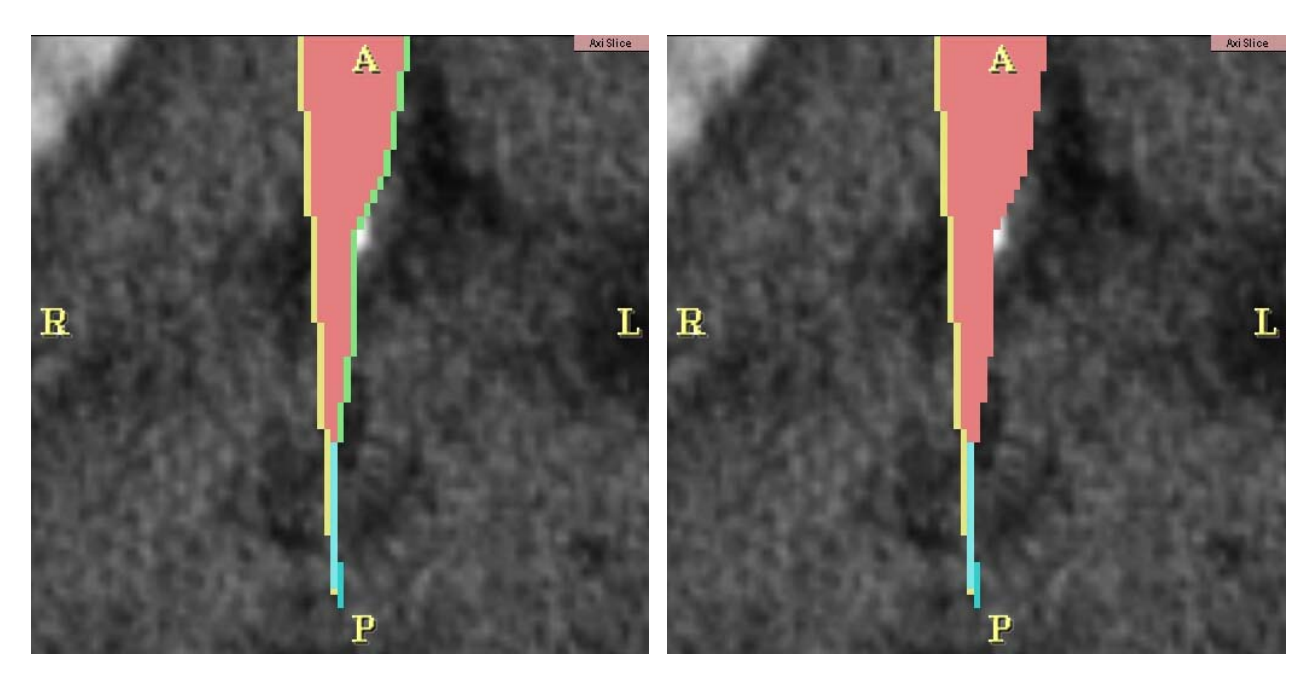

*Abbildung 2.21: Die "anatomische" Mittellinie wird in dem Bereich, in dem sie an die rote Fläche der Mittellinien-Verlagerung grenzt, grün markiert, um auch dieses Volumen bei der Messung der Verlagerung berücksichtigen zu können. Dieser Effekt macht bis zu 3,4 ml aus. A: anterior, P: posterior, R: rechts, L: links.*

*Abbildung 2.22: Vor dem Erstellen des 3D-Modells wird der vorher grüne Bereich der "anatomischen" Mittellinie ebenfalls rot markiert, damit dieser bei dem Modell nicht fehlt.*

*A: anterior, P: posterior, R: rechts, L: links.*

Darstellungen von 3D-Modellen der Mittellinien-Verlagerung sind unter 3.1 (siehe S. 55) abgebildet.

#### 2.3.5 Sonstiges

Bei der Volumetrie werden folgende Prinzipien angewendet:

- Bei Patienten mit einem Blutungs-Einbruch in das Ventrikel-System wird das Volumen des im Ventrikel befindlichen Blutes zum Ventrikel-Volumen hinzugerechnet, jedoch nicht zum Volumen der eigentlichen Stammganglien-Blutung. Denn dieses Blut verteilt sich im Ventrikel-System und übt, anders als die Blutung im Parenchym, keinen lokalen Druck auf die umgebenden Strukturen aus und verdrängt diese nicht.
- Bei der Segmentierung des gesamten intrakraniellen Volumens wird der innerhalb des knöchernen Schädels befindliche Bereich von der Kalotte bis zum Foramen magnum erfaßt, also Hirnparenchym, Liquor, Blutgefäße und die Blutung.
- Das Volumen der bei einem Patienten vorhandenen Septum-pellucidum-Zyste, einer zystischen Erweiterung des Septum pellucidum (sog. 5. Ventrikel) ohne pathologische Bedeutung (Pschyrembel 2002), wird zum 3. Ventrikel addiert, da sich diese Zyste wie der 3. Ventrikel in der Median-Ebene befindet und Liquor enthält.

Bei der Auswertung der Patienten-Akten wird für die Beatmungszeit jeder Tag gewertet, an dem der Patient durchgehend oder intermittierend mit einer Überdruck-Beatmung behandelt wird.

Um die Größe des Fehlers bei der Segmentierung abschätzen zu können, werden Blutung, Ventrikel-System, gesamtes intrakranielles Volumen und Mittellinien-Verlagerung bei demselben Patienten (Patient #05) mehrfach segmentiert, um die Ergebnisse vergleichen zu können (intrapersonelle Variabilität). Dabei wird zwischen zwei Segmentierungen ein zeitlicher Abstand von mindestens fünf Tagen eingehalten, und die beim Thresholding verwendeten Schwell-Werte werden nicht dokumentiert, um voneinander unabhängige Ergebnisse zu erhalten. Insgesamt werden vier Messungen durchgeführt. Die Ergebnisse sind in der Tabelle 3.2 (siehe 3.3, S. 74) dargestellt. Die interpersonelle Variabilität wurde nicht bestimmt.

52

#### 3 Ergebnisse

Es wurden insgesamt 12 Patienten in die Untersuchung einbezogen, davon 4 weibliche und 8 männliche. Das Durchschnittsalter zum Zeitpunkt des Ereignisses lag bei 68,7 ± 13,1 Jahren bei einem Minimum von 44 und einem Maximum von 82 Jahren. 10 Patienten hatten eine arterielle Hypertonie. Bei keinem Patienten wurde eine arteriovenöse Malformation oder ein Hirntumor nachgewiesen.

Der Hirndruck wurde lediglich bei zwei Patienten gemessen. Patient #11 mit einem maximalen Hirndruck von 60 mmHg verstarb sechs Tage nach dem Ereignis an einem sekundären Hirninfarkt mit einer ausgeprägten Hirnschwellung. Patient #09 mit einem maximalen Druck von 40 mmHg überlebte mit einem Wert von 2 in der Glasgow Outcome Scale.

Bei der statistischen Auswertung konnte nur auf eine geringe Fallzahl (n=12) zurückgegriffen werden. Außerdem ist die Schwankungsbreite des Blutungs-Volumens gering: Elf der zwölf Meßwerte liegen im Bereich von 6,77 bis 53,38 ml, die größte Blutung hat ein Volumen von 99 ml. Der Mittelwert ist 28,21 ± 26,08 ml.

Die intrapersonelle Variabilität der Messungen geht aus Tabelle 3.2 hervor (siehe 3.3, S. 74), die interpersonelle Variabilität wird nicht bestimmt.

Die Anzahl der Patienten mit gesamten intrakraniellen Volumina in einem bestimmten Bereich ist aus Abbildung 3.1 ersichtlich. Patient #12 geht in die Abbildung nicht mit ein, da aus dem verfügbaren Datensatz das gesamte intrakranielle Volumen nicht bestimmt werden konnte (siehe auch unter 3.2, S. 59).

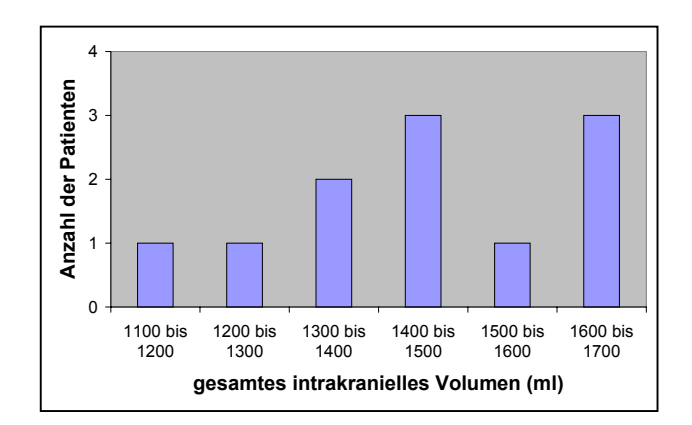

*Abbildung 3.1: Die Anzahl der Patienten mit einem gesamten intrakraniellen Volumen im angegebenen Bereich.*

### 3.1 Visualisierung von Stammganglien-Blutungen

Die mit dem ModelMaker (siehe 2.3.2.3, S. 35) erzeugten dreidimensionalen Modelle der verschiedenen segmentierten Strukturen wurden im Viewer-Fenster des 3D Slicer dargestellt (siehe 2.3.2.1, S. 32). Dabei wurden verschiedene Einstellungen gewählt. Im folgenden sind Screenshots dieser Visualisierungen abgebildet.

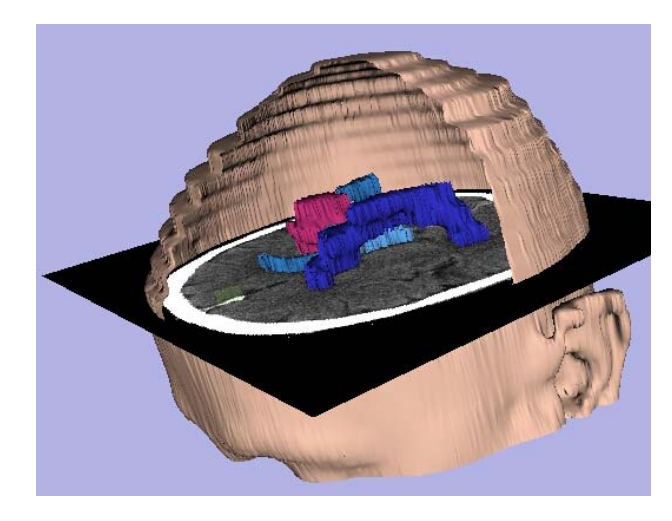

*Abbildung 3.2: Die Modelle der Ventrikel und der rechtsseitigen Blutung sind zusammen mit einem Modell der Haut-Oberfläche und dem eingeblendeten Bild einer CT-Schicht dargestellt. Ein Teil des Hautmodells ist transparent abgebildet, um Einblick ins Innere zu gewähren (Patient #02).*

*Farblegende: Blutung: rot, linker Ventrikel: dunkelblau, rechter Ventrikel: mittelblau, dritter Ventrikel: hellblau, Haut-Oberfläche: rosa.*

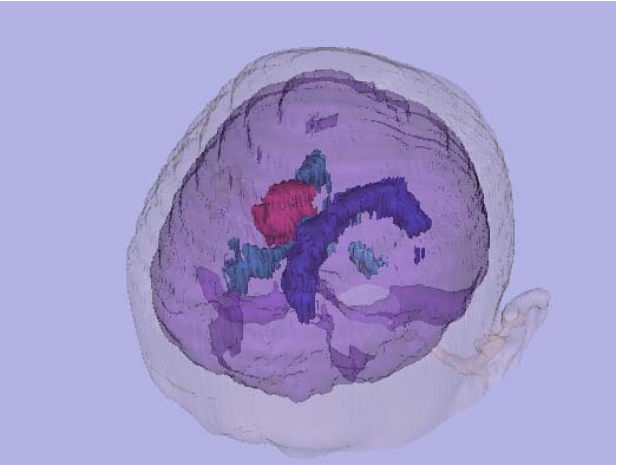

*Abbildung 3.3: Gleicher Patient, Darstellung der Blutung und der Ventrikel in halb-transparenten Modellen der Haut-Oberfläche und des gesamten intrakraniellen Volumens. Farblegende: Blutung: rot, linker Ventrikel: dunkelblau, rechter Ventrikel: mittelblau, dritter und vierter Ventrikel: hellblau, Haut-Oberfläche: rosa, gesamtes intrakranielles Volumen: violett.*

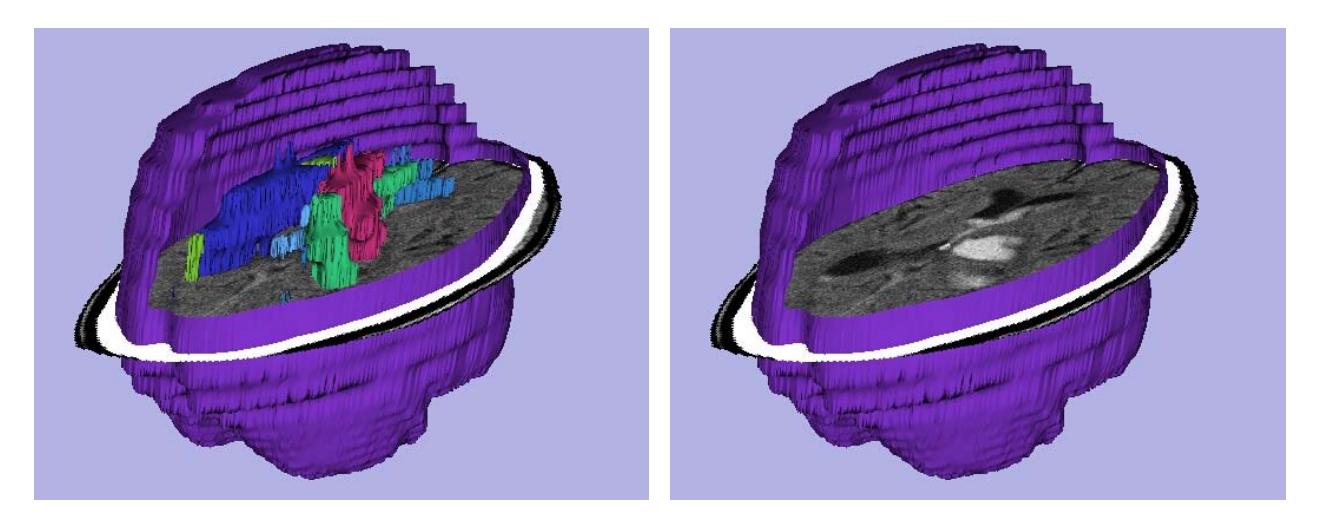

#### *Abbildung 3.4 Abbildung 3.5*

*Darstellung der Blutung, der Ventrikel und des Blutungseinbruchs in die Ventrikel zusammen mit einer durch die Blutung und die Ventrikel verlaufenden CT-Schicht und dem teilweise transparent abgebildeten Modell des gesamten intrakraniellen Volumens. Zum Vergleich die gleiche Ansicht ohne die Modelle der Blutung und der Ventrikel (Patient #03).*

*Farblegende: Blutung: rot, linker Ventrikel: dunkelblau, rechter Ventrikel: mittelblau, dritter und vierter Ventrikel: hellblau, Blut im linken Ventrikel: mittelgrün, Blut im rechten Ventrikel: dunkelgrün, gesamtes intrakranielles Volumen: violett.*

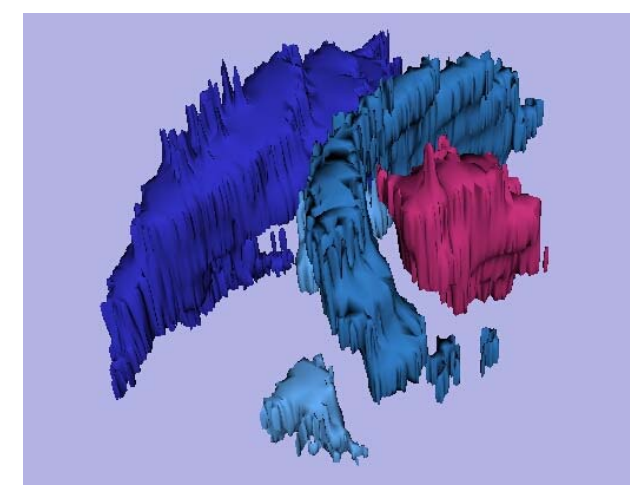

*Abbildung 3.6: Darstellung der rechtsseitigen Blutung und der vier Ventrikel. Zu erkennen ist die Kompression des rechten Ventrikels durch die Blutung (Patient 08#).*

*Farblegende: Blutung: rot, linker Ventrikel: dunkelblau, rechter Ventrikel: mittelblau, dritter und vierter Ventrikel: hellblau.*

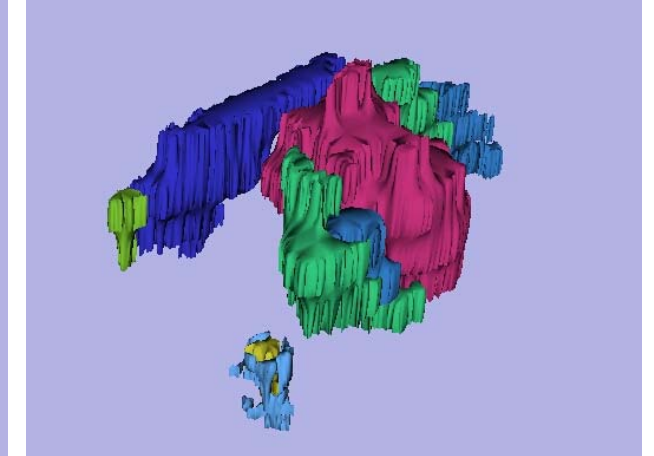

*Abbildung 3.7: Darstellung der rechtsseitigen Blutung und der Ventrikel. Außer der starken Kompression des rechten Ventrikels imponiert das Blut in beiden Seiten-Ventrikeln und im vierten Ventrikel bei Blutungseinbruch in das Ventrikel-System (Patient #01). Farblegende: Blutung: rot, linker Ventrikel:*

*dunkelblau, rechter Ventrikel: mittelblau, dritter und vierter Ventrikel: hellblau, Blut im linken Ventrikel: mittelgrün, Blut im rechten Ventrikel: dunkelgrün, Blut im vierten Ventrikel: hellgrün.*

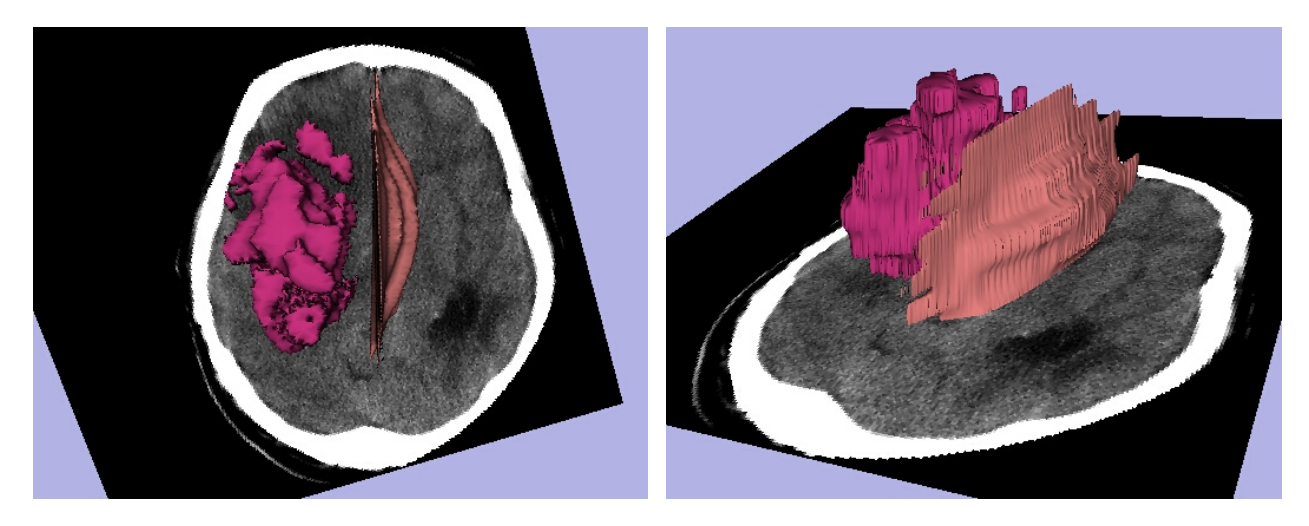

*Abbildung 3.8 Abbildung 3.9 3D-Modelle der linksseitigen Blutung und der Mittellinien-Verlagerung aus verschiedenen Perspektiven mit eingeblendetem CT-Schichtbild. Das Modell der Mittellinien-Verlagerung zeigt, im Gegensatz zur Blutung, keine morphologische Struktur, sondern ein virtuelles Volumen (näheres siehe 2.3.4, S. 48). Gut erkennbar ist die Abweichung der Mittellinie zur Gegenseite der Blutung (Patient #12). Farblegende: Blutung: rot, Mittellinien-Verlagerung: hellrot.*

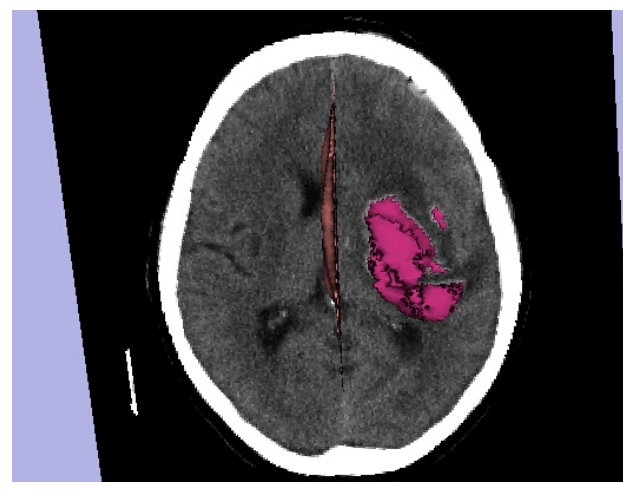

*Abbildung 3.10: Modelle der rechtsseitigen Blutung und der Mittellinien-Verlagerung zusammen mit einer durch die Blutung verlaufenden CT-Schicht, Darstellung von oben (Patient #09).*

*Farblegende: Blutung: rot, Mittellinien-Verlagerung: hellrot.*

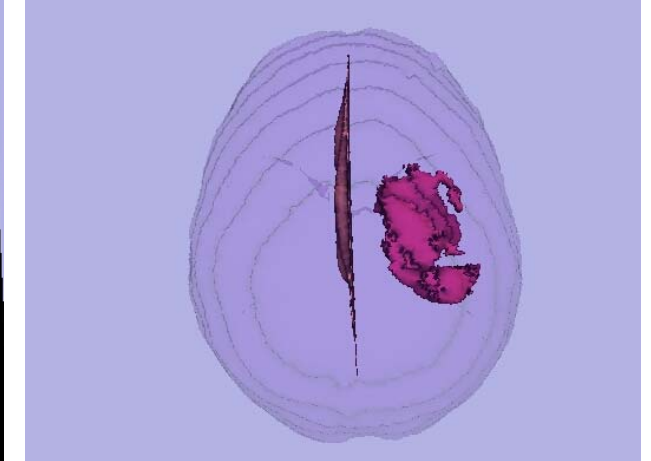

*Abbildung 3.11: Gleiche Modelle, Patient und Perspektive; Darstellung mit dem halbtransparenten Modell des gesamten intrakraniellen Volumens.*

*Farblegende: Blutung: rot, Mittellinien-Verlagerung: hellrot, gesamtes intrakranielles Volumen: violett.*

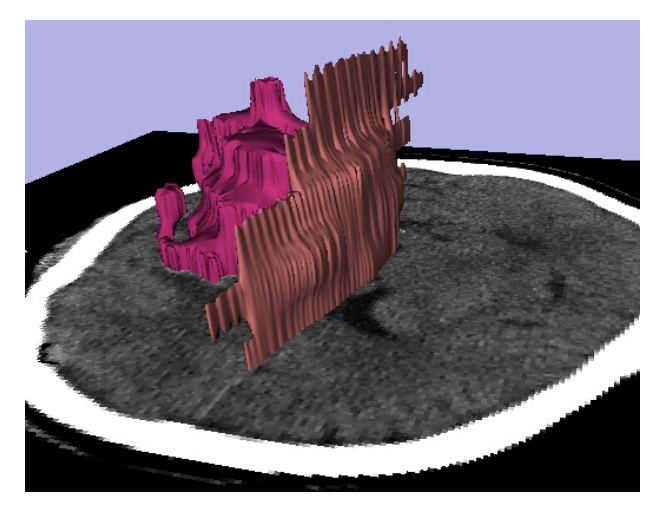

*Abbildung 3.12: Gleicher Patient, Darstellung der Blutung, Mittellinien-Verlagerung und CT-Schicht aus einer anderen Perspektive. Farblegende: Blutung: rot, Mittellinien-*

*Verlagerung: hellrot.*

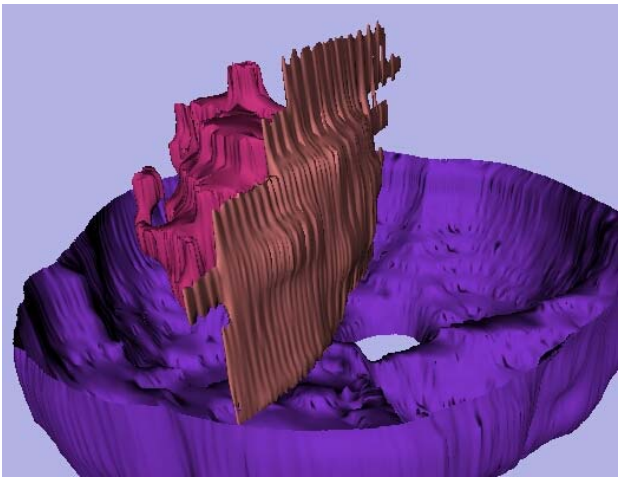

*Abbildung 3.13: Gleicher Patient und Perspektive, Darstellung von Blutung und Mittellinien-Verlagerung zusammen mit dem teilweise ausgeblendeten Modell des gesamten intrakraniellen Volumens. Farblegende: Blutung: rot, Mittellinien-*

*Verlagerung: hellrot, gesamtes intrakranielles Volumen: violett.*

## 3.2 Parameter zur Beurteilung von Stammganglien-Blutungen

Von den verschiedenen erhobenen Parametern zur Beurteilung des klinischen Zustandes der Patienten (siehe 2.3.1, S. 28) waren folgende bei allen Patienten identisch und werden daher nicht weiter ausgewertet:

- Lokalisation der Hemiparese (initial und bei Entlassung) und des positiven Babinski-Zeichens, soweit vorhanden: Diese waren in allen Fällen kontralateral zur Blutung.
- Pupillen-Zustand: Die Pupillen waren bei allen Patienten isokor und lichtreagibel (außer bei einem Patienten, bei dem eine Anisokorie bereits vorher bestand).
- Ventrikel-Drainage: Bei keinem Patienten wurde eine Ventrikel-Drainage gelegt.

Aus dem Zeitpunkt des Auftretens der Stammganglien-Blutung und dem Zeitpunkt der ausgewerteten CT-Aufnahme wird die dazwischen verstrichene Zeit bestimmt. Es ist zu erwarten, daß sich die verschiedenen Volumina und Volumen-Verhältnisse durch die patho-physiologischen Mechanismen wie die Ausbildung eines Ödem-Saumes und die beginnende Resorption der Blutung verändern; außerdem ist in den ersten 5-6 Stunden eine Volumen-Zunahme der Blutung nicht selten. Aufgrund der geringen Fallzahl kann bei der Auswertung jedoch nicht nach der zwischen Ereignis und CT verstrichenen Zeit differenziert werden.

Im Folgenden wird der Zusammenhang der aus den Segmentierungen bestimmten Parameter mit den klinischen Parametern dargestellt. Aus den Segmentierungen werden diese bereits unter 1.2.1 (siehe S. 10) genannten Parameter ermittelt bzw. berechnet:

- Volumen der Stammganglien-Blutung
- Verhältnis Blutungs-Volumen/gesamtes intrakranielles Volumen
- Verhältnis Blutungs-Volumen/Ventrikel-Volumen
- Ausmaß der Ventrikel-Kompression
- Volumen der Mittellinien-Verlagerung.

Diese Werte werden folgenden klinischen Parametern gegenübergestellt:

- Zustand des Patienten nach der Glasgow Coma Scale
- Babinski-Zeichen
- Hemiparese bei Aufnahme, gemessen in Kraftgrad
- Operative Entlastung
- Beatmungszeit
- Verweildauer auf der Intensiv-Station
- Zustand des Patienten bei Entlassung, gemessen mit der Glasgow Outcome Scale
- Hemiparese bei Entlassung, gemessen in Kraftgrad
- Überleben des Patienten.

Von den klinischen Parametern lassen sich lediglich die Beatmungszeit und die Verweildauer auf der Intensiv-Station, die in Tagen angegeben werden, auf metrischen Skalen darstellen. Das Babinski-Zeichen, die operative Dekompression und das Überleben des Patienten werden mit einer einfachen nominalen Skala repräsentiert (positiv/negativ bwz. ja/nein), die restlichen Parameter mit einer ordinalen Skala.

Diese ordinalen Skalen (Zustand des Patienten nach der Glasgow Coma Scale, Kraftgrad bei Aufnahme und Entlassung und Zustand des Patienten nach der Glasgow Outcome Scale bei Entlassung) zeichnen sich dadurch aus, daß sie subjektiv sind. Der Unterschied zwischen zwei Werten entspricht deshalb einer willkürlichen Festlegung und nicht der Differenz der Zahlenwerte. Besonders deutlich wird dies bei der Einteilung der Hemiparese in Kraftgrade (siehe 7.5, S. 99). Der Unterschied zwischen zwei Kraftgraden ist nicht objektiv meßbar, aber der Unterschied zwischen Kraftgrad 0 und 1 ist sicher kleiner als der zwischen 4 und 5; die Skala bildet den unteren Bereich differenzierter ab als den oberen. Ein weiterer Unterschied zu metrischen Skalen ist die Tatsache, daß zwischen zwei Werten kein dritter liegt; z. B. gibt es keinen Kraftgrad 3,5.

Für die Auswertung stehen verschiedene statistische Verfahren zur Verfügung. Beispielsweise könnte eine Analyse mit Hilfe des Spearmanschen Korrelations-Koeffizienten, der für ordinale Skalen entwickelt wurde, durchgeführt werden. Es bietet sich aber an, den Pearsonschen Korrelations-Koeffizienten zu verwenden, der bei kleinen Fall-Zahlen zu ähnlichen Ergebnissen führt. Ein großer Vorteil liegt auch darin,

60

daß sich mit dem zur Auswertung verwendete Programm Microsoft Excel 97® die Zusammenhänge in Scatter-Plots grafisch veranschaulichen lassen.

Das Programm erstellt Trendlinien; dabei wird in allen Fällen bei den Optionen eine Gerade ausgewählt, die nicht zwangsläufig durch den Nullpunkt verlaufen muß. Berechnet wird diese Gerade, auch Regressions-Gerade genannt, nach der Methode der kleinsten Quadrate, die durch folgende Gleichung dargestellt wird:

y = m • x + b m: Steigung der Geraden b: Schnittpunkt der Geraden mit der y-Achse

Dabei berechnet Microsoft Excel für jeden Punkt das Quadrat der Differenz, die zwischen dem für diesen Punkt berechneten y-Wert und dessen tatsächlichen y-Wert liegt. Die Regressions-Gerade ist diejenige Gerade, bei der die Summe der quadrierten Vorhersage-Fehler minimal ist.

Unter jedem Plot wird die Steigung m der Regressions-Geraden und das Bestimmtheitsmaß angegeben. Dieses ist das Quadrat des Pearsonschen Korrelations-Koeffizienten r. r ist ein dimensionsloser Index mit dem Wertebereich -1,0 ≤ r ≤ 1,0 und ist ein Maß dafür, inwieweit zwischen zwei Datensätzen eine lineare Abhängigkeit besteht. Das Bestimmtheitsmaß B =  $r^2$  kann damit Werte zwischen 0 und 1 annehmen; ist  $r^2$  = 0, so ist zwischen den betrachteten Werten keine Korrelation gegeben, ist  $r^2$  = 1, so besteht ein linearer Zusammenhang (alle Punkte liegen genau auf einer Geraden). m und r<sup>2</sup> werden auf zwei Stellen nach dem Komma gerundet.

Sämtliche Scatter-Plots werden so dargestellt, daß die Steigung der zu erwartenden Trend-Linie positiv ist. Das heißt, ein Punkt, der den physiologischen Normal-Zustand repräsentiert (z. B. Blutungs-Volumen = 0, Punktzahl nach der Glasgow Coma Scale = 15), würde im Schnittpunkt der Achsen eingezeichnet. Eine Ausnahme bilden die Plots, bei denen eine Nominal-Skala verwendet wird.

Bei den Scatter-Plots, die ordinale Skalen verwenden, dürften streng genommen keine Trendlinien verwendet werden, da diese aufgrund des oben erläuterten linearen Ansatzes die Eigenschaften von metrischen Skalen suggerieren. In den folgenden

Abbildungen werden diese Trendlinien trotzdem eingesetzt, um die Unterschiede zwischen verschiedenen Abbildungen deutlicher zu machen.

Bei der Darstellung der Operationsindikation wird auf die Verwendung einer Trend-Linie verzichtet, weil diese keinen Sinn macht: Patienten mit sehr kleinen und sehr großen Stammganglien-Blutungen werden nicht operiert, da eine klinische Verbesserung nur bei mittelgroßen Blutungen erreichbar zu sein scheint (siehe 1.1, S. 6).

Aus verschiedenen Gründen sind nicht in jedem Scatter-Plot zwölf Punkte vorhanden. Diese sind:

- Einige Daten fehlen, da die Parameter, die den klinischen Zustand beschreiben, teilweise unvollständig dokumentiert wurden.
- Bei dem Patienten mit der größten Blutung (Patient #12, 99 ml Blutungs-Volumen) ist der verfügbare Datensatz in den basalen Schichten stark durch Bewegungs-Artefakte überlagert, so daß das gesamte intrakranielle Volumen und der vierte Ventrikel nicht segmentiert werden konnten. Außerdem kann dieser Patient bei der Darstellung der Paresen nicht berücksichtigt werden: Die initiale Hemiparese konnte wegen Bewußtlosigkeit des Patienten nicht bestimmt werden. Eine Hemiparese bei Entlassung konnte ebenfalls nicht angegeben werden, da der Patient verstarb.
- Bei den Plots, die das Überleben des Patienten bzw. die Glasgow Outcome Scale in Korrelation mit den verschiedenen Volumina und Verhältnissen zeigen, wurden nur die Patienten berücksichtigt, die an der primären Blutung verstorben sind und nicht an internistischen Komplikationen oder einer Nachblutung.
- Die Daten der vier verstorbenen Patienten gingen in die Auswertung der Beatmungszeit und der auf der Intensiv-Station verbrachten Zeit nicht ein, da dies nur bei überlebenden Patienten sinnvoll ist.

Das Blutungs-Volumen als zentraler Parameter dieser Studie wird mit allen genannten klinischen Parametern verglichen; die Plots der übrigen aus den Segmentierungen stammenden Werte werden nur gezeigt, soweit ein deutlicher Unterschied zu den entsprechenden Grafiken mit dem Blutungs-Volumen erkennbar ist. Dabei werden die Scatter-Plots des Blutungs-Volumens neben den entsprechenden Grafiken der übrigen Paramter wiederholt, um den Vergleich zu vereinfachen.

62

#### 3.2.1 Blutungs-Volumen

Die folgenden Scatter-Plots verdeutlichen den Zusammenhang des Blutungs-Volumens mit allen oben genannten klinischen Parametern.

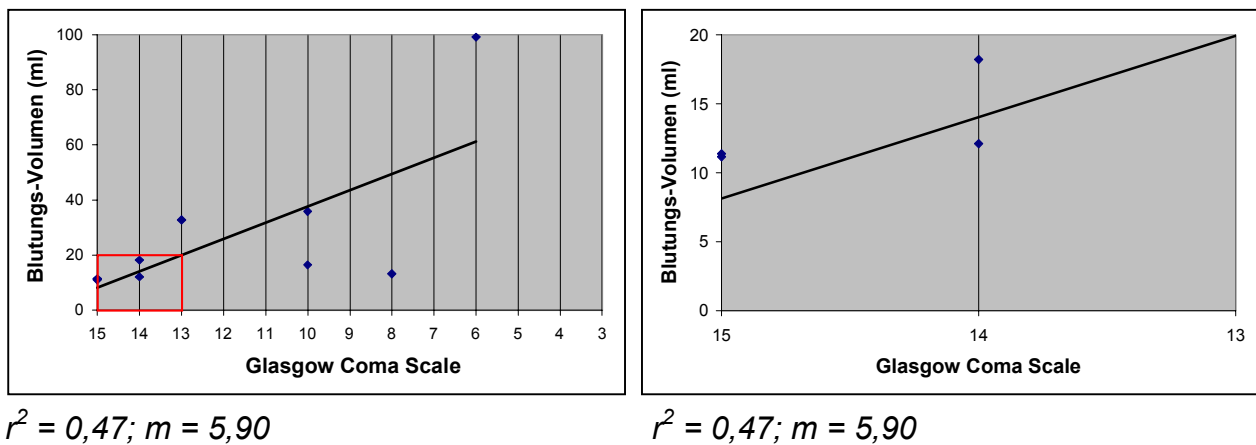

 $r^2 = 0.47$ ;  $m = 5.90$ 

*Abbildung 3.14 Abbildung 3.15: Ausschnitts-Vergrößerung Erwartungsgemäß gehen größere Blutungs-Volumina mit einem schlechteren Zustand des Patienten einher. Das Blutungs-Volumen zeigt mit einem Bestimmtheitsmaß r<sup>2</sup> von 0,47 eine Korrelation mit der Glasgow Coma Scale. Die Steigung m ist gleich 5,90 ml pro Stufe auf der Glasgow Coma Scale; das heißt, bei einer um 5,90 ml größeren Blutungs ist der Zustand des Patienten um eine Stufe schlecher. (Anmerkung: Bei 15; 11 liegen zwei Punkte sehr eng nebeneinander. Die rechte Abbildung zeigt eine Ausschnitts-Vergrößerung des in der linken Abbildung rot markierten Bereiches, in der die beiden Punkte erkennbar sind.)*

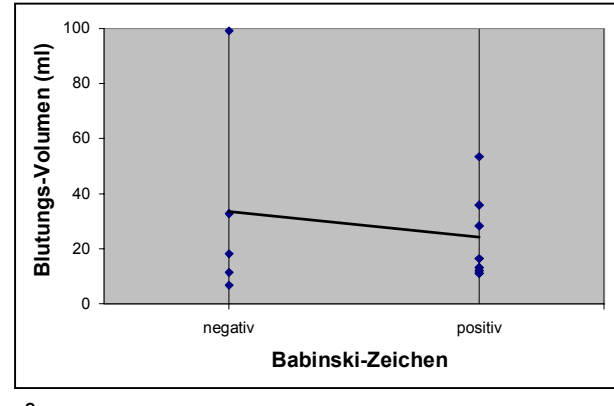

*r 2 = 0,03; m = -9,27*

*Abbildung 3.16: Entgegen der Erwartung tritt ein positives Babinski-Zeichen eher bei kleineren Blutungen auf. Allerdings ist die Korrelation des Blutungs-Volumens mit diesem pathologischen Zeichen bei einem Bestimmtheitsmaß r<sup>2</sup> von 0,03 sehr schlecht. Daher erscheint die Auswertung des Ausmaßes der Steigung nicht sinnvoll.*

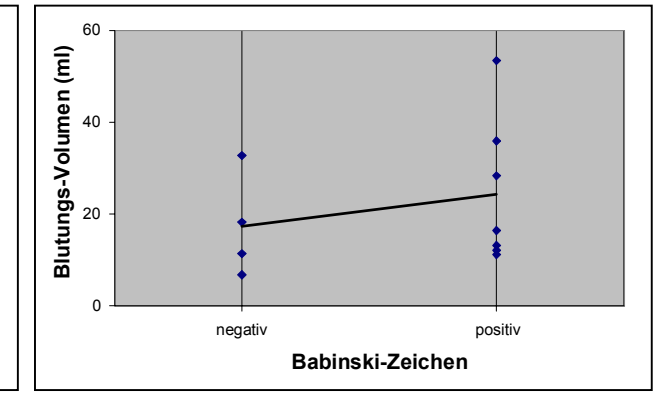

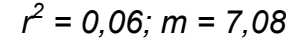

*Abbildung 3.17: Betrachtet man den Patienten #12 mit 99 ml Blutungs-Volumen und negativem Babinski-Zeichen als Ausreißer und löscht ihn heraus, so ergibt sich ein sehr leichter Trend in erwartungsgemäßer Richtung: Das Babinski-Zeichen tritt tendenziell eher bei größeren Blutungsvolumina auf. Das Bestimmtheitsmaß r<sup>2</sup> ist mit 0,06 allerdings ebenfalls sehr schlecht.*

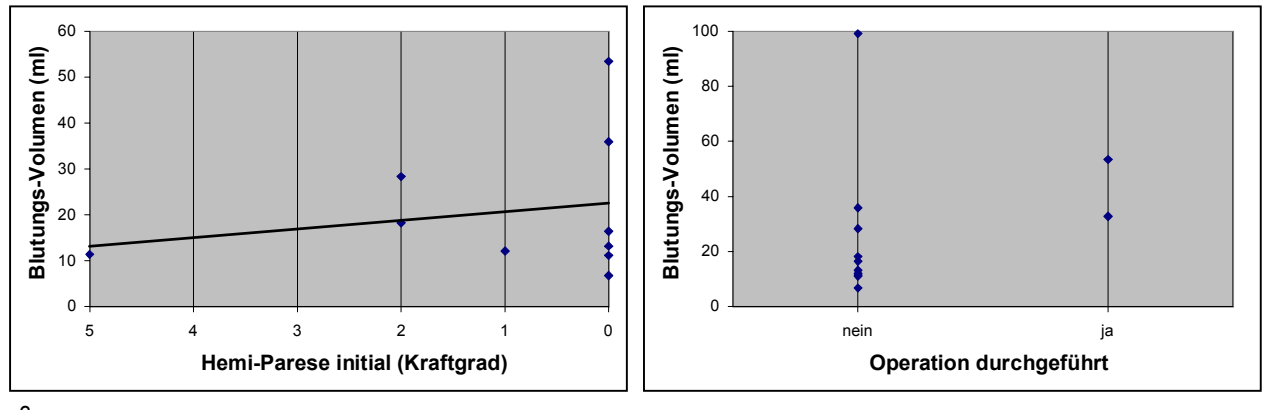

*r 2 = 0,04; m = 1,87*

*Abbildung 3.18: Die initiale Hemiparese korreliert bei einem Bestimmtheitsmaß r<sup>2</sup> von 0,04 kaum mit dem Blutungs-Volumen. Daher erscheint die Auswertung des Ausmaßes der Steigung nicht sinnvoll.*

*Abbildung 3.19: Dieser Scatter-Plot spiegelt die Entscheidung der behandelnden Ärzte zur Operations-Indikation wider: Patienten mit kleineren und mit sehr großen Blutungen werden eher nicht operiert. (Anmerkung: Auf der Linie "nein" liegen im Bereich von 6,8 bis 18,2 ml Blutungs-Volumen insgesamt sieben Punkte.)*

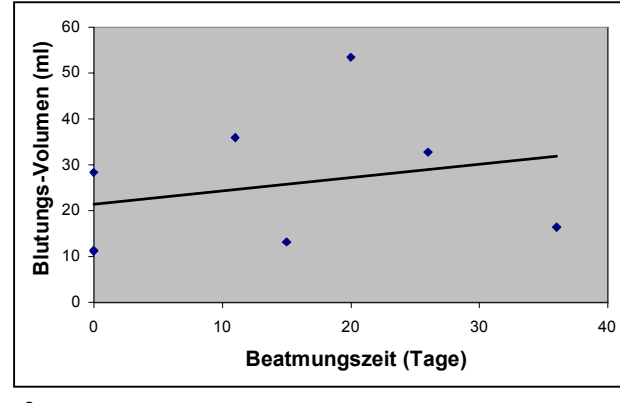

*r 2 = 0,07; m = 0,29*

*Abbildung 3.20: Zwischen dem Blutungs-Volumen und der Beatmungszeit besteht bei einem Bestimmtheitsmaß r<sup>2</sup> von 0,07 keine Korrelation. Daher erscheint die Auswertung des Ausmaßes der Steigung nicht sinnvoll. (Anmerkung: Bei 0; 11 liegen zwei Punkte sehr eng nebeneinander.)*

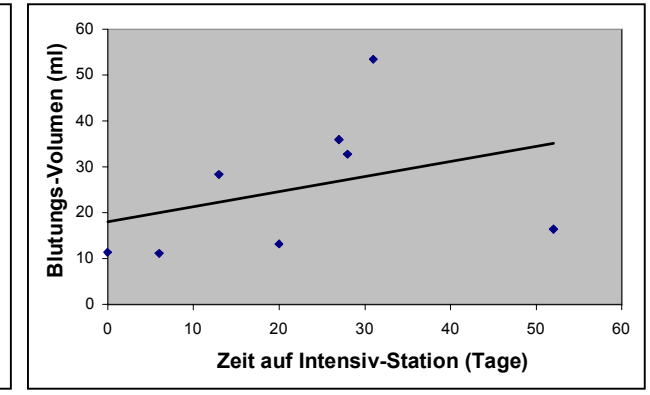

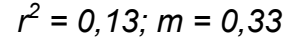

*Abbildung 3.21: Allenfalls ein leichter Trend ist bei der Korrelation von Blutungs-Volumen und der auf der Intensiv-Station verbrachten Zeit zu erkennen: Patienten mit größeren Blutungen lagen eher länger auf der Intensiv-Station. Allerdings ist die Korrelation bei einem Bestimmtheitsmaß r<sup>2</sup> von 0,13 sehr mäßig. Daher erscheint die Auswertung des Ausmaßes der Steigung nicht sinnvoll.*

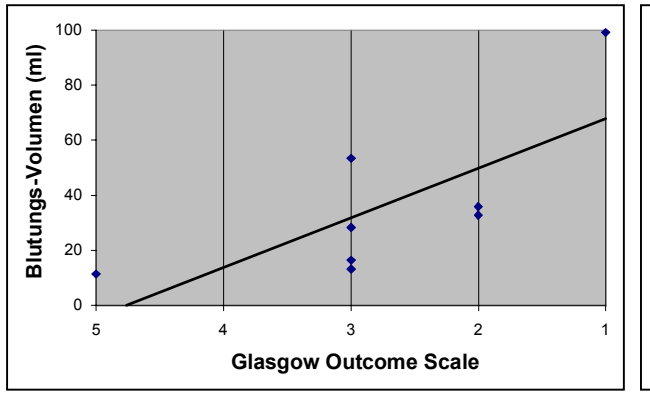

*r 2 = 0,53; m = 18,03*

*Abbildung 3.22: Patienten mit größeren Blutungen befinden sich in einem schlechteren klinischen Zustand als solche mit kleineren Blutungen. Das Blutungs-Volumen korreliert mit einem Bestimmtheitsmaß r<sup>2</sup> von 0,53 mit dem Zustand des Patienten bei Entlassung, eingeteilt nach der Glasgow Outcome Scale. Bei einer um 18,03 ml größeren Blutung ist der Zustand des Patienten um eine Stufe schlechter.*

*r 2 = 0,43; m = 5,34*

**Blutungs-Volumen (ml)**

Blutungs-Volumen (ml)

*Abbildung 3.23: Größere Blutungen gehen erwartungsgemäß mit einer schwereren Hemiparese einher. Die Korrelation des Blutungs-Volumens mit der Hemiparese bei Entlassung korreliert mit einem Bestimmtheitsmaß r<sup>2</sup> von 0,43 mit der diagnostizierten Hemiparese. Bei einer um 5,34 ml größeren Blutung ist die Hemiparese des Patienten um eine Stufe schlechter.*

5 4 3 2 1 0 **Hemiparese bei Entlassung (Kraftgrad)**

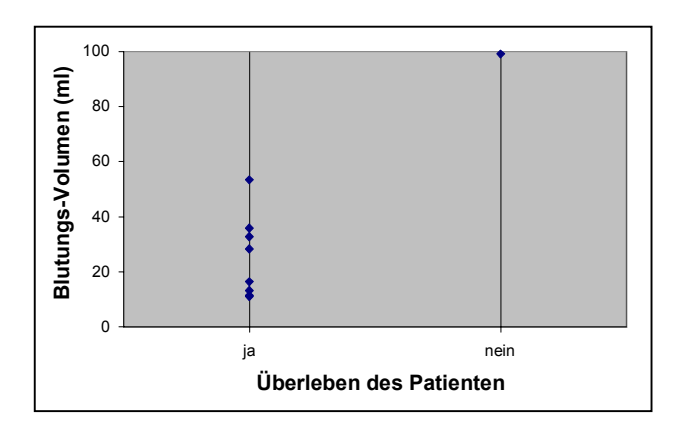

*r 2 = 0,75; m = 73,71*

*Abbildung 3.24: Das Überleben des Patienten scheint mit einem Bestimmtheitsmaß r<sup>2</sup> von 0,75 deutlich mit dem Volumen der Blutung zu korrelieren; allerdings konnte hier nur ein Patient berücksichtigt werden, der primär an den Folgen der Blutung verstorben ist (Patient #12); die übrigen drei Patienten, die den stationären Aufenthalt nicht überlebt haben, sind an internistischen Komplikationen bzw. an einer Nachblutung verstorben und wurden nicht gewertet. Daher ist die Aussage-Kraft des Bestimmtheitsmaßes nur gering. (Anmerkung: Bei ja; 11 liegen zwei Punkte sehr eng nebeneinander.)*

#### 3.2.2 Verhältnis Blutungs-Volumen/gesamtes intrakranielles Volumen

Bei den Scatter-Plots, die die Korrelation des Verhältnisses des Blutungs-Volumens geteilt durch das gesamte intrakranielle Volumen zu den übrigen aus den Segmentierungen stammenden Werten darstellen, ergibt sich kein nennenswerter Unterschied zu den entsprechenden Plots mit dem Blutungs-Volumen, wenn bei diesen die Daten des Patienten #12 gelöscht wird. Denn da bei diesem Patienten das gesamte intrakranielle Volumen nicht bestimmt werden konnte, gehen dessen Daten auch beim Verhältnis des Blutungs-Volumens zum gesamten intrakraniellen Volumen nicht mit ein.

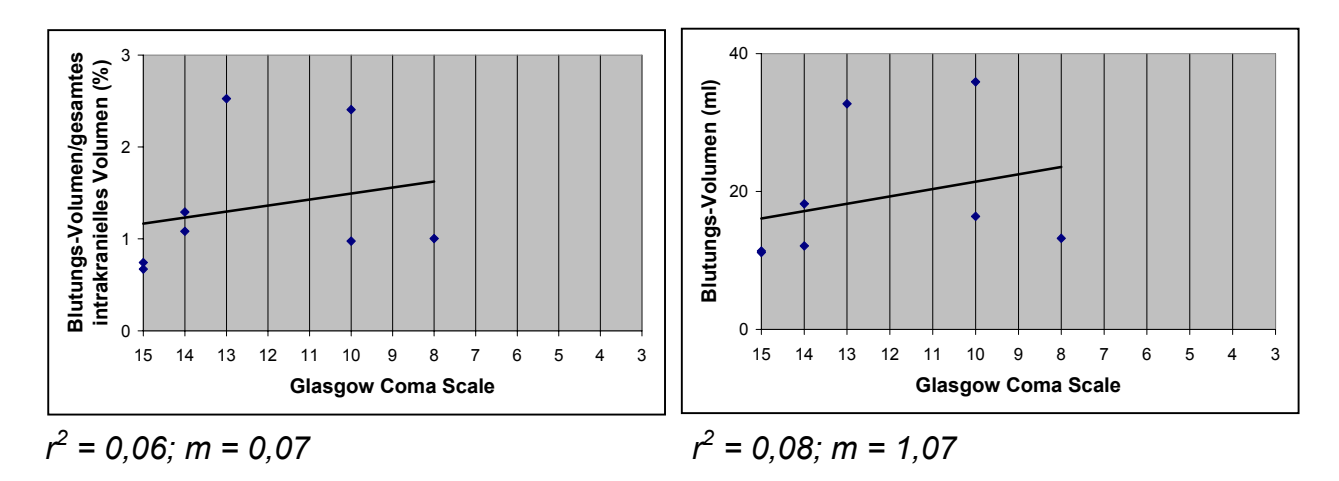

*Abbildung 3.25 Abbildung 3.26 (ohne Patient #12) Die Korrelation der Glasgow Coma Scale mit dem Blutungs-Volumen geteilt durch das gesamte intrakranielle Volumen (links) scheint mit einem Bestimmtheitsmaß r2 von 0,06 wesentlich schwächer zu sein als die Korrelation mit dem Blutungs-Volumen (siehe Abbildung 3.14, S. 63). Allerdings geht hier der Patient mit der größten Blutung, #12, nicht mit ein. Wird dieser auch bei der Korrelation von Glasgow Coma Scale und Blutungs-Volumen gelöscht (rechts), gibt es kaum noch einen erkennbaren Unterschied. (Anmerkung: In Abbildung 3.26 liegen bei 15; 11 zwei Punkte sehr eng nebeneinander.)*

#### 3.2.3 Verhältnis Blutungs-Volumen/Ventrikel-Volumen

Die Scatter-Plots, die die Korrelation des Blutungs-Volumens geteilt durch das Ventrikel-Volumen mit den klinischen Parametern zeigen, unterscheiden sich ebenfalls kaum von denen mit dem Blutungs-Volumen. Ein kleiner Unterschied ergibt sich lediglich bei der Darstellung der Beatmungszeit.

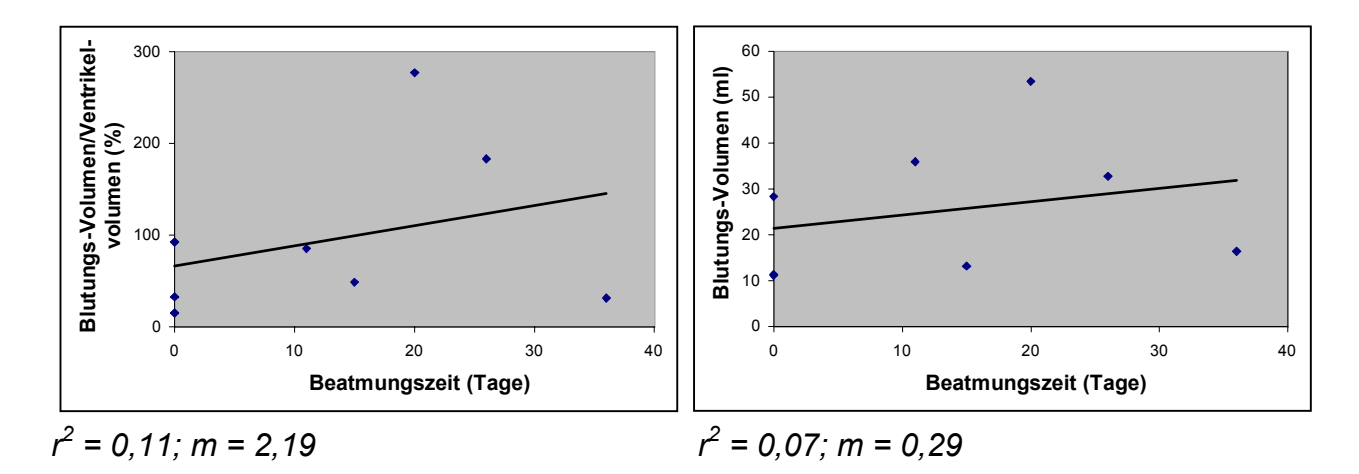

*Abbildung 3.27 Abbildung 3.28 Die Korrelation der Beatmungszeit und des Blutungs-Volumens geteilt durch das gesamte intrakranielle Volumen (links) ist mit einem Bestimmtheitsmaß r<sup>2</sup> von 0,11 etwas deutlicher als die Korrelation mit dem Blutungs-Volumen (rechts). Allerdings ist auch diese Korrelation sehr schwach, so daß die Auswertung der Steigung nicht sinnvoll erscheint. (Anmerkung: In Abbildung 3.28 liegen bei 0; 11 zwei Punkte sehr eng nebeneinander.)*

#### 3.2.4 Ausmaß der Ventrikel-Kompression

Das Ausmaß der Kompression des Seiten-Ventrikels auf der Seite der Blutung wird angegeben in % des Ventrikels der Gegenseite; d. h. wenn die Seiten-Ventrikel gleich groß sind, beträgt die Kompression 0 %; ist der Ventrikel durch die Blutung komplett komprimiert, so daß kein Rest-Volumen erkennbar ist, so beträgt die Kompression 100 %.

Die Scatter-Plots der Korrelation mit der Beatmungszeit und der Verweildauer auf der Intensiv-Station werden nicht dargestellt, da sie sich kaum von den entsprechenden Plots mit dem Blutungs-Volumen unterscheiden.

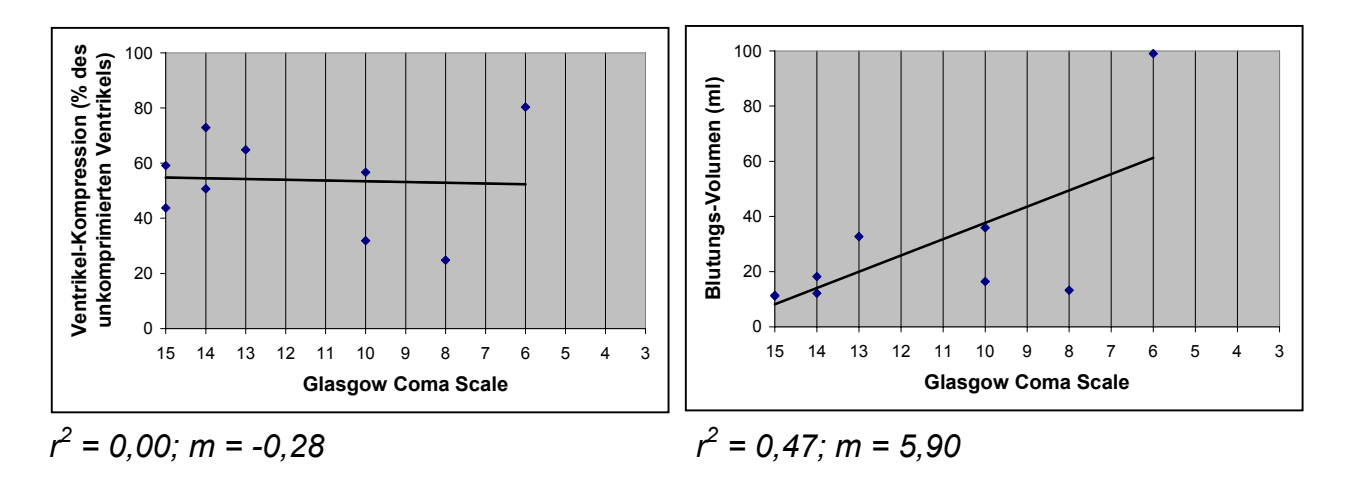

*Abbildung 3.29 Abbildung 3.30 Zwischen der Glasgow Coma Scale und der Ventrikel-Kompression (links) scheint es keinen Zusammenhang zu geben; die Korrelation ist mit einem Bestimmtheitsmaß r2 von 0,00 deutlich schlechter als beim Blutungs-Volumen (rechts). Daher erscheint die Auswertung der Steigung nicht sinnvoll. (In Abbildung 3.30 liegen bei 15; 11 zwei Punkte sehr eng nebeneinander.)*

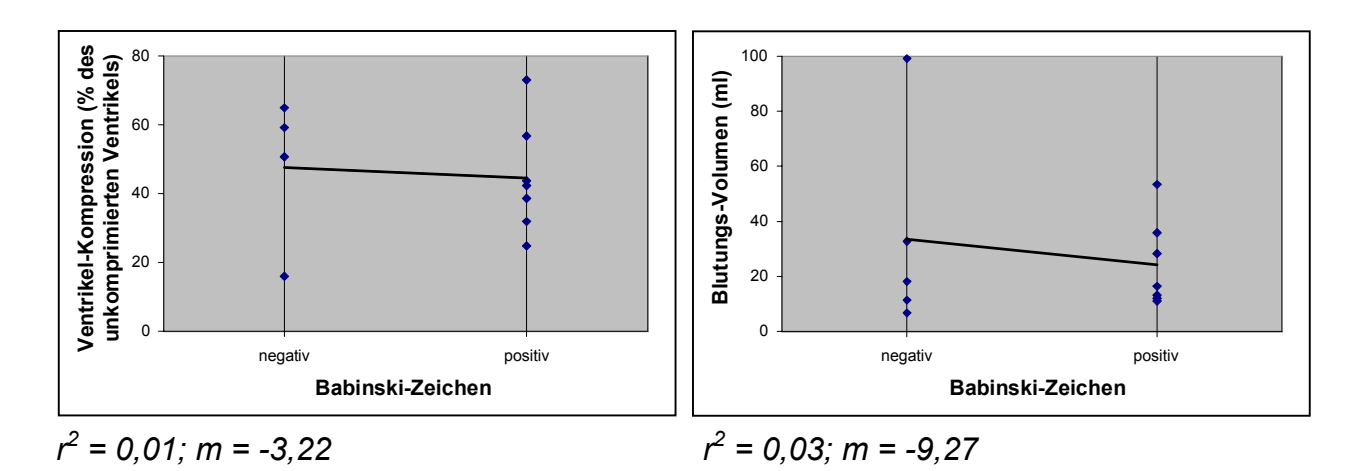

*Abbildung 3.31 Abbildung 3.32*

*Zwischen dem pathologischen Babinski-Zeichen und der Ventrikel-Kompression (links) ist bei einem Bestimmtheitsmaß r<sup>2</sup> von 0,01 kein Zusammenhang gegeben. Daher erscheint die Auswertung der Steigung nicht sinnvoll.*

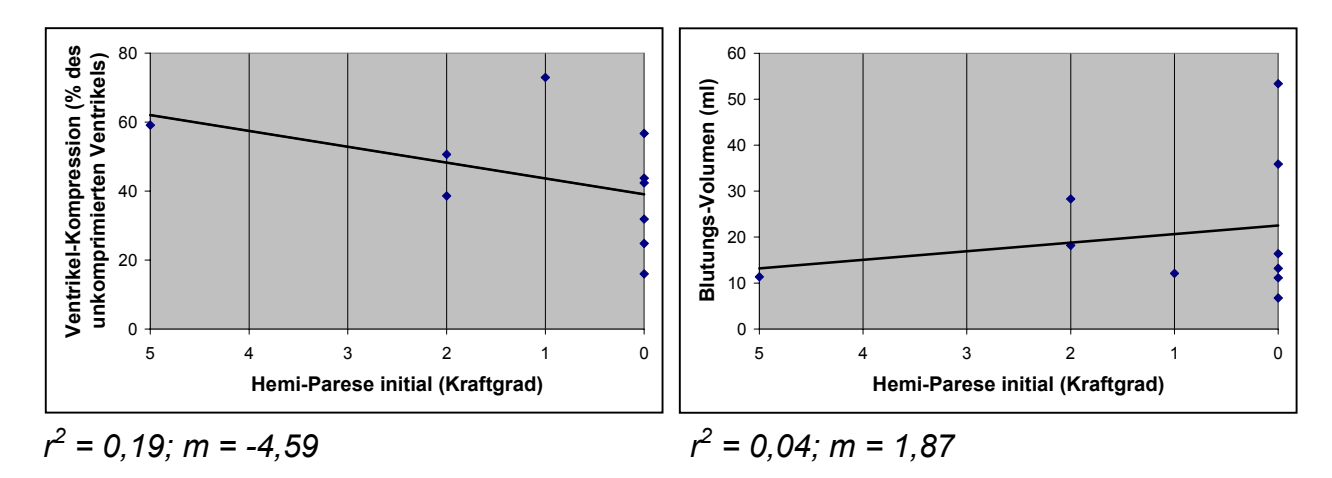

*Abbildung 3.33 Abbildung 3.34*

*Beim Vergleich der initialen Hemiparese und der Ventrikel-Kompression (links) gibt es einen leichten Trend entgegen der erwarteten Richtung: Eine stärkere Kompression scheint eher mit einer schwächeren Parese einher zu gehen. Allerdings ist die Korrelation mit einem Bestimmtheitsmaß r<sup>2</sup> von 0,19 schlecht; daher erscheint die Auswertung der Steigung nicht sinnvoll. Der entsprechende Scatter-Plot mit dem Blutungs-Volumen (rechts) entspricht eher der Erwartung, auch wenn hier das Bestimmtheitsmaß r<sup>2</sup> mit 0,04 sehr gering ist.*

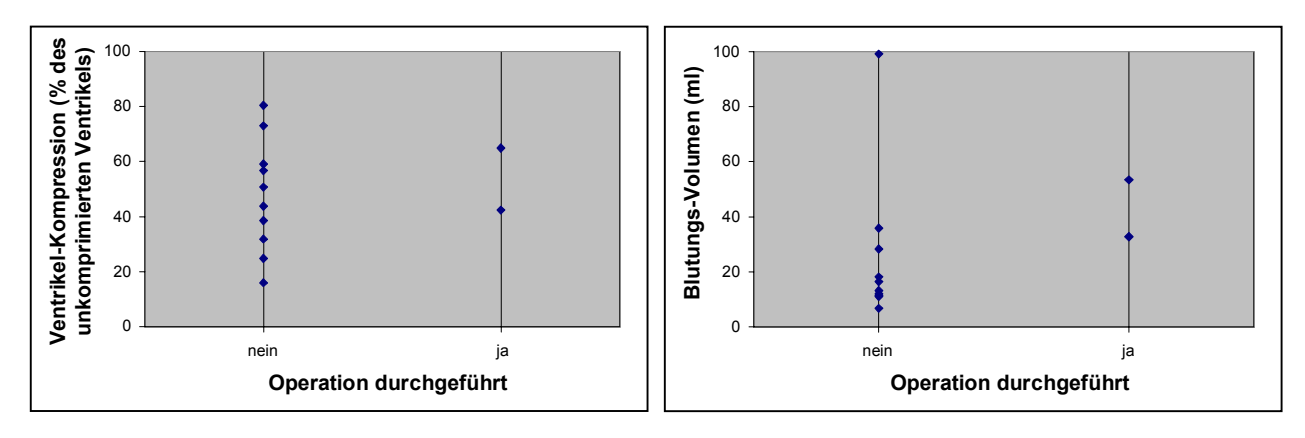

*Abbildung 3.35 Abbildung 3.36*

*Erlaubt die Gegenüberstellung von operativer Entlastung und dem Blutungs-Volumen (rechts) die Aussage, daß eine Operation nur bei mittleren Blutungs-Volumina erfolgt ist, so ist bei der entsprechenden Darstellung mit der Ventrikel-Kompression (links) keine Aussage möglich. Die Punkte scheinen rein stochastisch verteilt zu sein. (Anmerkung: In* Abbildung 3.36 liegen auf der Linie "nein" im Bereich von 6,8 bis 18,2 ml Blutungs-*Volumen insgesamt sieben Punkte.)*

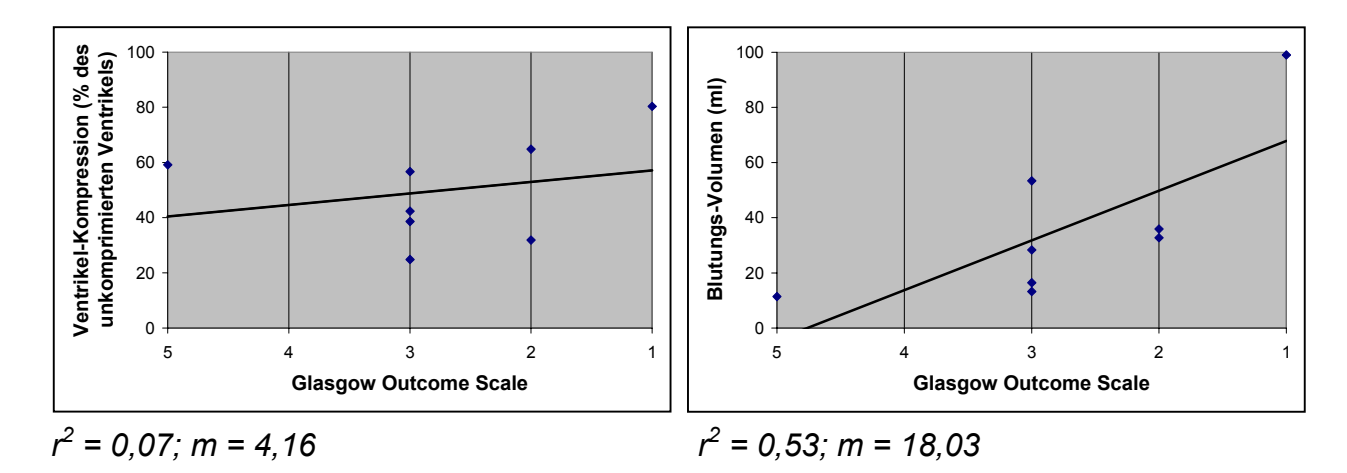

*Abbildung 3.37 Abbildung 3.38 Die Korrelation der Glasgow Outcome Scale mit der Ventrikel-Kompression (links) ist mit einem Bestimmtheitsmaß r<sup>2</sup> von 0,07 deutlich schlechter als die Korrelation mit dem Blutungs-Volumen (rechts). Daher erscheint die Auswertung der Steigung nicht sinnvoll.*

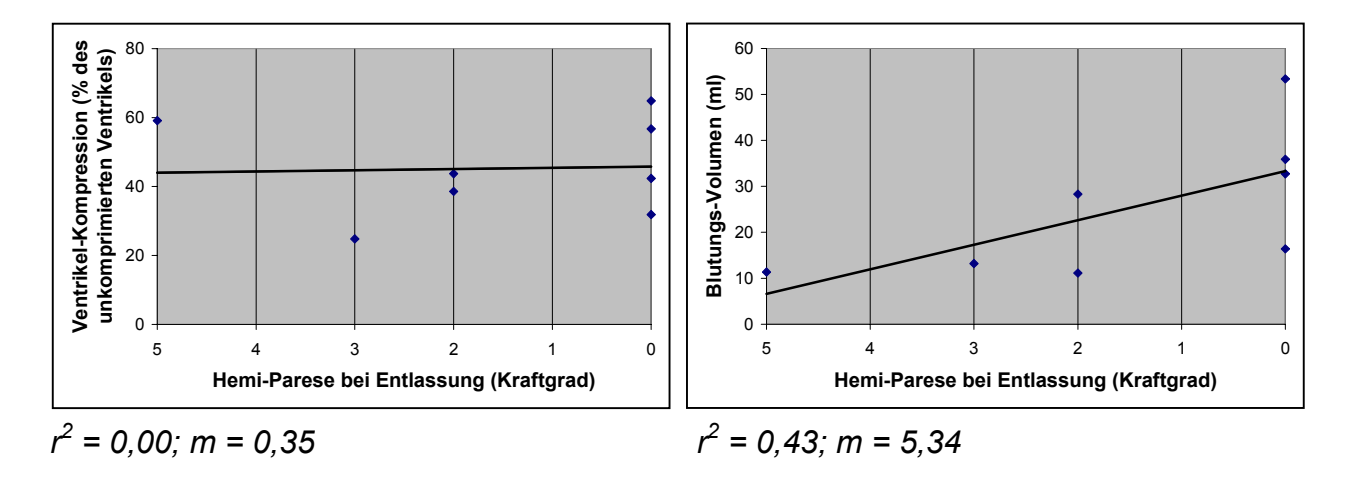

*Abbildung 3.39 Abbildung 3.40 Die Korrelation der Hemiparese bei Entlassung mit der Ventrikel-Kompression (links) ist mit einem Bestimmtheitsmaß r2 von 0,00 deutlich schlechter als die entsprechende Korrelation mit dem Blutungs-Volumen (rechts). Daher erscheint die Auswertung der Steigung nicht sinnvoll.*

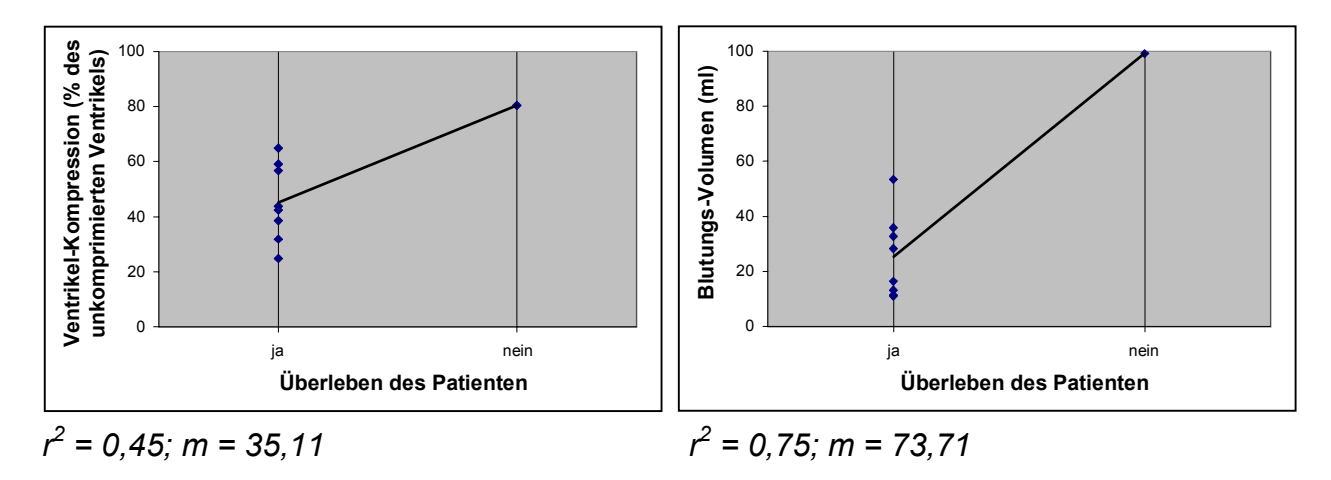

*Abbildung 3.41 Abbildung 3.42 Die Korrelation des Überlebens des Patienten mit der Ventrikel-Kompression (links) ist* mit einem Bestimmtheitsmaß r<sup>2</sup> von 0,45 deutlich schlechter als die entsprechende *Korrelation mit dem Blutungs-Volumen (rechts). Daher erscheint die Auswertung der Steigung nicht sinnvoll.*

#### 3.2.5 Volumen der Mittellinien-Verlagerung

Bei der Betrachtung des Volumens der Mittellinien-Verlagerung werden nur diejenigen Scatter-Plots gezeigt, die sich in nennenswertem Maße von den entsprechenden Plots des Blutungs-Volumens unterscheiden.

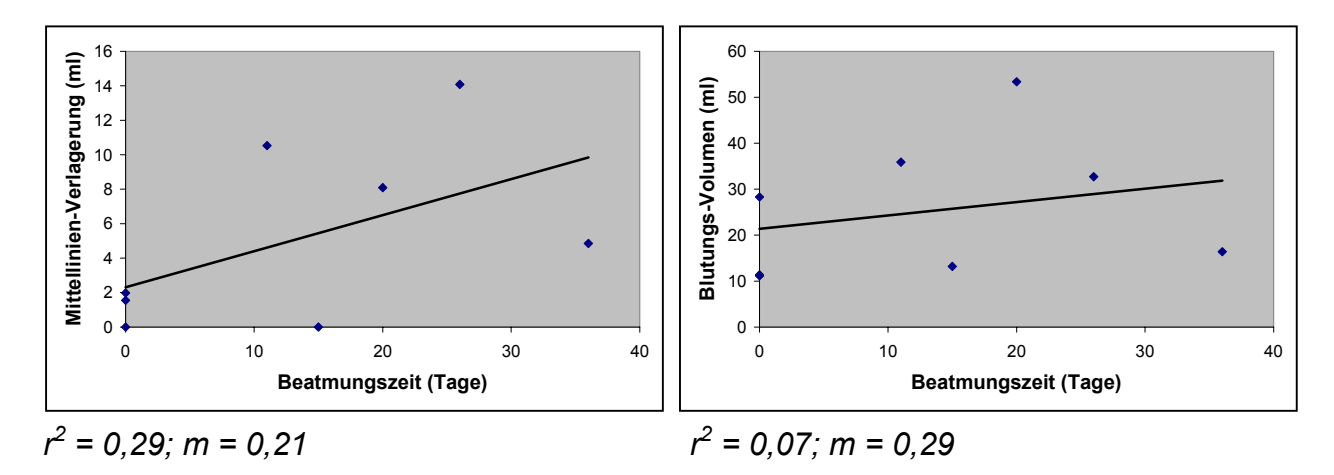

#### *Abbildung 3.43 Abbildung 3.44*

*Die Beatmungszeit weist mit einem Bestimmtheitsmaß r<sup>2</sup> von 0,29 eine deutlich bessere Korrelation mit der Mittellinien-Verlagerung (links) auf als mit dem Blutungs-Volumen (rechts). Bei einer um 0,21 ml größeren Mittellinien-Verlagerung zeigt sich eine um einen Tag längere Beatmungszeit. (Anmerkung: In Abbildung 3.44 liegen bei 0; 11 zwei Punkte sehr eng nebeneinander.)*

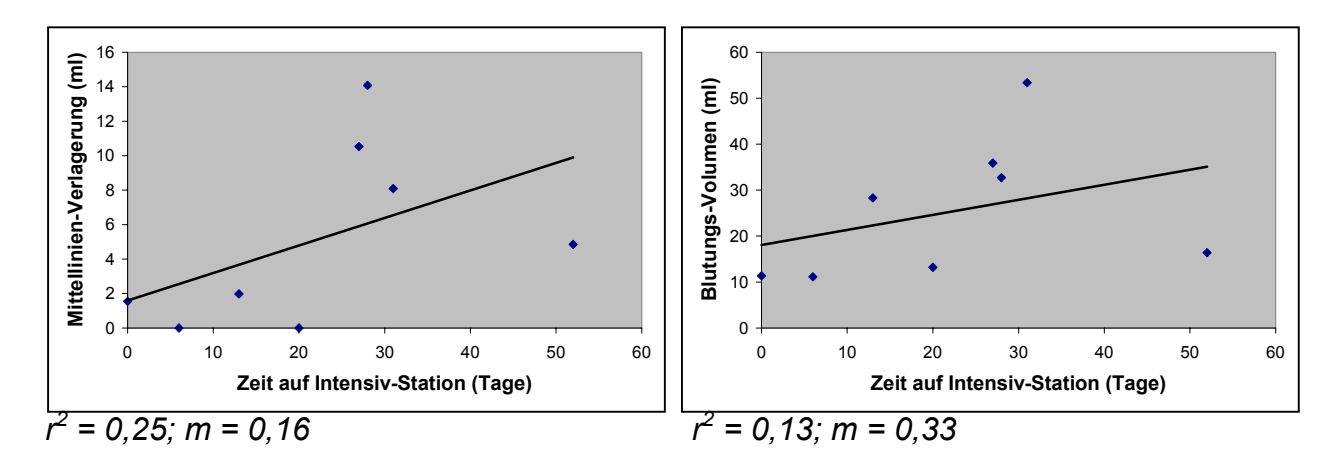

#### *Abbildung 3.45 Abbildung 3.46*

*Die auf der Intensiv-Station verbrachte Zeit weist mit einem Bestimmtheitsmaß r<sup>2</sup> von 0,25 eine etwas bessere Korrelation mit der Mittellinien-Verlagerung (links) auf als mit dem Blutungs-Volumen (rechts). Bei einer um 0,16 ml größeren Mittellinien-Verlagerung ergibt sich eine um einen Tag längere Zeit auf Intensiv-Station.*

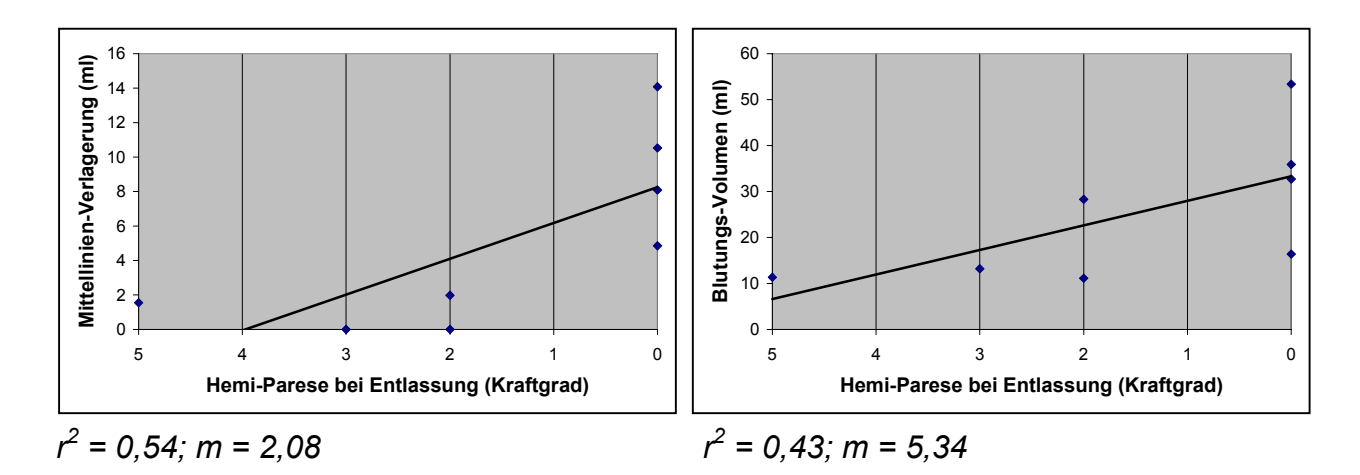

*Abbildung 3.47 Abbildung 3.48 Die Hemiparese bei Entlassung weist mit einem Bestimmtheitsmaß r2 von 0,54 eine etwas bessere Korrelation mit der Mittellinien-Verlagerung (links) auf als mit dem Blutungs-Volumen (rechts). Bei einer um 2,08 ml größeren Mittellinien-Verlagerung ergibt sich bei Entlassung eine um eine Stufe schlechtere Hemiparese.*

#### 3.2.6 Zusammenfassung der Bestimmtheitsmaße

Zur Übersicht werden in der folgenden Tabelle die Bestimmtheitsmaße r<sup>2</sup> zusammengefaßt. Wie bei den Scatter-Plots (siehe 3.2.1, S. 63 bis 3.2.5, S. 72) werden die Bestimmtheitsmaße der Korrelationen der Blutungsgröße mit sämtlichen erhobenen klinischen Parametern gezeigt. Die Werte der übrigen ermittelten Parameter werden nur gezeigt, soweit sie sich deutlich vom entsprechenden Wert der Blutungsgröße unterscheiden.

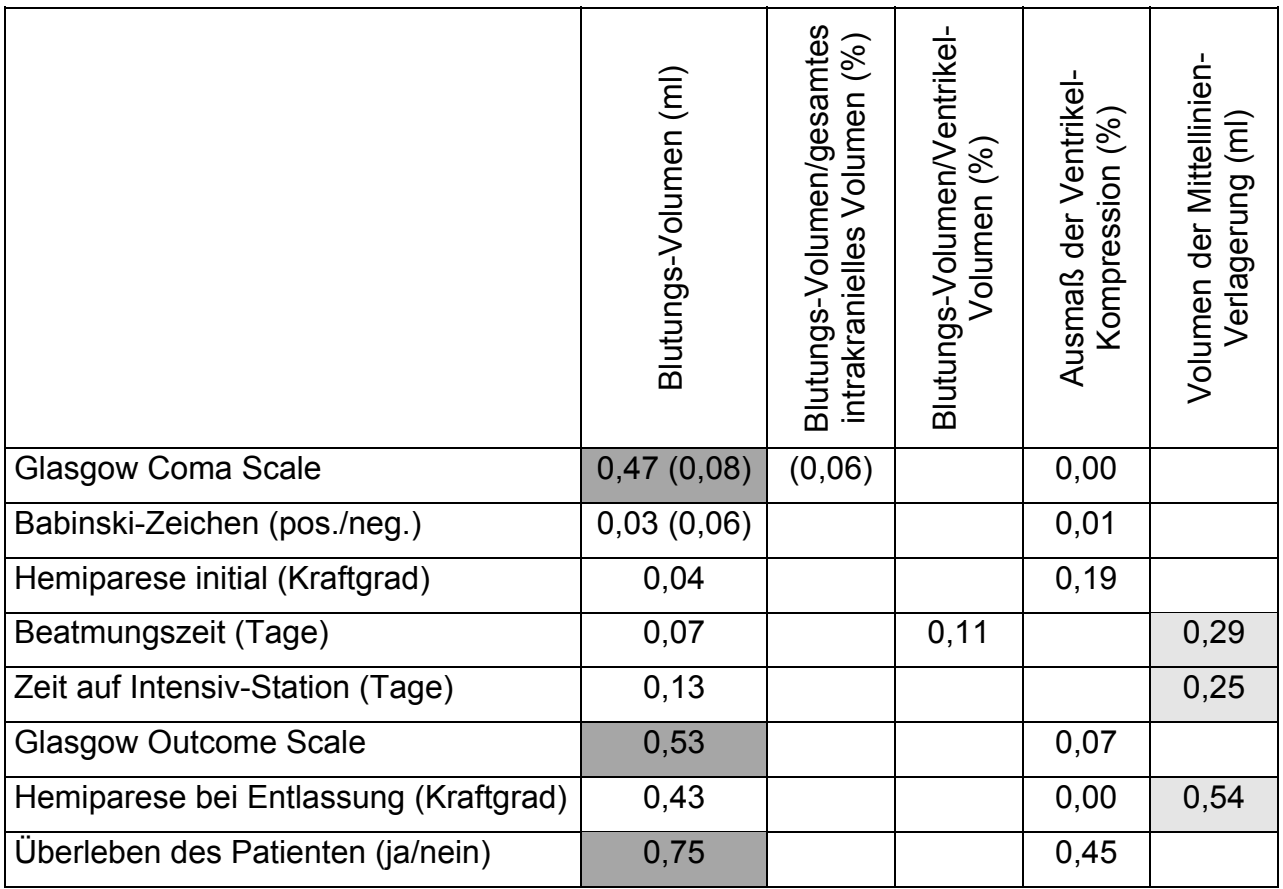

*Tabelle 3.1: Bestimmtheitsmaße r 2 der verschiedenen Korrelationen. In Klammern die Werte ohne Berücksichtigung des Patienten #12. Gute Bestimmtheitsmaße sind dunkelgrau hinterlegt. Bestimmtheitsmaße der Korrelation der übrigen ermittelten Größen mit den klinischen Parametern, die deutlich besser sind als die der Korrelation mit dem Blutungs-Volumen, sind hellgrau hinterlegt.*

# 3.3 Fehler-Abschätzung

Wie unter 2.3.5 (siehe S. 52) beschrieben, werden die verschiedenen Volumina bei demselben Patienten (Patient #05) viermal segmentiert (intrapersonelle Variabilität). Die Ergebnisse sind in der folgenden Tabelle dargestellt.

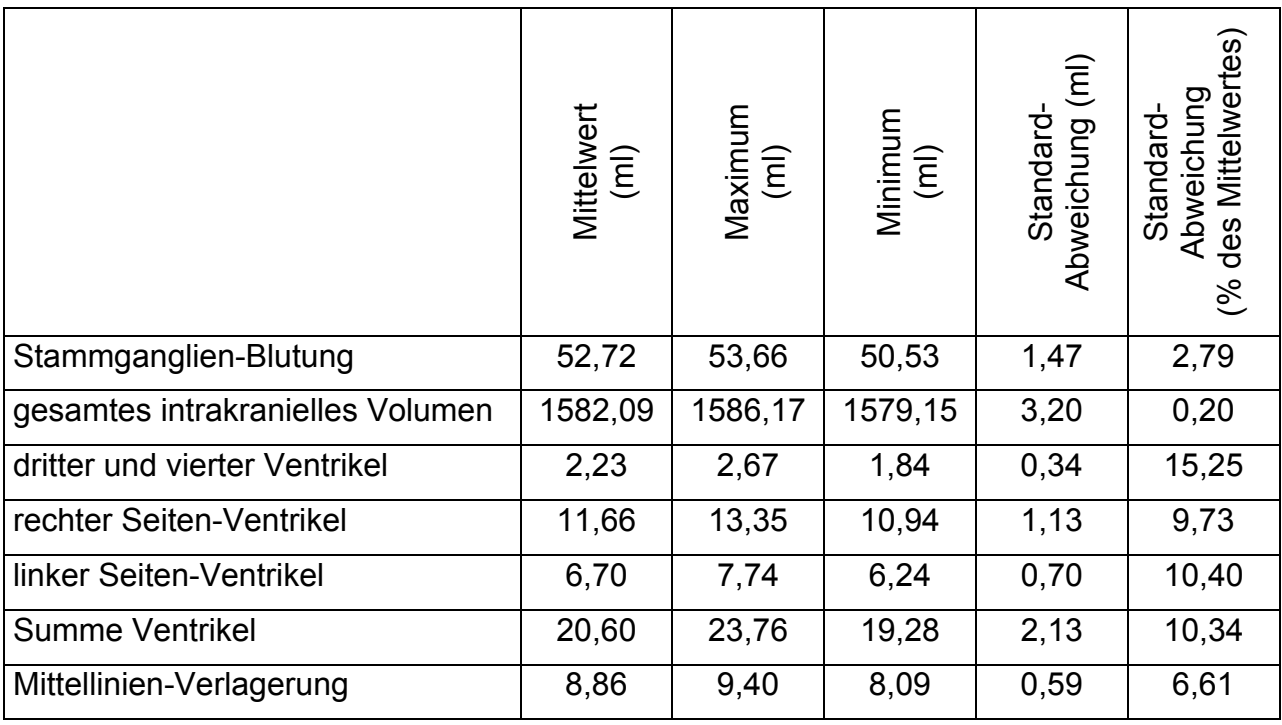

*Tabelle 3.2: Ergebnisse der wiederholten Segmentierungen desselben Patienten (intrapersonelle Variabilität)*
#### 4 Diskussion

Die vorliegende Arbeit erprobt die Durchführbarkeit eines Verfahrens zur Segmentierung, Volumetrie und Visualisierung verschiedener intrakranieller Strukturen in dreidimensionalen CT-Datensätzen durch Anwendung auf zwölf Patienten mit Stammganglien-Blutung. Weiterhin werden verschiedene neue Parameter zur Beurteilung des klinischen Zustands des Patienten und es zu erwartenden Outcomes vorgestellt, die auf den segmentierten Volumina beruhen.

Im folgenden werden die Vorzüge und Einschränkungen der verwendeten Verfahren dargestellt und die Eignung der neuen, volumetrischen Parameter für eine Folge-Studie mit höherer Patienten-Zahl diskutiert.

## 4.1 Visualisierung von Stammganglien-Blutungen

Die Visualisierungen der verschiedenen segmentierten Strukturen zeigen diese als dreidimensionale Modelle. Die Größe der Stammganglien-Blutung und ihre räumliche Lage, vor allem ihr Bezug zum Ventrikel-System, sind in der 3D-Ansicht des Computer-Programms 3D Slicer sehr gut erkennbar, wesentlich besser als durch die Betrachtung der einzelnen CT-Bilder allein. Dies wird durch die Darstellung der Modelle der Haut und des gesamten intrakraniellen Volumens sowie ausgewählter Schnitt-Bilder in der 3D-Ansicht noch unterstützt.

Besonders die Kompression des Ventrikel-Systems wird in eindrucksvoller Weise deutlich. Außerdem kann das Volumen der Mittellinien-Verlagerung als 3D-Modell gezeigt werden.

Die durch die medizinische Informatik bereitgestellten Werkzeuge erlauben die Segmentierung und Visualisierung von Strukturen mit einer Detailgenauigkeit, die weit über der in den vorliegenden Bilddatensätzen verfügbaren liegt. Daher ist auch die Qualität der Visualisierungen dieser Arbeit nicht optimal. Vor allem die große Schicht-Dicke der verwendeten CT-Aufnahmen (1 cm in den apikalen, 0,5 cm in den basalen Schichten) führt zu stufenförmigen Modellen; feine Strukturen sind nicht darstellbar.

Der primäre Zweck der Visualisierung wird trotz dieser Schwierigkeit erfüllt: Unsere Ergebnisse sprechen dafür, daß der behandelnde Neurologe oder Neuro-Chirurg anhand der 3D-Modelle und ihrer volumetrischen Ausmessung einen besseren Eindruck von der Blutungs-Größe und der räumlichen Lage der Blutung gewinnen kann als durch die Betrachtung der Schnitt-Bilder. Selbstverständlich müßte dies vor einem klinischen Einsatz durch entsprechende Studien überprüft werden. (Im Übrigen sei an dieser Stelle nochmals auf die Einschränkung bei der Verwendung des Programmes "3D Slicer" verwiesen; siehe 3.2.3, S. 67)

### 4.2 Parameter zur Beurteilung von Stammganglien-Blutungen

Aufgrund der geringen Fallzahl (n=12) können die in dieser Arbeit ermittelten Korrelationen nur Tendenzen aufzeigen; eine weitergehende statistische Auswertung ist nicht möglich. Ziel der Auswertung ist daher vor allem, zu ermitteln, inwieweit die vorgestellten volumetrischen Parameter und die dargestellte Methodik für die Evaluation durch eine größere Studie über Zusammenhänge mit den klinischen Parametern praktikabel sind, sowie die erkennbaren Trends aufzuzeigen.

Außerdem ist die Variabilität des Blutungs-Volumens gering. Diese geringe Variabilität ist z. T. durch die Einschluß-Kriterien der Patienten-Auswahl bedingt: Patienten mit kleineren Blutungen wurden nicht erfaßt, da sie in der Regel nur geringe klinische Symptome aufweisen. Sie werden daher nicht auf die neurologische Intensiv-Station 1013 der Universitäts-Klinik Göttingen aufgenommen, und wie aus den Einschluß-Kriterien (siehe 2.1, S. 25) hervorgeht, werden nur Patienten von dieser Station in die Studie eingeschlossen. Patienten mit sehr großen Blutungen verstarben meistens, bevor ein Kontroll-CT mit dem Computer-Tomographen Xpress/GX von Toshiba in der Abteilung für Neuro-Radiologie erstellt werden kann. Das initiale CT wird in der Regel mit dem Notfall-Computer-Tomographen des Klinikums erstellt, dessen Bilder für die vorliegende Arbeit nicht zur Verfügung standen. Diese Rahmenbedingungen bringen weitere Einschränkungen für die statistische Auswertung mit sich.

Dies gilt auch für die Tatsache, daß drei der vier Patienten, die den stationären Aufenthalt nicht überlebten, nicht an den direkten Folgen der Blutung verstarben, sondern an internistischen Komplikationen bzw. einer Nachblutung. Patient #04 hatte eine dialysepflichtige Niereninsuffizienz, Diabetes mellitus Typ II, arterielle Hypertonie, Zustand nach Prostata-Karzinom und eine periphere Verschlußkrankheit mit multiplen Amputationen. Er verstarb nach einer Nachblutung im Rahmen eines septischen Schocks an Herz-Kreislaufversagen. Patient #07 hatte eine Transfusionshepatitis C (Typ 1b) mit Zirrhose, Splenomegalie und Thrombozytopenie, ein blutendes Cardia-Ulcus, Nierenversagen, eine Pneumonie, einen Pleuraerguß und war katecholaminpflichtig; die Blutung war vor dem Tod fast vollständig resorbiert. Patient #11 erlitt einen sekundären Hirninfarkt mit einem konsekutiven starken Hirndruckanstieg bis 60 mmHg und einer ausgeprägten Hirnschwellung. Er entwickelte im Endstadium der Erkrankung außerdem eine Sepsis; weiterhin trat wahrscheinlich aufgrund der Einklemmung eine Einblutung in den Hirnstamm auf. Lediglich bei einem Patienten, #12, ist die Stammganglien-Blutung mit einer ausgeprägten Mittellinien-Verlagerung als primär ursächlich für den Exitus letalis anzusehen. Bei diesem Patienten trat auch die mit Abstand größte Blutung auf (99 ml).

Ein Vergleich der Ergebnisse der vorliegenden Arbeit mit denen von Duane D. Blatter (Blatter et al. 1995) zeigt eine gute Übereinstimmung des gesamten intrakraniellen Volumens, gemessen vom Foramen magnum bis zur Kalotte:

|        | <b>Mittelwert</b> | Standardabweichung |                |
|--------|-------------------|--------------------|----------------|
| Männer | 1543 ml           | 138 ml             | eigene Messung |
|        | 1558 ml           | 97 ml              | <b>Blatter</b> |
| Frauen | 1305 ml           | 153 ml             | eigene Messung |
|        | 1352 ml           | 115 ml             | <b>Blatter</b> |

*Tabelle 4.1: Gesamtes intrakranielles Volumen, Vergleich mit Blatter et al. (1995).*

Diese gute Übereinstimmung spricht dafür, daß das vorgestellte Segmentierungs-Verfahren trotz der bereits beschriebenen Einschränkungen der Qualität der DICOM-Datensätze zu guten Ergebnissen führt.

Zu den einzelnen segmentierten Parametern:

# • Blutungs-Volumen

Das Volumen der Stammganglien-Blutung korreliert gut bis sehr gut mit dem Zustand des Patienten nach der Glasgow Coma Scale, der Glasgow Outcome Scale, der Hemiparese bei Entlassung und dem Überleben des Patienten. Babinski-Zeichen, initiale Hemiparese, Beatmungszeit und die auf der Intensiv-Station verbrachte Zeit zeigen eine schlechte Korrelation mit dem Volumen der Blutung.

Es überrascht, daß das Blutungs-Volumen kaum mit dem Auftreten eines positiven Babinski-Zeichens korreliert und daß, entgegen der Erwartung, dieses pathologische Pyramidenbahn-Zeichen eher bei kleineren Blutungen positiv ist. Vermutlich ist hier die Lokalisation der Blutung der ausschlaggebende Faktor. Bei dem Patienten #12 mit der größten Blutung (99 ml) wurde kein positives Babinski-Zeichen dokumentiert, obwohl dies aufgrund der Schwere des Krankheitsbildes zu erwarten war. Möglicherweise ist der relativ frühe Zeitpunkt dieser Untersuchung auch ein Grund dafür, daß dieses Zeichen nicht als pathologisch dokumentiert werden konnte. Betrachtet man diesen Wert als Ausreißer, so ist die Korrelation etwas größer, und der Trend verläuft erwartungsgemäß.

Auffällig ist, daß das Blutungs-Volumen kaum mit der initialen Hemiparese zu korrelieren scheint, während der Zusammenhang mit der Hemiparese bei Entlassung wesentlich deutlicher ist. Dies ist auf zwei Effekte zurückzuführen: Zum einen sind drei Patienten mit eher kleinen Blutungen und schweren initialen Hemiparesen verstorben, wodurch in diesen Fällen die Werte nicht aufgenommen werden konnten (Patient #04: 18,2 ml – Kraftgrad 2; Patient #07: 6,8 ml – Kraftgrad 0; Patient #11: 12,1 ml – Kraftgrad 1). Zum anderen hat sich bei zwei Patienten mit eher kleinen Blutungen die Hemiparese deutlich gebessert (Patient #08: 11,2 ml – Kraftgrad initial 0, bei Entlassung 2; Patient #10: 13,2 ml – Kraftgrad initial 0, bei Entlassung 3).

Die Beatmungszeit und die auf der Intensiv-Station verbrachte Zeit korrelieren kaum mit dem Blutungs-Volumen. Der Grund hierfür ist wohl in den internistischen Komplikationen zu suchen, die bei vier der sechs Patienten auftraten, die 20 Tage oder länger auf der Intensiv-Station behandelt wurden.

# • Verhältnis Blutungs-Volumen/gesamtes intrakranielles Volumen

Trotz der in Abbildung 3.1 (siehe S. 54) gezeigten Variabilität des gesamten intrakraniellen Volumens scheint dieses keinen großen Einfluß auf die beobachteten klinischen Parameter zu haben. Diese Tatsache wird durch den in der Abbildung 4.1 gezeigten Zusammenhang deutlich:

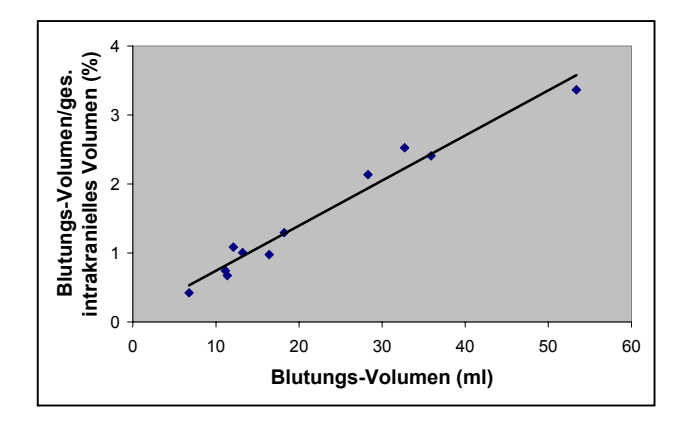

# *r 2 = 0,97; m = 0,07*

*Abbildung 4.1: Das Verhältnis des Blutungs-Volumens zum Blutungs-Volumen geteilt durch das gesamte intrakranielle Volumen ist nicht sehr variabel. Dies erklärt auch, warum es bei den Scatter-Plots, die die Korrelation dieser Werte zu den verschiedenen klinischen Paramtern zeigen, keine deutlichen Unterschiede gibt.*

Bei der geringen Fallzahl kann der Einfluß des gesamten intrakraniellen Volumens im Verhältnis zur Größe der Stammganglien-Blutung nicht gezeigt werden.

# • Verhältnis Blutungs-Volumen/Ventrikel-Volumen

Die Korrelationen der verschiedenen klinischen Parameter mit dem Verhältnis Blutungs-Volumen/Ventrikel-Volumen unterscheiden sich kaum von denen mit dem Blutungs-Volumen, obwohl das Verhältnis dieser beiden Werte zueinander deutlich variabler ist als das Verhältnis des Blutungs-Volumens zum Blutungs-Volumen geteilt durch das gesamte intrakranielle Volumen (Abbildung 4.2):

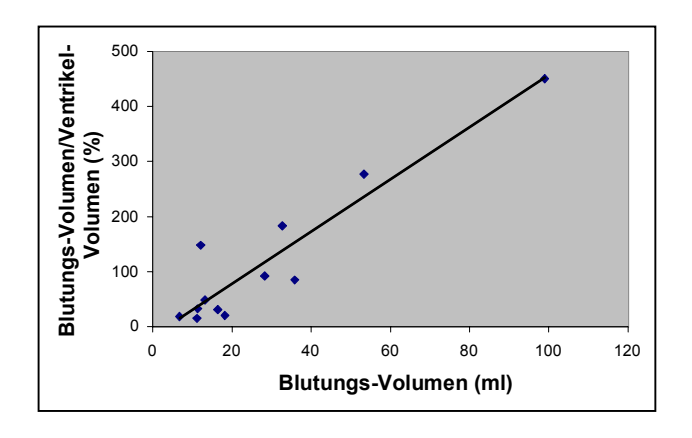

*r 2 = 0,87; m = 4,73*

*Abbildung 4.2: Das Verhältnis des Blutungs-Volumens zum Blutungs-Volumen geteilt durch das Ventrikel-Volumen ist deutlich variabler als das Verhältnis zum gesamten intrakraniellen Volumen, aber mit einem Bestimmheitsmaß r<sup>2</sup> von 0,87 besteht immer noch eine sehr deutliche Korrelation.*

• Ventrikel-Kompression

Es fällt auf, daß die Korrelation der Ventrikel-Kompression mit sämtlichen klinischen Parametern schlechter ist als die entsprechende Korrelation mit dem Blutungs-Volumen. Damit ist die Ventrikel-Kompression kein gutes Maß für die Beurteilung des klinischen Zustandes und des zu erwartenden Outcomes.

Eine mögliche Erklärung dafür ist folgende pathophysiologische Vorstellung: Beim Auftreten einer Stammganglien-Blutung wird zunächst der ipsilaterale Ventrikel komprimiert, ohne daß eine starke Kompression von Hirn-Parenchym auftritt, mit Ausnahme des direkt benachbarten Gewebes. Vielmehr wird durch die Ventrikel-Kompression ein Reserveraum aufgebraucht, wodurch der entstehende Druck limitiert und umliegendes Hirngewebe zunächst geschont wird. Erst wenn der Ventrikel weitgehend komprimiert ist, so daß dieser "Puffer-Effekt" nicht mehr auftritt, kommt es zu einer weitergehenden Schädigung auch des von der Blutung entfernten Gewebes und einer Hirndruck-Steigerung mit der entsprechenden neurologischen Symptomatik.

Anders ausgedrückt: Zunächst steigt das Ausmaß der Ventrikel-Kompression, ohne daß sich die Symptome deutlich verschlechtern, und dann, bei einer weiteren Zunahme der Blutungsgröße, verschlechtert sich die Symptomatik, ohne daß die Ventrikel-Kompression zunimmt, da der ipsilaterale Ventrikel bereits weitgehend komprimiert ist.

Verlaufs-Studien, bei denen engmaschig durchgeführte CT-Aufnahmen segmentiert werden, könnten diesen vermuteten Zusammenhang deutlich machen.

# • Volumen der Mittellinien-Verlagerung

Das Volumen der Mittellinien-Verlagerung korreliert mit der Beatmungs-Zeit und der auf der Intensiv-Station verbrachten Zeit wesentlich besser als mit den anderen aus den Segmentierungen stammenden Parametern, auch wenn die Korrelationen mit einem Bestimmtheitsmaß  $r^2$  von 0,29 bzw. 0,25 nur mäßig ausgeprägt sind. Die Korrelation mit dem Grad der Hemiparese bei Entlassung ist mit einem Bestimmtheitsmaß  $r^2$  von 0,54 nur etwas besser als die entsprechende Korrelation des Blutungs-Volumens ( $r^2$  = 0.43). Bei den übrigen klinischen Parametern gibt es keine großen Unterschiede.

## • Operations-Indikation

Für die Scatter-Plots mit den Gegenüberstellungen der aus den Segmentierungen stammenden Werten mit der Indikations-Stellung zur Operation wird keine Trend-Linie angegeben und daher auch kein Bestimmtheitsmaß, da kleinere und große Stammganglien-Blutungen nicht operiert werden (siehe 1.1, S. 6). Diese Tatsache spiegelt sich in der Abbildung 3.19 gut wieder, die die Durchführung einer Operation und das Blutungs-Volumen vergleicht. Beim Vergleich mit dem Blutungs-Volumen geteilt durch das Ventrikel-Volumen, mit dem Blutungs-Volumen geteilt durch das gesamte intrakranielle Volumen und dem Volumen der Mittellinien-Verlagerung zeigt sich gleichartiges. Wegen der Ähnlichkeit der Plots sind die drei letztgenannten nicht abgebildet.

Beim Vergleich der Indikations-Stellung zur Operation mit der Ventrikel-Kompression (siehe Abbildung 3.35, S. 70) ist keine Zuordnung erkennbar, die Punkte scheinen rein stochastisch verteilt zu sein. Dies entspricht den Ergebnissen der übrigen Scatter-Plots mit der Ventrikel-Kompression, bei denen die Korrelationen mit den klinischen Parametern sehr schlecht sind.

### 4.3 Fehleranalyse

Mit Forschungen zur Fehleranalyse und Fehlerquellen speziell im medizinischen Bereich haben sich in den 50er Jahren des 20. Jahrhunderts Proppe und Wagner beschäftigt (Proppe und Wagner 1956). Seitdem ist die Fehleranalyse ein wichtiger Teil jeder medizinischen Forschungsarbeit.

Bei der vorliegenden Arbeit spielen drei Bereiche von Fehlerquellen eine Rolle, die die Ergebnisse beeinflussen. Ein Teil der Fehler ist in der Qualität der DICOM-CT-Daten begründet, ein weiterer ergibt sich aus Fehlern beim Segmentieren, der dritte ist die mangelhafte Dokumentation in den Patienten-Akten.

## 1. Qualität der DICOM-CT-Daten

Das größte Problem im Zusammenhang mit den Bild-Daten ist die Schichtdicke. Die vorliegenden CT-Aufnahmen wurden mit einer Schichtdicke von 5 mm in den basalen bzw. 10 mm in den apikalen Schichten erstellt. Daher ist der Partial-Volumen-Effekt besonders groß. Dieser Effekt tritt auf, wenn das durch ein Voxel dargestellte Volumen mehr als eine Gewebe-Art enthält und entsteht durch Überlagerung der verschiedenen Schwächungscharakteristika. Er ist besonders ausgeprägt bei allen Stukturen, die eine starke Krümmung haben oder sehr klein sind (Worth et al. 1998) und tritt in der kranialen Computer-Tomographie vor allem an der Schädelbasis auf, wo Knochenvorsprünge und Weichteile eng beieinander liegen (Jansen und Sartor 2001). Der Partial-Volumen-Effekt ist umso stärker, je größer die Schichtdicke ist. Er führt dazu, daß bei einer schräg zur Schicht-Ebene verlaufenden Grenze zwischen Geweben verschiedener Dichte diese Grenze nicht scharf dargestellt wird, sondern als allmählicher Übergang.

Weiterhin treten Bewegungs-Artefakte auf, die Unschärfe und streifenförmige Artefakte hervorrufen und ein besonderes Problem bei der Segmentierung darstellen: Sie sind visuell leicht zu erkennen, machen aber eine aufwendige und fehlerbehaftete Nachbearbeitung der durch Thresholding gewonnenen Daten nötig. Metall, z. B. Zahnfüllungen, und andere Objekte hoher Dichte führen zu einer überproportionalen Strahlenaufhärtung und damit zu einer fehlerhaften Bildberechnung; dieser Effekt tritt allgemein bei großen Dichtesprüngen wie zwischen Knochen und Weichteilen oder Luft auf (Jansen und Sartor 2001). Es kommt zu einer Bildung von Schatten. Auch das

Bildrauschen, das bei jedem durch Berechnung entstehenden Bild vorhanden ist, erschwert die Segmentierung.

#### 2. Fehler beim Segmentieren

Die Genauigkeit der Segmentierung und damit der Volumen-Berechnung beruht zu weiten Teilen auf der korrekten Arbeit des Untersuchers: Beim wesentlichen Schritt, dem Thresholding, kann eine geringe Änderung der Schwell-Werte zu einem großen Unterschied im später gemessenen Volumen führen. Durch den Partial-Volumen-Effekt und die Artefakte in der Bildgebung ist die korrekte Festlegung der Schwell-Werte besonders schwierig. Auch bei der Abgrenzung nebeneinander liegender Bereiche ähnlicher Dichte, die zu verschiedenen Strukturen gehören (z. B. dritter Ventrikel und Cisterna venae cerebri magnae oder vierter Ventrikel und Cisterna cerebellomedullaris), erschwert eine schlechte Bild-Qualität die Entscheidungs-Findung, und es sind gute anatomische Kenntnisse notwendig. Aus der Komplexität der zu segmentierenden anatomischen und pathologischen intrakraniellen Strukturen können ebenfalls Fehler resultieren.

## 3. Mangelhafte Dokumentation in den Patienten-Akten

Diese Arbeit beruht als retrospektive Studie zu weiten Teilen auf der medizinischen Dokumentation in den Patienten-Akten. Diese Dokumentation ist in der klinischen Routine primär nicht an wissenschaftlicher Genauigkeit ausgerichtet, sondern an Praktikabilität bei der Patienten-Betreuung. Daher finden sich in der Akte oft Angaben wie "Nachweis einer Hemiparese links" oder "schlaffe rechtsseitige Extremitäten", ohne Angabe des Kraftgrades. Leider wird auch der Punktwert nach der Glasgow Coma Scale bei der Aufnahme auf die neurologische Intensiv-Station 1013 nicht regelmäßig dokumentiert. Dieser Parameter ist daher nur bei den Patienten, die durch einen Notarzt eingeliefert wurden, angegeben. In einigen Fällen ist es möglich, den Wert anhand der medizinischen Dokumentation abzuschätzen. Auch diese Schätzung führt zwangsläufig zu Fehlern.

Zur Fehlerabschätzung werden die verschiedenen intrakraniellen Strukturen wie unter 2.3.5 beschrieben (siehe S. 52) bei demselben Patienten (Patient #05) vier mal segmentiert (intrapersonelle Variabilität). Die Ergebnisse sind in Tabelle 3.2 dargestellt (siehe S. 74). Die interpersonelle Variabilität wird nicht untersucht.

Betrachtet man die Standard-Abweichung in % des Mittelwertes, so zeigt sich, daß von den segmentierten Volumina das gesamte intrakranielle Volumen mit einer Standard-Abweichung von 0,2 % am genauesten segmentiert wird. Dies läßt sich auf den sehr guten Kontrast zwischen dem knöchernen Schädel und den intrakraniellen Strukturen (Hirn-Parenchym bzw. Liquor) zurückführen. Der Fehler ist bei der Segmentierung des Ventrikel-Systems, insbesondere des dritten und vierten Ventrikels, mit einer Standard-Abweichung von 10,4 bzw. 15,25 % relativ groß: Der Kontrast zwischen Liquor und Hirn-Parenchym ist kleiner; außerdem sind der dritte und der vierte Ventrikel teilweise von liquor-gefüllten Räumen umgeben, was die genaue Abgrenzung zusätzlich erschwert. Im Bereich der Seiten-Ventrikel kommen bei Stammganglien-Blutungen ödematöse Bereiche vor, die den Kontrast ebenfalls herabsetzen.

Die Schwierigkeiten bei der Abgrenzung der zu segmentierenden Strukturen werden durch die große Schichtdicke und den damit verbundenen Partial-Volumen-Effekt verstärkt (siehe auch 4.3, S. 82).

#### 4.4 Bestimmung des Stellenwertes für den Forschungsstand

Die dreidimensionale Rekonstruktion anatomischer Strukturen anhand von Schnittbild-Aufnahmen hat sich mittlerweile in der medizinischen Informatik etabliert. Interaktive 3D-Modelle insbesondere des Gehirns und anderer intrakranieller Strukturen werden in Forschung und Lehre eingesetzt, zum Teil in exzellenter Qualität. Nach aktuellem Kenntnisstand wurde jedoch in der wissenschaftlichen Fachliteratur die Mittellinien-Verlagerung noch nicht in dieser Form segmentiert und als 3D-Modell dargestellt. In den Bildern ist das Ausmaß und die Morphologie der Verlagerung gut erkennbar.

Aufgrund der geringen Fallzahl (n=12) können die Ergebnisse der verschiedenen auf den Segmentierungen basierenden Parameter, die unter 1.2.1 genannt sind (siehe S. 10), und ihrer Korrelationen mit den klinischen Parametern nicht statistisch ausgewertet werden. Jedoch zeigen die Scatter-Plots interessante Trends. Vor allem das Volumen der Mittellinien-Verlagerung ist ein vielversprechender Wert, der bislang noch nicht im Detail untersucht wurde. Bisherige Studien arbeiten mit der Messung der Verlagerung in Längeneinheiten, was das Ausmaß der Verlagerung nur unzureichend abbildet.

Allerdings ist anzumerken, daß die Segmentierung und Volumetrie einen großen Zeitaufwand erfordert. Es ist zu erwarten, daß dieser Zeitaufwand durch die Entwicklung neuer Methoden zur automatischen Segmentierung anatomischer und pathologischer Strukturen wesentlich geringer werden wird. Es existieren bereits Methoden, mit denen einige Volumina bestimmt werden können, z. B. intrakranielles Gesamt-Volumen, weiße Substanz, graue Substanz und ventrikulärer bzw. gesamter intrakranieller Liquor (Alfano et al. 1997; Reddick et al. 1997). Diese erfordern jedoch das Vorliegen qualitativ hochwertiger und zum Teil multi-spektraler Schnittbild-Daten.

Zur reinen Volumen-Bestimmung einfacher, annähernd ellipsoider Strukturen, z. B. einer intrakraniellen Blutung, können simple und schnelle Verfahren wie die Formel ABC/2 (Kothari et al. 1996) verwendet werden (siehe 1.3.1, S. 13). Damit können jedoch keine komplexen Formen wie das Ventrikel-System volumetriert werden, und es kann keine Visualisierung erstellt werden. Dies ist nur durch Segmentierung möglich, wobei die Volumina – bei der Vorlage qualitativ hochwertiger Bild-Daten – sehr exakt bestimmt werden können. Nicht ohne Grund wird die volumetrische Messung von Gehirn-Strukturen als Gold-Standard angesehen (Whalley und Wardlaw 2001).

#### 4.5 Ausblick

Die vorliegende Studie zeigt die Anwendbarkeit verschiedener neuer Verfahren, die in zukünftigen Arbeiten weiter verfolgt und durch die Anwendung auf größere Patienten-Zahlen evaluiert werden sollten. Hervorzuheben ist hier die Volumetrie der Mittellinien-Verlagerung, die interessante Ergebnisse zeigt. Hier können die Pathomechanismen und das Ausmaß der Deformierbarkeit der unterschiedlichen Strukturen im Zusammenhang mit der lokalen Druckwirkung und der Erhöhung des Hirndrucks untersucht werden.

Möglicherweise kann auch der vermutete Einfluß des gesamten intrakraniellen Volumens im Verhältnis zur Größe der Stammganglien-Blutung auf den klinischen Zustand des Patienten in einer Studie mit einer höheren Fallzahl und verbesserter Daten-Akquisition gezeigt werden.

Die Erstellung der CT-Datensätze in entsprechender Qualität, vor allem mit geringer Schichtdicke, würde – neben exakteren Messungen – genauere Modelle der segmentierten Strukturen ermöglichen. Außerdem könnte dann auch der äußere Liquor-Raum segmentiert werden, dessen Volumen bei der Messung des gesamten intrakraniellen Liquor-Raums und der Berechnung der verschiedenen Verhältnisse berücksichtigt werden sollte.

Der Verlauf der Ventrikel-Kompression ist ein weiterer interessanter Punkt. In der vorliegenden Arbeit ist die Korrelation dieses Parameters zu den erhobenen klinischen Parametern sehr schlecht. Möglicherweise können weitere Studien die unter 4.2, Abschnitt "Ventrikel-Kompression" (siehe S. 81) geäußerte Vermutung, die diese schlechte Korrelation erklärt, stützen oder widerlegen. Dazu sind engmaschig durchgeführte Verlaufs-Kontrollen mittels CT oder MRT nötig.

Eine zukünftige Studie sollte nach Möglichkeit prospektiv durchgeführt werden, um nicht auf die routinemäßige Dokumentation mit ihren Unzulänglichkeiten angewiesen zu sein. Weiterhin ist es wichtig, auch Patienten mit kleineren und mit sehr großen Blutungen zu erfassen, was in dieser Studie aufgrund der unter 4.2 (siehe S. 77) dargestellten Problematik nicht möglich war (Erweiterung der Einschlußkriterien).

Für die Qualität der Schnittbild-Daten gelten die unter 2.1 (siehe S. 25) näher beschriebenen Anforderungen: Der Datensatz des Patienten weist keine Fehler auf; das Gehirn ist vollständig erfaßt; die Bild-Qualität ist ausreichend. Dabei sollte das Gehirn in sämtlichen Schnittbild-Serien vom Foramen magnum bis zur Kalotte erfaßt sein, und es ist darauf zu achten, daß der Schicht-Abstand im gesamten intrakraniellen Bereich zwei Millimeter nicht überschreitet. Einige Autoren empfehlen einen noch geringeren Schicht-Abstand. Z. B. fordern (Schindewolf et al. 1999) zur Segmentierung des Ventrikel-Systems aus MRT-Datensätzen aufgrund der komplexen und teilweise filigranen Struktur eine räumliche Mindest-Auflösung von etwa 0,5 mm für die digitale Bildverarbeitung.

Als weiterer Parameter, der das Outcome des Patienten beschreibt, kann der Barthel Score erhoben werden (Mahoney und Barthel 1965). Die Patienten können nach der

Höhe des Blutdrucks als wichtigstem prädisponierendem Faktor differenziert werden. Interessant ist auch die Entwicklung eines Hydrocephalus internus occlusus in Abhängigkeit von der Ausdehnung und Lokalisation der Stammganglien-Blutung.

Im Rahmen der Fehleranalyse sollte auch die interpersonelle Variabilität bei der Segmentierung der verschiedenen Volumina untersucht werden, um das Ausmaß des Fehlers durch verschiedene Beurteiler einschätzen zu können.

#### 5 Zusammenfassung

Intrakranielle Blutungen im Bereich der Stammganglien sind die Ursache bei ca. 15 % der Patienten, die mit den Zeichen eines akuten zerebralen Insults klinisch auffällig werden. Die adäquate Therapie dieser Erkrankung, insbesondere die Indikations-Stellung zur Operation, ist für den behandelnden Neurologen und Neurochirurgen eine besonders schwierige und kritische Aufgabe. Neben der klinischen Symptomatik sind hierbei aus CT-Aufnahmen gewonnene Informationen, vor allem die Größe der Blutung und das Ausmaß der Mittellinien-Verlagerung, von großer Bedeutung. In dieser Arbeit werden folgende Volumina und Verhältnisse bei 12 Patienten retrospektiv aus im DICOM-Format vorliegenden CT-Datensätzen durch Segmentierung ermittelt: Volumen der Blutung, Verhältnis Blutungs-Volumen/gesamtes intrakranielles Volumen, Verhältnis Blutungs-Volumen/Ventrikel-Volumen, Ausmaß der Ventrikel-Kompression und Volumen der Mittellinien-Verlagerung. Diese werden mit Parametern, die den klinischen Zustand, den Verlauf der Behandlung und das Outcome des Patienten zeigen, verglichen: Zustand des Patienten nach der Glasgow Coma Scale, pathologisches Babinski-Zeichen, Ausmaß der Hemiparese bei Aufnahme, Indikations-Stellung zur Operation, Beatmungszeit, Verweildauer auf der Intensiv-Station, Zustand des Patienten nach der Glasgow Outcome Scale bei Entlassung, Hemiparese bei Entlassung und Überleben des Patienten.

Die Ergebnisse zeigen, daß vor allem das Blutungs-Volumen mit den verschiedenen klinischen Parametern gut korreliert, soweit das bei der geringen Fallzahl feststellbar ist. Bei der Korrelation mit der Beatmungszeit und der Verweildauer auf der Intensiv-Station ist das Volumen der Mittellinien-Verlagerung dem Blutungs-Volumen jedoch deutlich überlegen. Die Korrelation der weiteren aus den Segmentierungen stammenden Parameter mit den klinischen Parametern ist jedoch nur ähnlich bzw. schlechter als die Korrelation mit dem Blutungs-Volumen.

Neben der Volumetrie wird eine Visualisierung der segmentierten intrakraniellen Strukturen bzw. Bereiche durchgeführt. Die entstandenen Bilder zeigen dreidimensionale Modelle der Stammganglien-Blutung, des Ventrikel-Systems, der Mittellinien-Verlagerung, des gesamten intrakraniellen Volumens und der Haut-

Oberfläche in verschiedener Darstellung. Dies ermöglicht eine gute Vorstellung von der Größe und Form dieser Strukturen und ihrer räumlichen Beziehung zueinander.

Besonders interessant ist dabei die Mittellinien-Verlagerung, da diese dreidimensional als Volumen angegeben wird und nicht, wie allgemein üblich, eindimensional als Distanz.

#### 6 Literaturverzeichnis

Adams RD, Victor M: Kleines Handbuch der Neurologie. 1. dt. Auflage; McGraw-Hill Med. Verlag, Nürnberg 1993

Alfano B, Brunetti A, Covelli EM, Quarantelli M, Panico MR, Ciarmiello A, Salvatore M (1997): Unsupervised, automated segmentation of the normal brain using a multispectral relaxometric magnetic resonance approach. Magn Reson Med 37, 84 - 93

Arata LK, Dhawan AP, Broderick JP, Gaskil-Shipley MF, Levy AV, Volkow ND (1995): Three-dimensional anatomical model-based segmentation of MR brain images through Principal Axes Registration. IEEE Trans Biomed Eng 42, 1069 - 1078

Ashton EA, Berg MJ, Parker KJ, Weisberg J, Chen CW, Ketonen L (1995): Segmentation and feature extraction techniques, with applications to MRI head studies. Magn Reson Med 33, 670 - 677

Barra V, Boire JY (2001): Automatic segmentation of subcortical brain structures in MR images using information fusion. IEEE Trans Med Imaging 20, 549 - 558

Blatter DD, Bigler ED, Gale SD, Johnson SC, Anderson CV, Burnett BM, Parker N, Kurth S, Horn SD (1995): Quantitative volumetric analysis of brain MR: Normative database spanning 5 decades of life. AJNR Am J Neuroradiol 16, 241 - 251

Broderick JP, Adams HP, Jr., Barsan W, Feinberg W, Feldmann E, Grotta J, Kase C, Krieger D, Mayberg M, Tilley B et al. (1999): Guidelines for the management of spontaneous intracerebral hemorrhage: A statement for healthcare professionals from a special writing group of the Stroke Council, American Heart Association. Stroke 30, 905 - 915

Busch E, Seifert V: Intrakranielle Blutungen; in: Therapie und Verlauf neurologischer Erkrankungen, 4., überarbeitete und erweiterte Auflage; hrsg. v. Brandt T, Dichgans J, Diener HC; Verlag W. Kohlhammer, Stuttgart 2003, 411 - 425

Deuschl G, Krack P: Morbus Parkinson; in: Neurologie in Praxis und Klinik, Band II, 3., vollständig überarbeitete Auflage; hrsg. v. Hopf HC, Deuschl G, Diener HC, Reichmann H; Georg Thieme Verlag, Stuttgart 1999, 49 - 69

Ebel H, Rust DS, Scheuerle A (1996): Stellenwert der Stereotaxie in der Neurochirurgie. Indikationen und Ergebnisanalyse von 71 Fällen. Nervenarzt 67, 650 - 658

Gaser C, Nenadic I, Buchsbaum BR, Hazlett EA, Buchsbaum MS (2001): Deformationbased morphometry and its relation to conventional volumetry of brain lateral ventricles in MRI. Neuroimage 13, 1140 - 1145

Gelsema ES: Image Processing and Analysis; in: Handbook of medical informatics; hrsg. v. van Bemmel JH, Musen MA; Springer Verlag, Heidelberg 1997, 147 - 156

Gering DT, Nabavi A, Kikinis R, Hata N, O'Donnell LJ, Grimson WE, Jolesz FA, Black PM, Wells 3rd WM (2001): An integrated visualization system for surgical planning and guidance using image fusion and an open MR. J Magn Reson Imaging 13, 967 - 975

Gerriets T, Stolz E, Konig S, Babacan S, Fiss I, Jauss M, Kaps M (2001): Sonographic monitoring of midline shift in space-occupying stroke: an early outcome predictor. Stroke 32, 442 - 447

Gibson JY, Massingale TW, Graves GR, LeBlanc MH, Meydrech EF (1994): Relationship of cranial midline shift to outcome of very-low-birth-weight infants with periventricular hemorrhagic infarction. J Neuroimaging 4, 212 - 217

Handels H: Medizinische Bildverarbeitung. B. G. Teubner, Stuttgart 2000

Hankey GJ, Hon C (1997): Surgery for primary intracerebral hemorrhage: is it safe and effective? A systematic review of case series and randomized trials. Stroke 28, 2126 - 2132

Huang CF, Tsai ZP, Li CS, Wang KL, Wang YC (2002): Surgical improvement of brain edema related to hypertensive intracerebral hemorrhage. Zhonghua Yi Xue Za Zhi (Taipei) 65, 241 - 246

Iosifescu DV, Shenton ME, Warfield SK, Kikinis R, Dengler J, Jolesz FA, McCarley RW (1997): An automated registration algorithm for measuring MRI subcortical brain structures. Neuroimage 6, 13 - 25

Jansen O, Sartor K: Computertomographie; in: Neuroradiologie, 2., völlig neu bearbeitete und erweiterte Auflage; hrsg. v. Sartor K; Georg Thieme Verlag, Stuttgart 2001, 8 - 13

Jennett B, Bond M (1975): Assessment of outcome after severe brain damage. Lancet 1975, 1, 480 - 484

Kazui S, Naritomi H, Yamamoto H, Sawada T, Yamaguchi T (1996): Enlargement of spontaneous intracerebral hemorrhage. Incidence and time course. Stroke 27, 1783 - 1787

Kothari RU, Brott T, Broderick JP, Barsan WG, Sauerbeck LR, Zuccarello M, Khoury J (1996): The ABCs of measuring intracerebral hemorrhage volumes. Stroke 27, 1304 - 1305

Kulikowski CA, Gong L mit einem Beitrag von McCray AT: Advances in Image Processing; in: Handbook of medical informatics; hrsg. v. van Bemmel JH, Musen MA; Springer Verlag, Heidelberg 1997, 413 - 422

Lorensen WE, Cline HE (1987): Marching Cubes: A High Resolution 3-D Surface Contruction Algorithm. Computer Graphics 21, 163 - 169

Mahoney FI, Barthel DW (1965): Functional Evaluation: The Barthel Index. Md State Med J 14, 61 - 65

Phillips II WE, Phuphanich S, Velthuizen RP, Silbiger ML (1995 a): Automatic magnetic resonance tissue characterization for three-dimensional magnetic resonance imaging of the brain. J Neuroimaging 5, 171 - 177

Phillips II WE, Velthuizen RP, Phuphanich S, Hall LO, Clarke LP, Silbiger ML (1995 b): Application of fuzzy c-means segmentation technique for tissue differentiation in MR images of a hemorrhagic glioblastoma multiforme. Magn Reson Imaging 13, 277 - 290

Poeck K, Hacke W: Neurologie. 11., überarb. und aktualisierte Aufl.; Springer Verlag, Berlin 2001

Proppe A, Wagner G (1956): Über die Zuverlässigkeit medizinischer Dokumente und Befunde. Med Sachverständ 52, 121 - 127

Pschyrembel W: Pschyrembel Klinisches Wörterbuch (Begr. v. Pschyrembel, Willibald. Bearb. v. der Wörterbuch-Red. des Verl.). 259., neu bearb. Aufl.; Walter de Gruyter, Berlin 2002

Reddick WE, Glass JO, Cook EN, Elkin TD, Deaton RJ (1997): Automated segmentation and classification of multispectral magnetic resonance images of brain using artificial neural networks. IEEE Trans Med Imaging 16, 911 - 918

Schindewolf T, Frese U, Meissner J: Segmentierung und Volumetrie der Hirnventrikel mit MRT-Datensätzen; in: Bildverarbeitung für die Medizin 1999. Algorithmen, Systeme, Anwendungen. Proceedings des Workshops am 4. und 5. März 1999 in Heidelberg; hrsg. v. Evers H, Glombitza G, Lehmann T, Meinzer H-P; Springer, Berlin 1999, 92 - 96

Schwab S, Hamann G, Busch E, Schütz H-J, Seifert V, Berlit P, Diener HC, Hacke W, Hufnagel A, Meier U et al. (2002): Intracerebrale Blutung - Leitlinien der Deutschen Gesellschaft für Neurologie. <http://www.dgn.org/41.0.html>(Seite besucht in 2003)

Sennst D-A: 3D-Visualisierung anatomischer Modelle und Integration der zugrunde liegenden räumlichen Bildfolgen. Diplomarbeit im Studiengang Medizinische Informatik, Heidelberg/Heilbronn 2001

Tan SH, Ng PY, Yeo TT, Wong SH, Ong PL, Venketasubramanian N (2001): Hypertensive basal ganglia hemorrhage: a prospective study comparing surgical and nonsurgical management. Surg Neurol 56, 287 - 292

Teasdale G, Jennett B (1974): Assessment of coma and impaired consciousness. A practical scale. Lancet 1974, 2, 81 - 84

Tzaan WC, Lee ST, Lui TN (1997): Combined use of stereotactic aspiration and intracerebral streptokinase infusion in the surgical treatment of hypertensive intracerebral hemorrhage. J Formos Med Assoc 96, 962 - 967

Valadka AB, Gopinath SP, Robertson CS (2000): Midline shift after severe head injury: pathophysiologic implications. J Trauma 49, 1 - 8

Vespa PM, O'Phelan K, Shah M, Mirabelli J, Starkman S, Kidwell C, Saver J, Nuwer MR, Frazee JG, McArthur DA et al. (2003): Acute seizures after intracerebral hemorrhage: A factor in progressive midline shift and outcome. Neurology 60, 1441 - 1446

Wang JQ, Li YF, Bian LG, Shen JK, Li N (2003): [Relationship of survival rate, hematoma thickness and midline shift in patients with acute subdural hematomas]. Zhonghua Wai Ke Za Zhi 41, 52 - 54

Warfield SK, Talos F, Tei A, Bharath A, Nabavi A, Ferrant M, Black PM, Jolesz FA, Kikinis R (2002): Real-Time Registration of Volumetric Brain MRI by Biomechanical Simulation of Deformation during Image Guided Neurosurgery. Comput Visual Sci 5, 3 - 11

Wegener OH: Grundkurs Computertomographie. Blackwell Wissenschafts-Verlag, Berlin 1996

Whalley HC, Wardlaw JM (2001): Accuracy and reproducibility of simple cross-sectional linear and area measurements of brain structures and their comparison with volume measurements. Neuroradiology 43, 263 - 271

Wilson JT, Pettigrew LE, Teasdale GM (1998): Structured Interviews for the Glasgow Outcome Scale and the Extended Glasgow Outcome Scale: Guidelines for Their Use. J Neurotrauma 15, 573 - 585

Worth AJ, Makris N, Patti MR, Goodman JM, Hoge EA, Caviness Jr. VS, Kennedy DN (1998): Precise segmentation of the lateral ventricles and caudate nucleus in MR brain images using anatomically driven histograms. IEEE Trans Med Imaging 17, 303 - 310

www.slicer.org: (kein Autor angegeben); Seite besucht in 2002

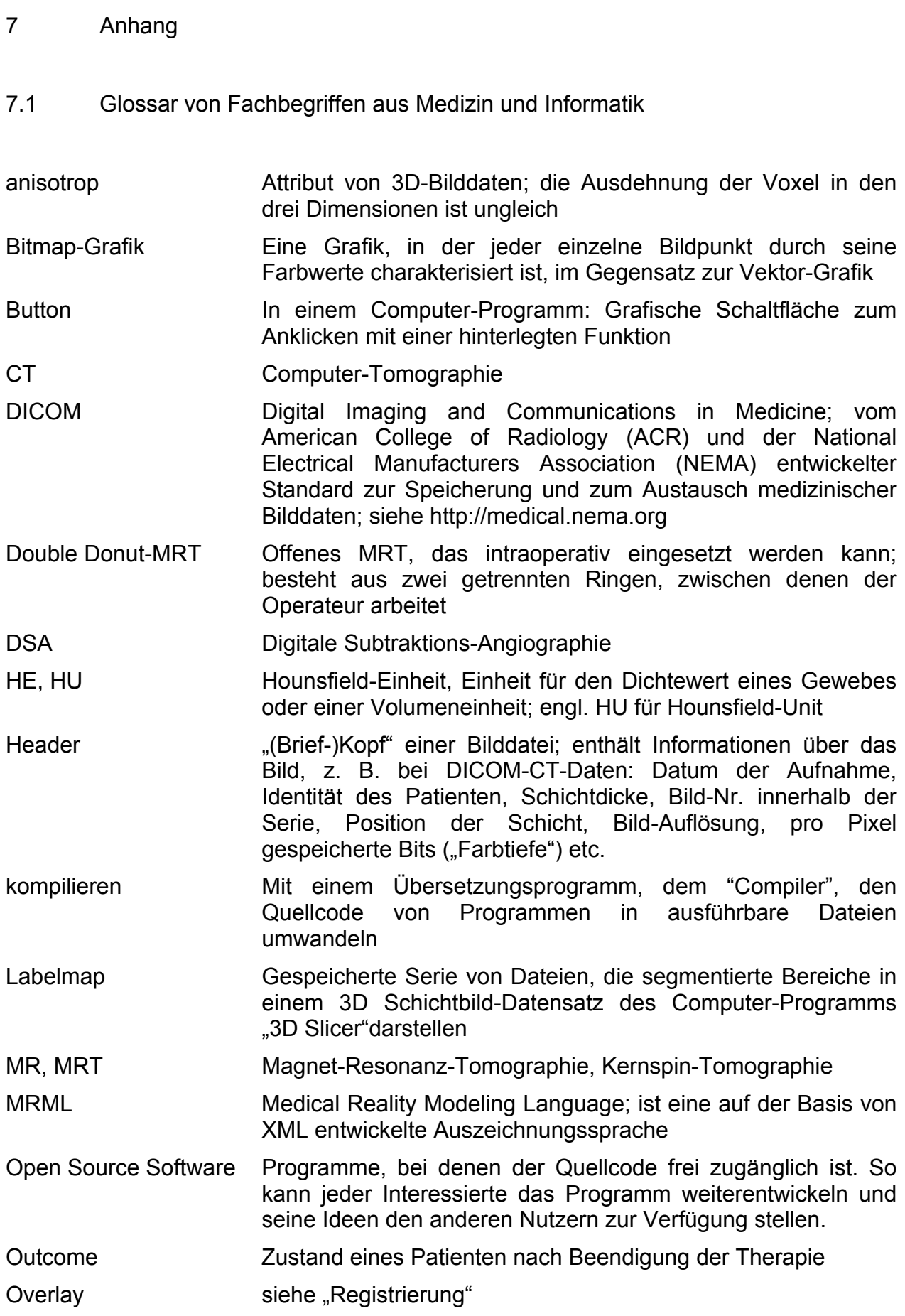

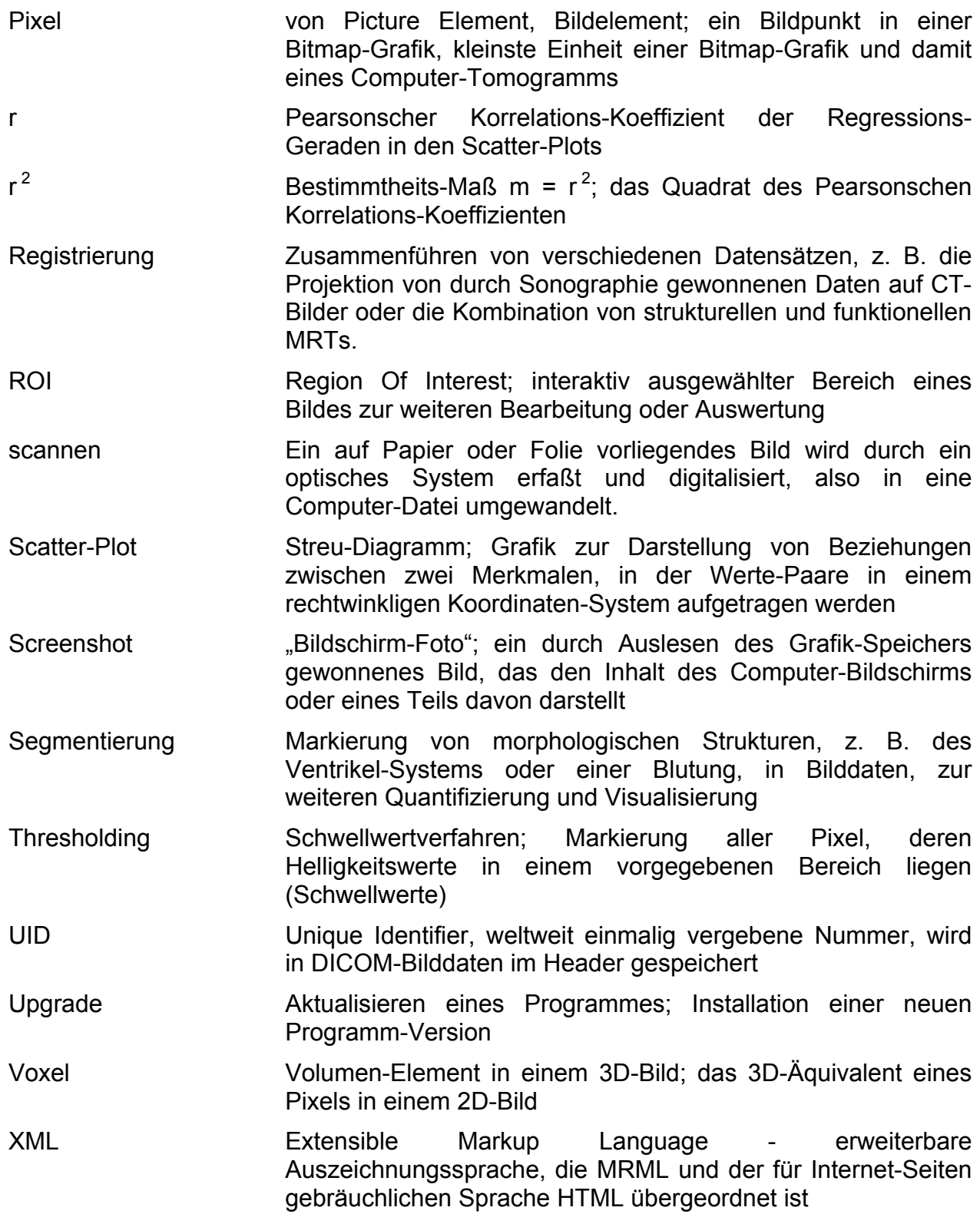

7.2 Die Radiodensität einzelner Gewebearten und Körperflüssigkeiten (aus Wegener 1996, S. 7)

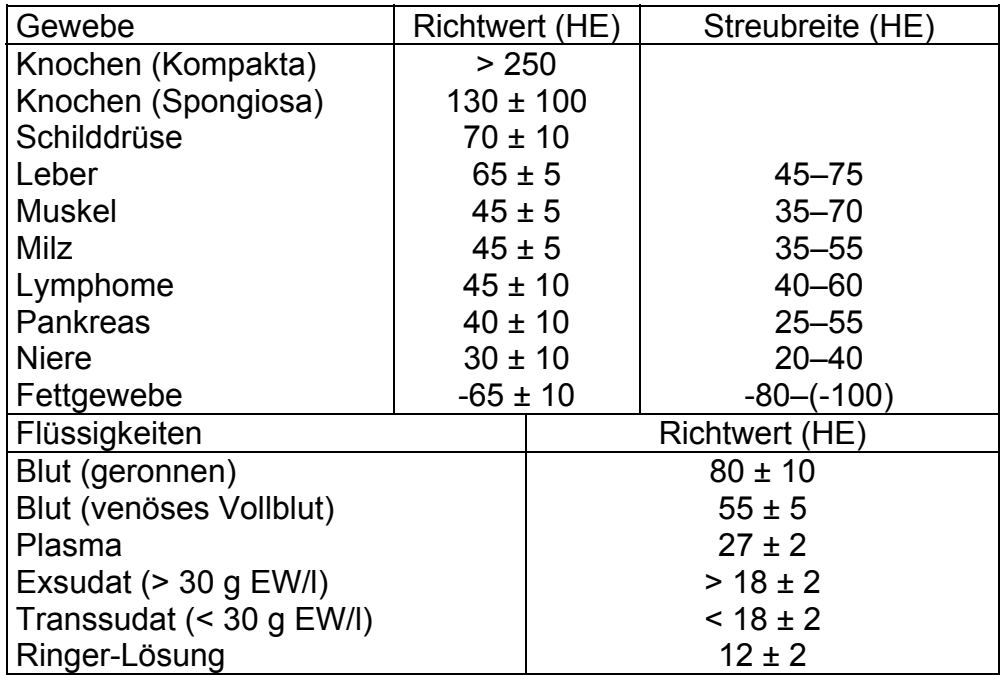

# 7.3 Glasgow Coma Scale (nach Teasdale und Jennett 1974)

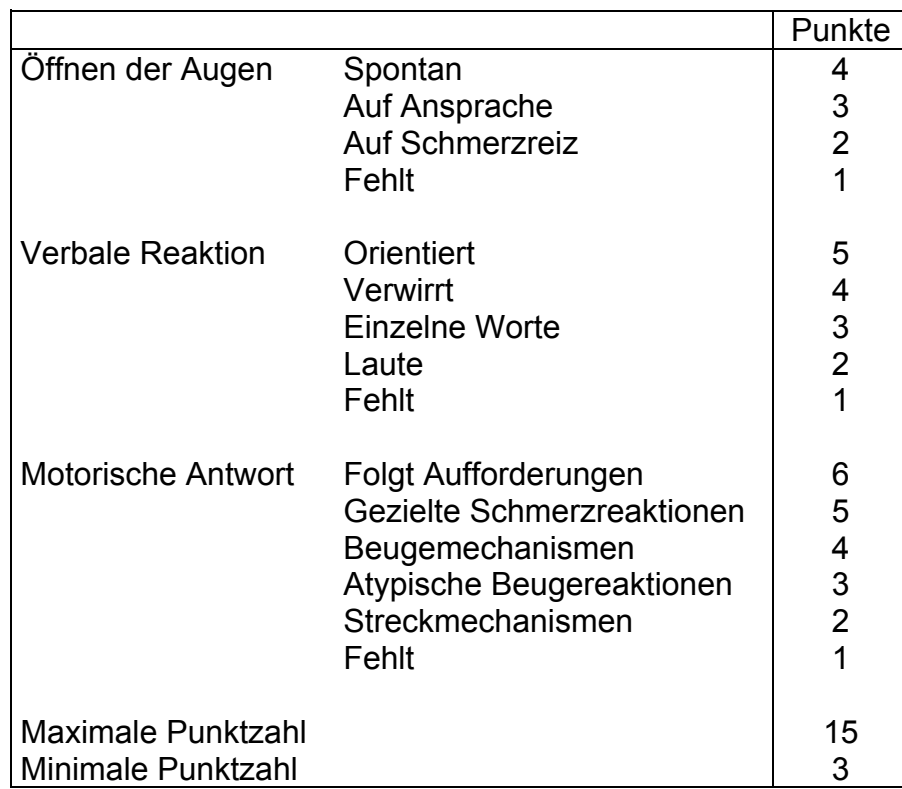

7.4 Glasgow Outcome Scale (nach Jennett und Bond 1975)

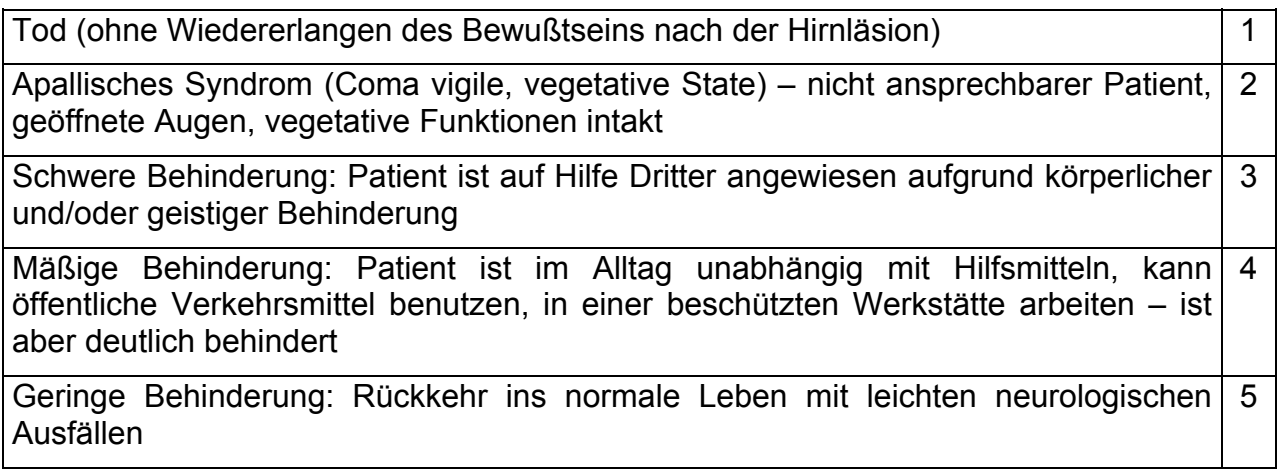

7.5 Einteilung von Paresen nach dem Kraftgrad (aus Pschyrembel 2002, S. 902)

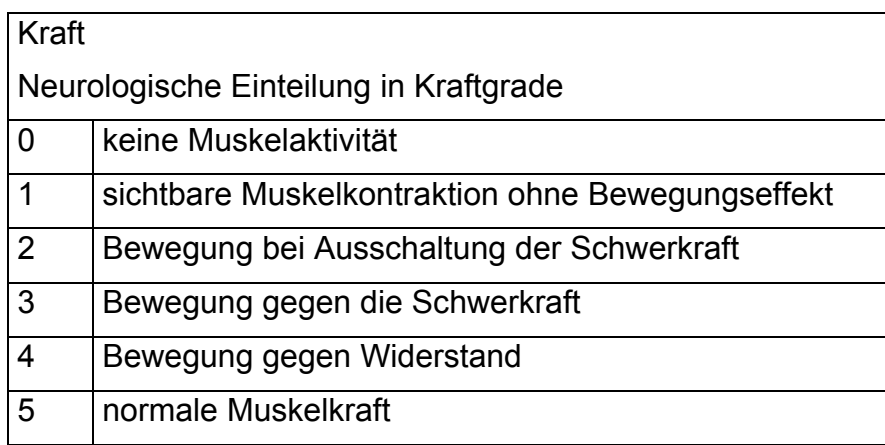

7.6 Legende der bei der Arbeit mit dem 3D Slicer verwendeten Farben

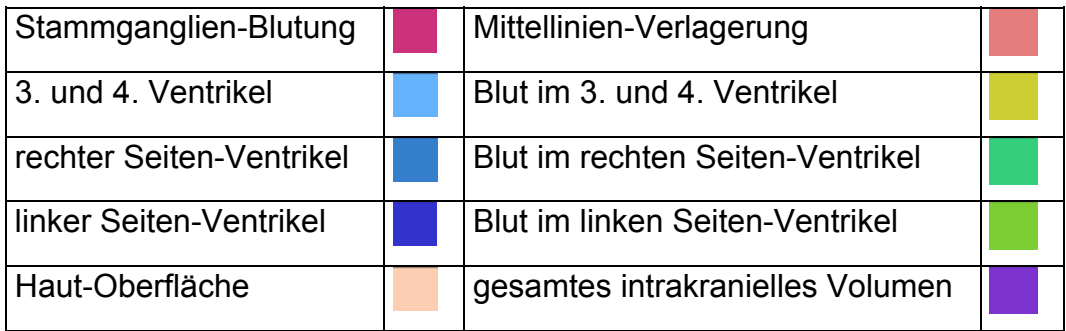

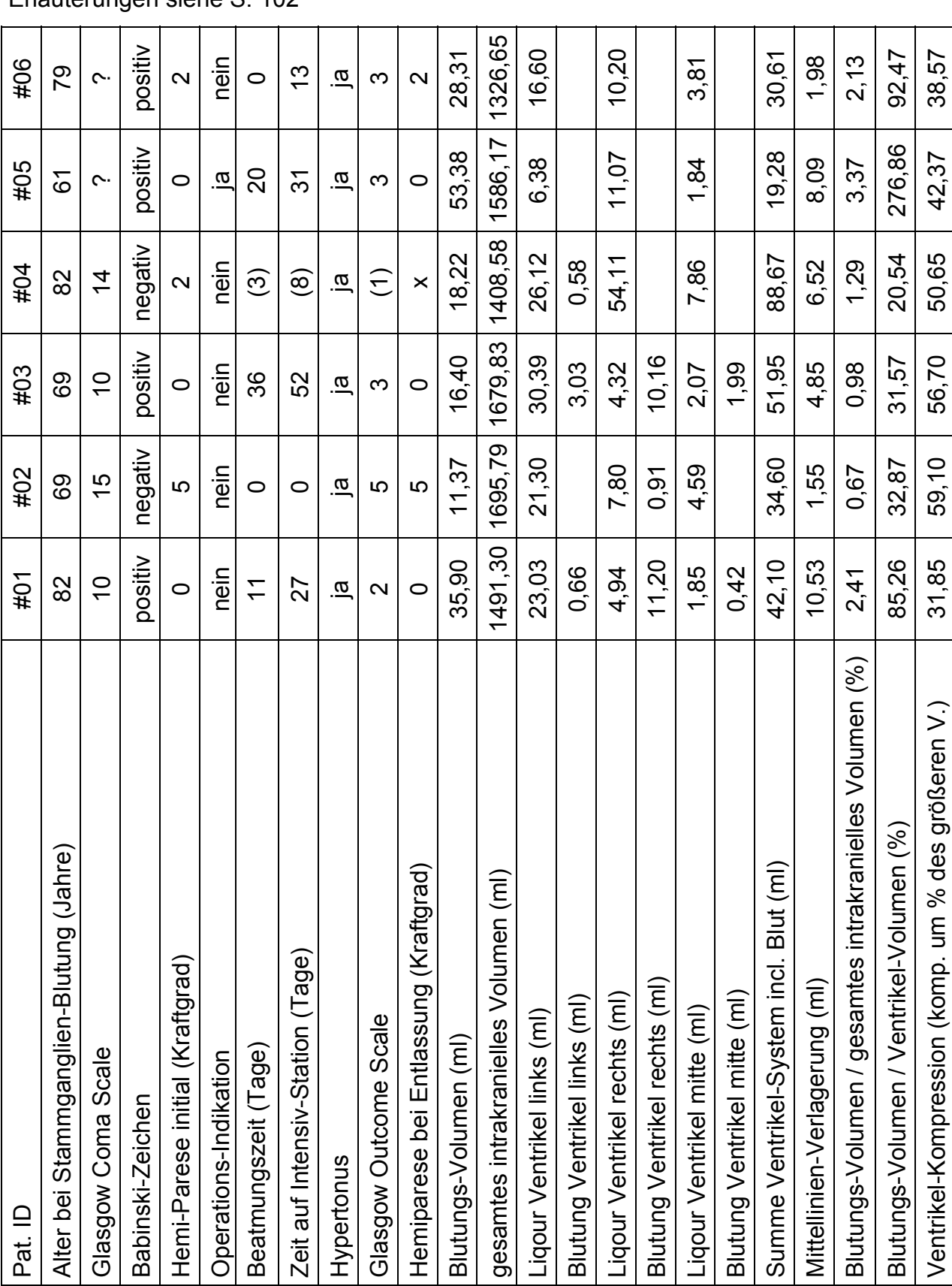

Erläuterungen siehe S. 102

7.7 Übersichts-Tabelle mit Patienten-Daten und Meßwerten

# Erläuterungen siehe S. 102

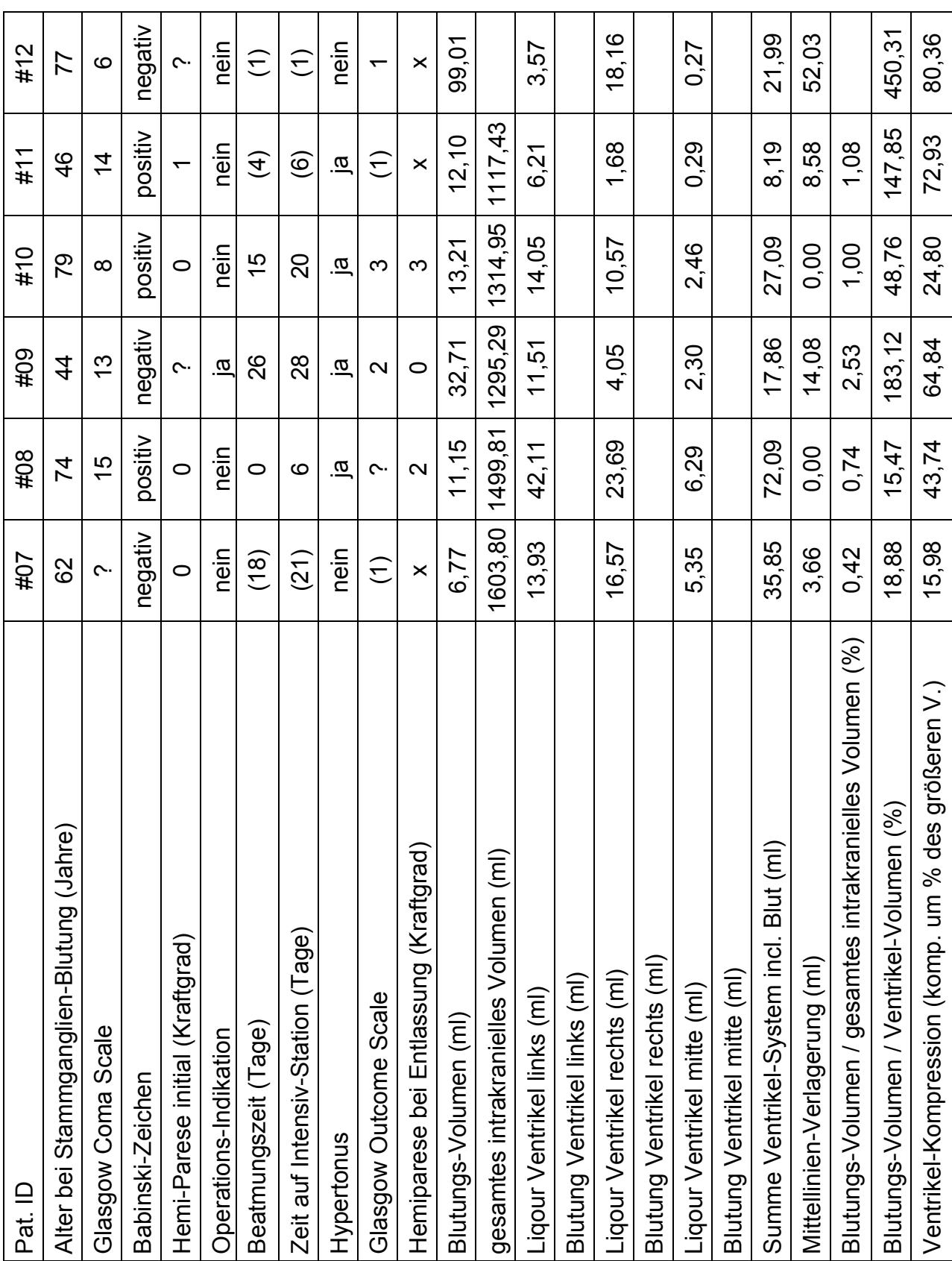

Erläuterungen zur Übersichts-Tabelle mit Patienten-Daten und Meßwerten:

- Werte der Volumina und Prozente sind auf 2 Stellen hinter dem Komma gerundet.
- ? Wert konnte nicht erhoben werden.
- () Wert wird bei der Auswertung nicht berücksichtigt (näheres siehe 3.2, S. 59).
- x kein Wert für "Hemiparese bei Entlassung", da der Patient verstorben ist.

# Abbildungs-Verzeichnis

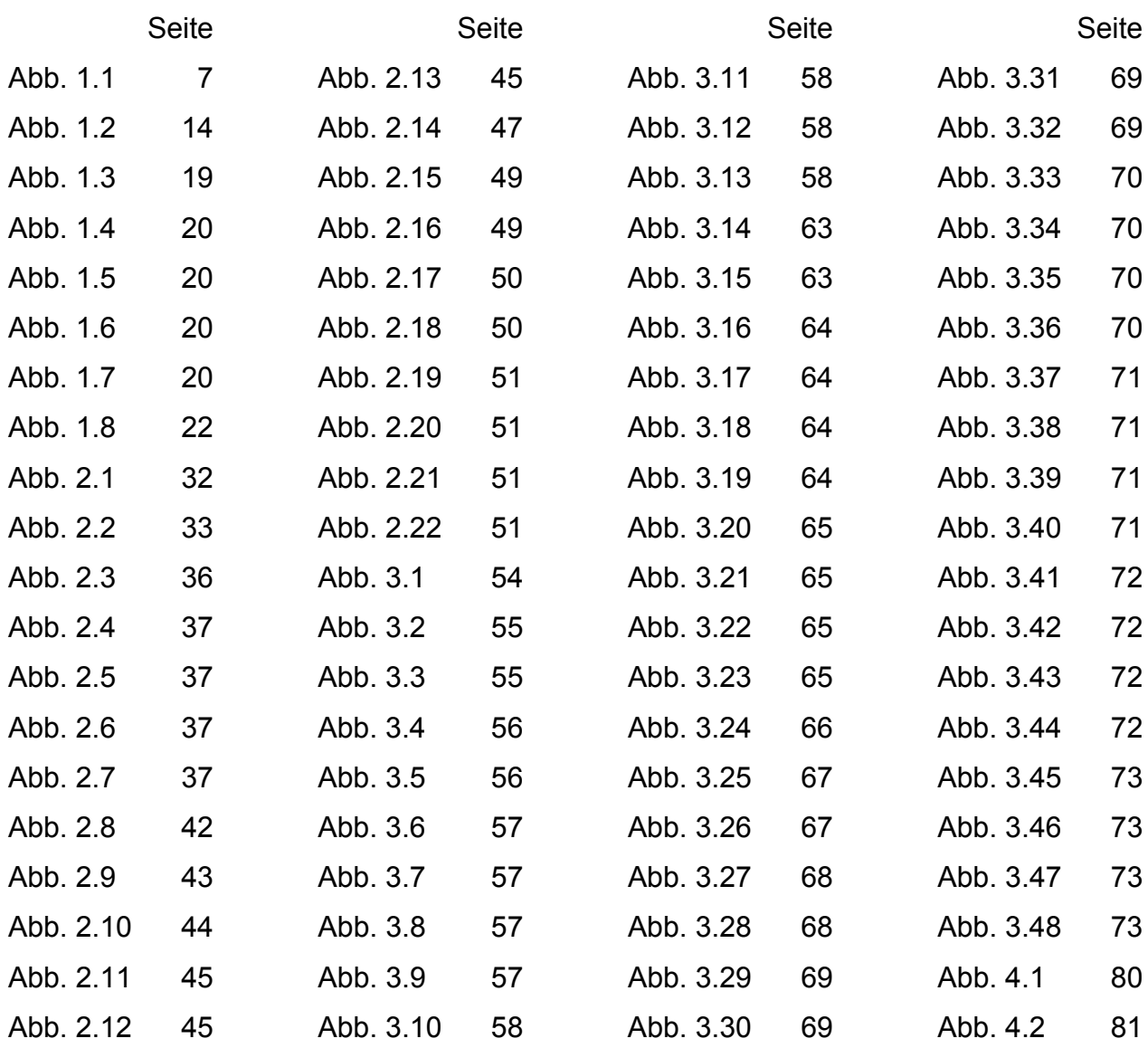

Tabellen-Verzeichnis

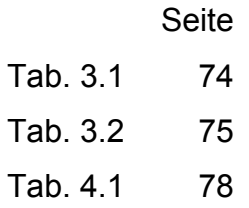

# **Danksagung**

Die vorliegende Arbeit wurde in der Abteilung Medizinische Informatik im Zentrum Informatik, Statistik und Epidemiologie der Medizinischen Fakultät der Universität Göttingen unter Anleitung von Herrn Prof. Dr. med. O. Rienhoff von April 2002 bis Juni 2004 angefertigt.

Herrn Prof. Dr. med. O. Rienhoff danke ich für die freundliche Überlassung des Themas und die Betreuung bei der Durchführung der Arbeit. Mein Dank gilt weiterhin folgenden Mitarbeitern der Medizinische Fakultät der Universität Göttingen: Herrn Prof. Dr. med. M. Bähr, Direktor der Abteilung Neurologie im Zentrum Neurologische Medizin und Prof. Dr. med. M. Knauth, Direktor der Abteilung Neuroradiologie im Zentrum Radiologie, für ihre Unterstützung dieser Arbeit; Herrn Dr. med. H. Strik, Abteilung Neurologie, für die Hilfe bei der Auswahl der Patienten und die Beratung in neurologischen Fragen; Herrn C. Fels, Abteilung Diagnostische Radiologie, für die Hilfe bei der Beschaffung der DICOM-CT-Datensätze und die Beratung in radiologischen Fragen sowie Frau Dr. E. Kahler, Abteilung Medizinische Statistik, für die Beratung bei der statistischen Auswertung.

In besonderer Weise habe ich Herrn Dr. rer. nat. J. F. Verhey, Abteilung Medizinische Informatik, für die freundliche Hilfe bei der Einarbeitung in die medizinische Bildverarbeitung und die Unterstützung während des gesamten Entstehungs-Prozesses dieser Arbeit zu danken.

### Lebenslauf

Ich wurde am 20. August 1971 als einziges Kind von Antje Borchert geb. Kempe, Diplompsychologin, und Günter Borchert, Universitätsprofessor für Rechtswissenschaft, in Osterode am Harz geboren.

1977 wurde ich in die Stenzelberg-Grundschule in Königswinter bei Bonn eingeschult, 1980 erfolgte wegen des Umzugs meiner Mutter der Wechsel an die Grundschule Bremerhöhe in Clausthal-Zellerfeld. Von 1981 bis 1983 besuchte ich die Orientierungsstufe in Clausthal-Zellerfeld, anschließend die Robert-Koch-Schule, das Gymnasium in Clausthal-Zellerfeld, wo ich 1990 die allgemeine Hochschulreife erlangte.

Von 1990 bis 1992 studierte ich Physik an der Technischen Universität Clausthal, von 1992 bis 1993 leistete ich meinen Zivildienst in der individuellen Schwerstbehindertenbetreuung beim Verein Freie Altenarbeit Alt und Jung e. V. in Bielefeld.

Das Studium der Human-Medizin begann ich im April 1995 an der Freien Universität Berlin. Nach der Ärztlichen Vorprüfung im April 1997 wechselte ich an die Humboldt-Universität zu Berlin. Den ersten Abschnitt der Ärztlichen Prüfung bestand ich im April 1998, den zweiten Abschnitt im September 2000. Das Praktische Jahr leistete ich von Oktober 2000 bis September 2001 ab. Mein Wahlfach Neurologie absolvierte ich von Oktober 2000 bis Februar 2001 an der Charité Campus Virchow-Klinikum, Universitäts-Klinik der Humboldt-Universität zu Berlin, das Innere-Tertial von Februar bis Juni 2001 im Bundeswehrkrankenhaus Berlin und das Chirurgie-Tertial von Juni bis September 2001 wieder an der Charité Campus Virchow-Klinikum. Im November 2001 bestand ich den dritten Abschnitt der Ärztlichen Prüfung.

Von April 2002 bis Juni 2004 fertigte ich in der Abteilung Medizinische Informatik der Georg-August-Universität Göttingen die vorliegende Arbeit an.

Seit September 2003 bin ich in der Klinik für Anästhesiologie und Intensivmedizin des Dr.-Herbert-Nieper-Krankenhauses, Asklepios Harzklinik Goslar, als Arzt im Praktikum tätig.